# **UNIVERSIDAD NACIONAL DE JAÉN**

# **CARRERA PROFESIONAL DE INGENIERÍA FORESTAL Y AMBIENTAL**

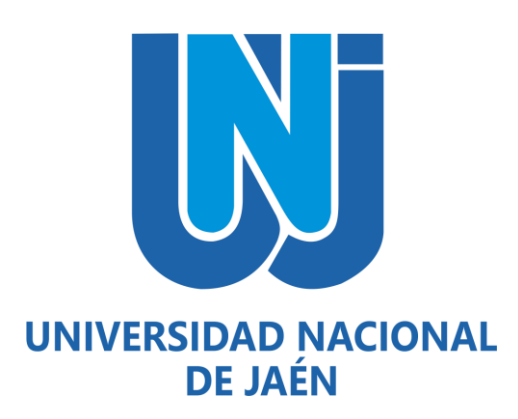

# **ESTIMACIÓN DE MATERIAL PARTICULADO MEDIANTE LA IMPLEMENTACIÓN DE UN PROTOTIPO DE BAJO COSTO**

# **TESIS PARA OPTAR EL TÍTULO PROFESIONAL DE INGENIERO FORESTAL Y AMBIENTAL**

**Autores: Bach. Juan Daniel Alva Jiménez.**

 **Bach. Jhon Mayler García Martínez.**

**Asesores: Mg. Candy Lisbeth Ocaña Zúñiga.**

 **Dr. Lenin Quiñones Huatangari.**

**JAÉN – PERÚ, JULIO, 2023**

Lite

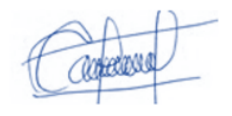

Reporte de similitud

NOMBRE DEL TRABAJO

AUTOR

# IFT\_Alva Jiménez y García Martínez\_O\_IF Alva Jimenez A.pdf

RECUENTO DE PALABRAS

31866 Words

RECUENTO DE PÁGINAS

114 Pages

FECHA DE ENTREGA

Aug 10, 2023 9:27 AM GMT-5

RECUENTO DE CARACTERES

121402 Characters

TAMAÑO DEL ARCHIVO

4.0MB

FECHA DEL INFORME

### Aug 10, 2023 9:28 AM GMT-5

# ● 2% de similitud general

El total combinado de todas las coincidencias, incluidas las fuentes superpuestas, para cada base d

- 
- 
- 2% Base de datos de trabajos entregados

# Excluir del Reporte de Similitud

- 2% Base de datos de Internet 0% Base de datos de publicaciones
- Base de datos de Crossref <br />
Base de datos de contenido publicado de Crossr
- Material bibliográfico Coincidencia baja (menos de 15 palabras)

LEY DE CREACIÓN 29304. RESOLUCIÓN DEL CONSEJO DIRECTIVO N°002-2018-SUNEDU/CD

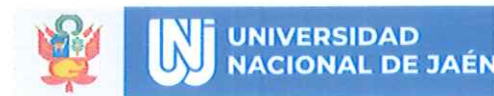

### **ACTA DE SUSTENTACIÓN**

En la ciudad de Jaén, el día 26 de julio del año 2023, siendo las 10.00: horas, se reunieron de manera presencial, los integrantes del Jurado:

Presidente: PhD. Wilfredo Ruiz Camacho Secretario: Dr. Lupo Varas Ponce Vocal: Mg. Marcos Antonio Gonzales Santisteban, para evaluar la Sustentación del:

() Informe de Plan de Trabajo de Investigación

(x) Informe Final de Tesis

() Trabajo de Suficiencia Profesional

Titulado "ESTIMACIÓN DE MATERIAL PARTICULADO MEDIANTE LA IMPLEMENTACIÓN DE UN PROTOTIPO DE BAJO COSTO" presentado por los bachilleres Juan Daniel Alva Jiménez y Jhon Mayler García Martínez, de la Escuela Profesional de Ingeniería Forestal y Ambiental de la Universidad Nacional de Jaén.

Después de la sustentación y defensa, el Jurado acuerda: (x) Unanimidad  $(x)$  Aprobar  $( )$  Desaprobar ( ) Mayoría

Con la siguiente mención:

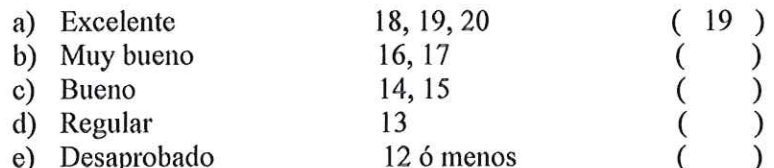

Siendo las 10: 30 horas del mismo día, el Jurado concluye el acto de sustentación confirmado su participación con la suscripción de la presente.

Presidente de Jurado Evaluador

Secretario de Jurado Evaluador

Vocal de Jurado Evaluador

**O** DIRECCIÓN

**EMAIL** 

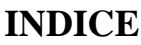

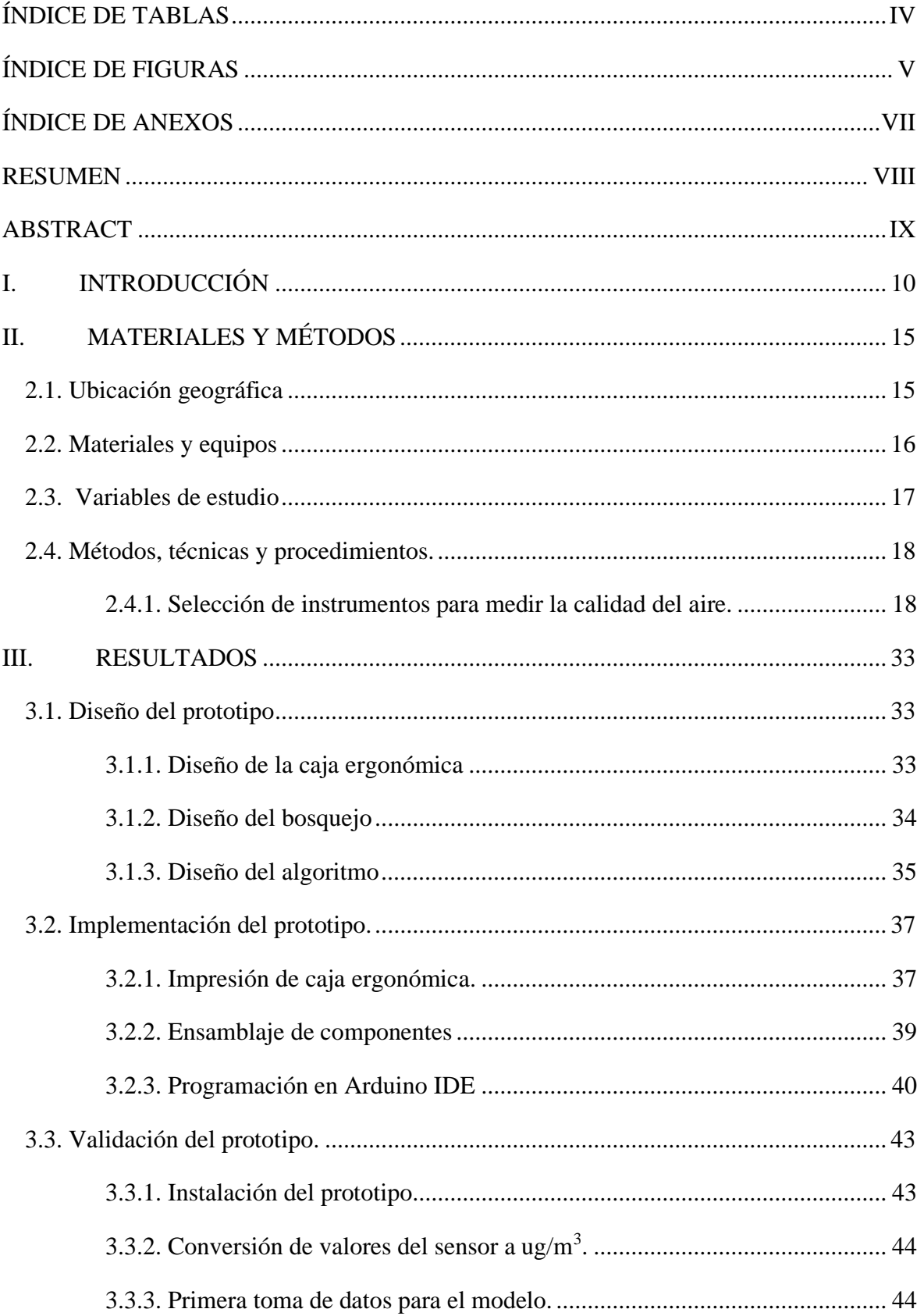

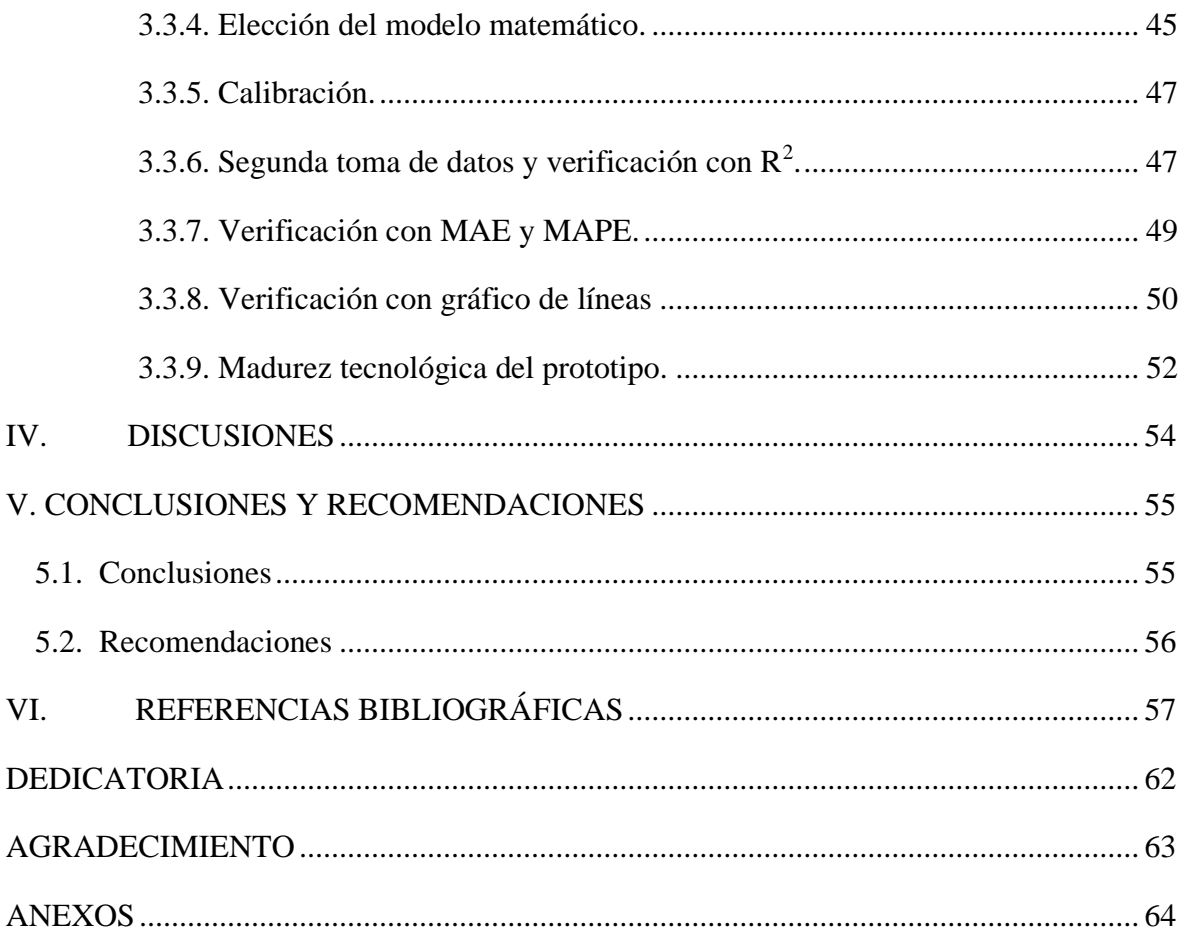

# **ÍNDICE DE TABLAS**

<span id="page-5-0"></span>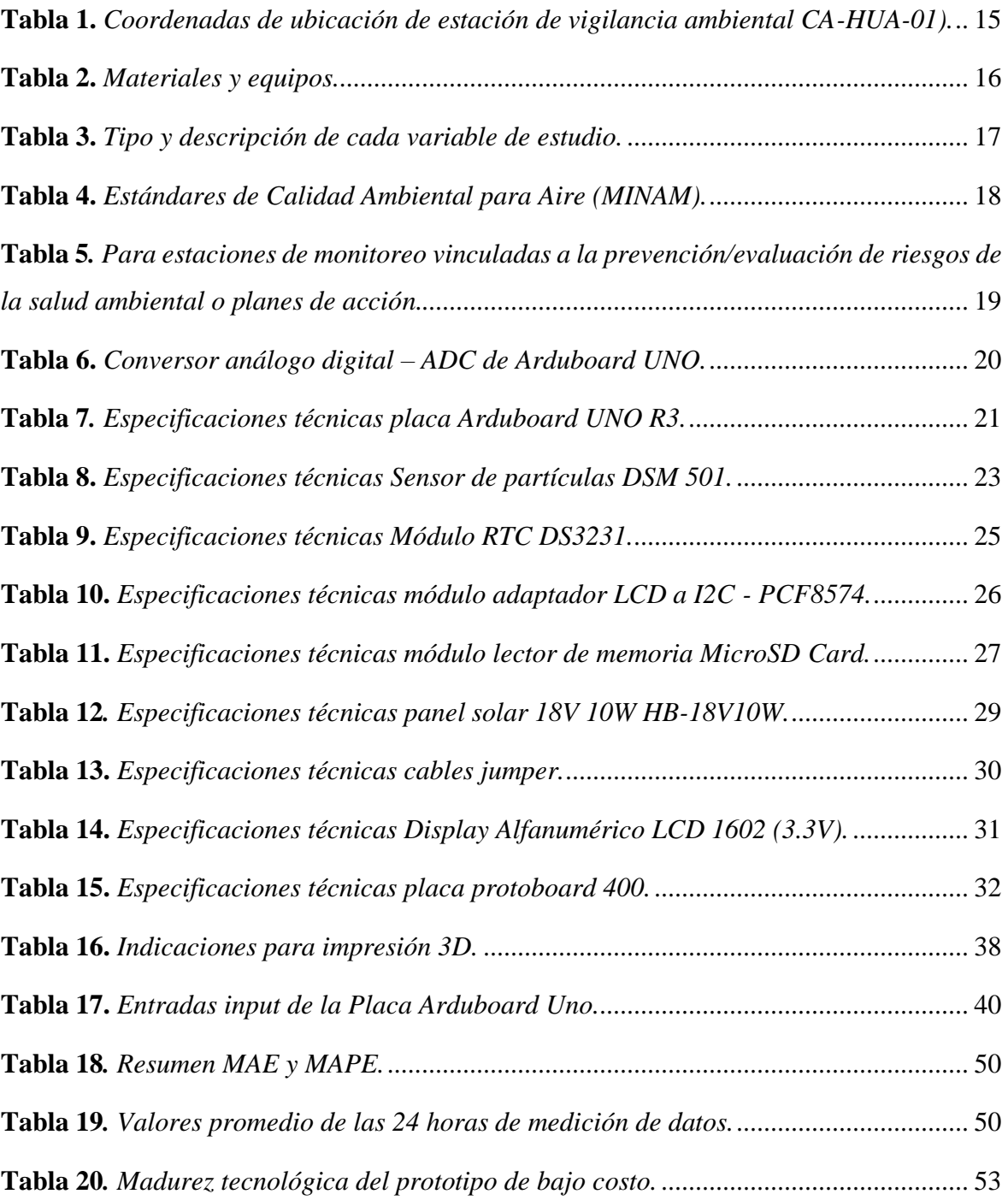

# **ÍNDICE DE FIGURAS**

<span id="page-6-0"></span>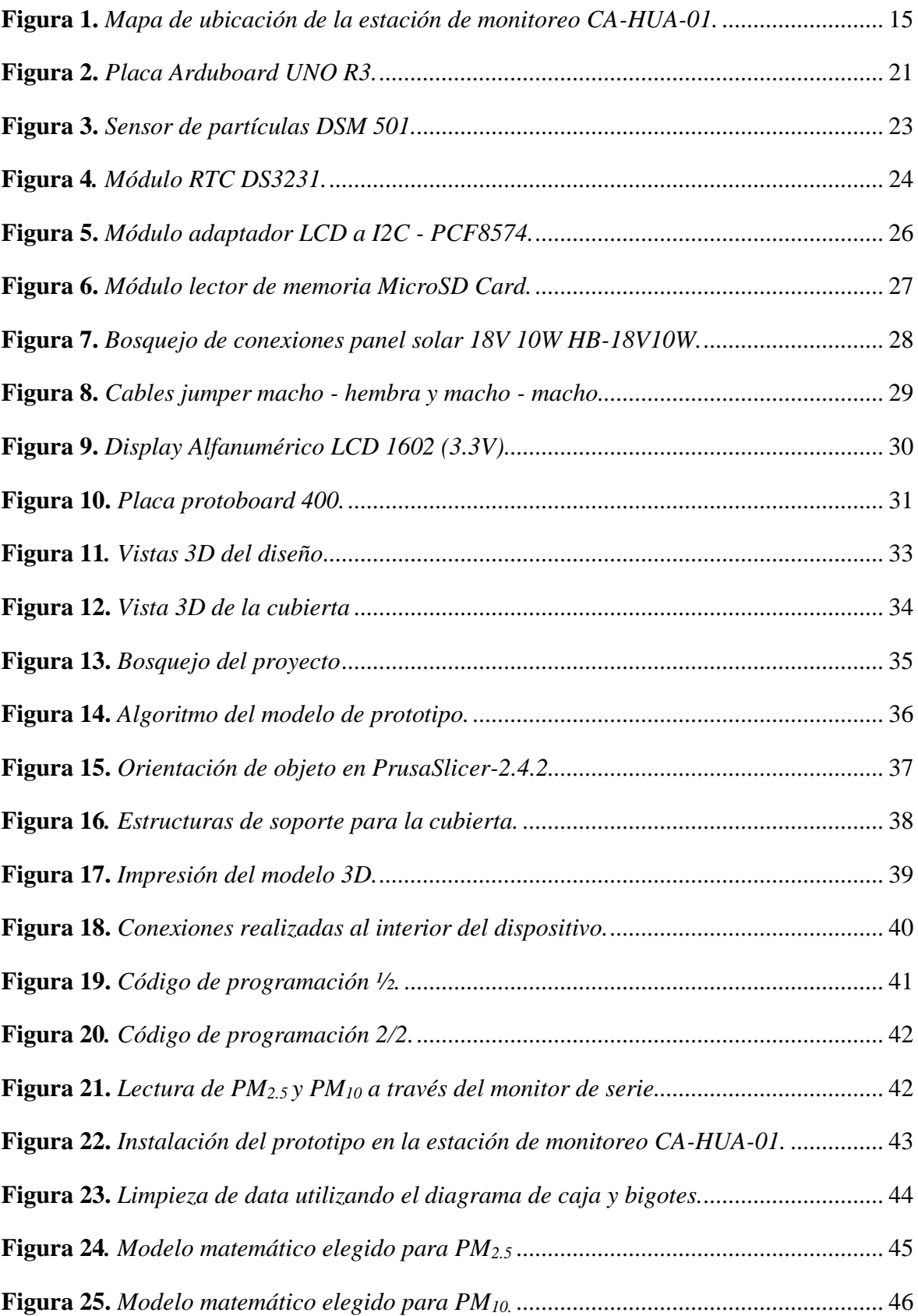

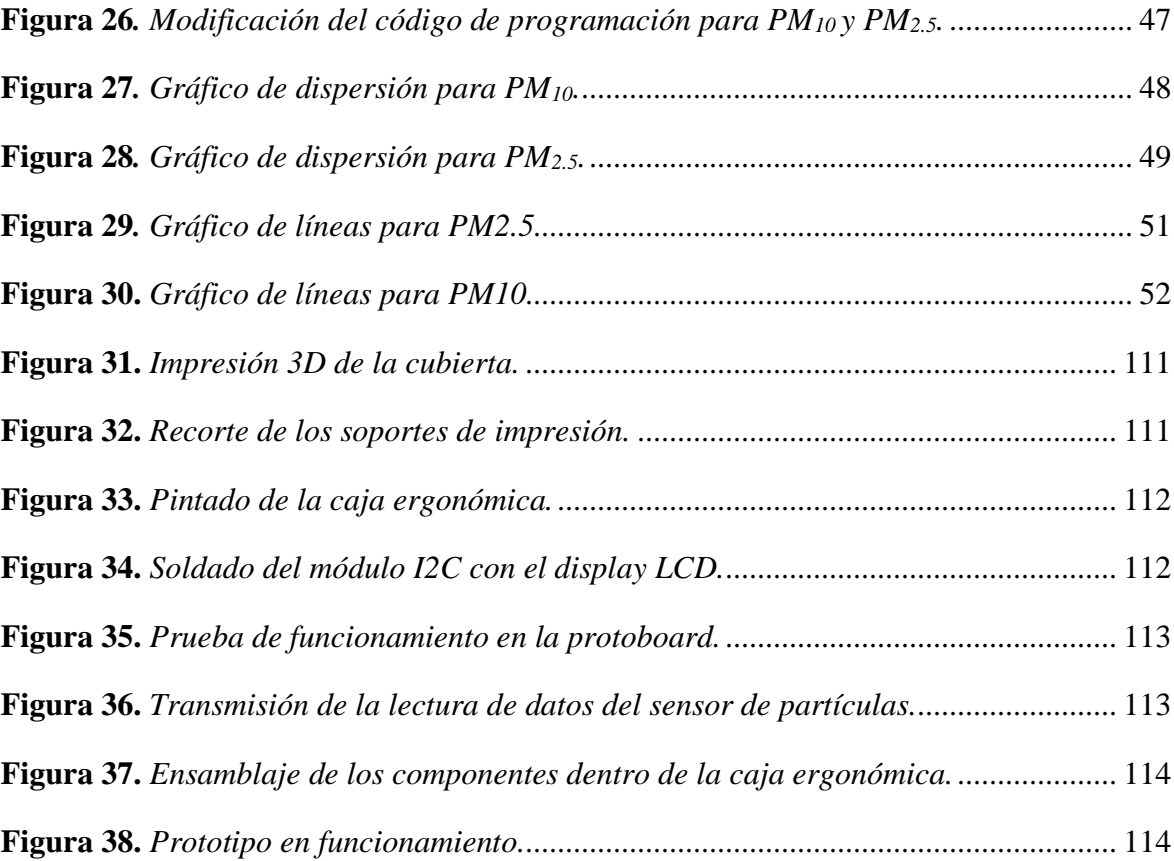

# **ÍNDICE DE ANEXOS**

<span id="page-8-0"></span>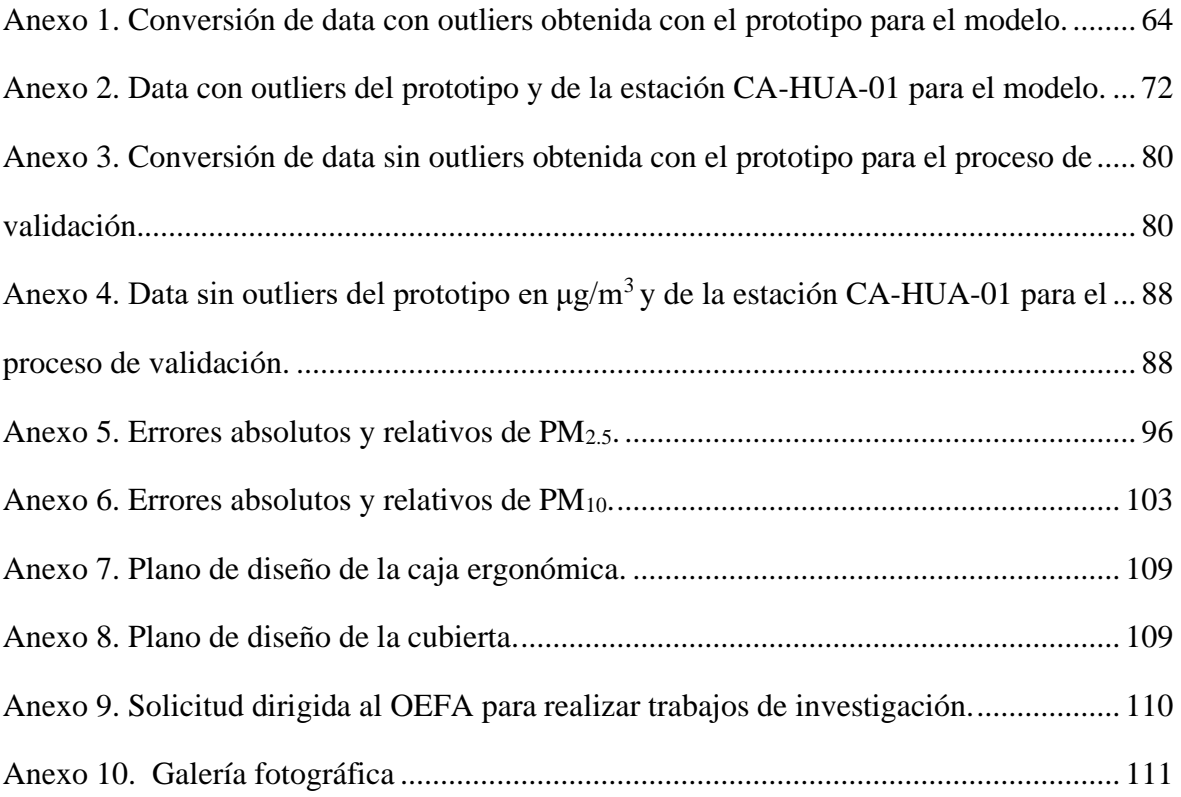

### **RESUMEN**

<span id="page-9-0"></span>En el Perú existe escasa información de la calidad atmosférica, debido a la limitada cobertura de estaciones para monitoreo, cuya implementación demanda de ingentes recursos económicos. Esta situación exige desarrollar tecnologías prácticas y de fácil acceso, que permitan identificar contaminantes atmosféricos. El objetivo de la investigación fue desarrollar un prototipo de bajo costo, que estime el material particulado PM<sub>2.5</sub> y PM<sub>10</sub>. La metodología se desarrolló en tres etapas: diseño, implementación y validación; se inició con la elaboración de una caja ergonómica impresa en 3D, que contiene al microcontrolador Arduino Uno, integrado con un sensor de partículas DSM-501, módulo I2C, módulo RTC-DS3231 y demás componentes. La programación fue realizada a través del lenguaje Java, propio del software Arduino IDE. El entorno de validación de datos implicó la calibración y la verificación, se utilizaron los modelos matemáticos Rational y Geometric y se obtuvo valores  $R^2$  de 0.54 y 0.91, Error Absoluto Medio (MAE) de 1.63 y 0.89, para PM<sub>2.5</sub> y PM<sub>10</sub>, respectivamente.

**Palabras clave:** partículas en suspensión, rentable, código abierto, calibración, tecnología de la información.

## **ABSTRACT**

<span id="page-10-0"></span>In Peru there is scarce information on atmospheric quality, due to the limited coverage of monitoring stations, whose implementation requires enormous economic resources. This situation requires the development of practical and easily accessible technologies to identify atmospheric pollutants. The objective of the research was to develop a low-cost prototype to estimate PM<sub>2.5</sub> and PM<sub>10</sub> particulate matter. The methodology was developed in three stages: design, implementation and validation; it started with the development of a 3D printed ergonomic box, which contains the Arduino Uno microcontroller, integrated with a DSM-501 particle sensor, I2C module, RTC-DS3231 module and other components. The programming was done through the Java language, proprietary to the Arduino IDE software. The data validation environment involved calibration and verification, the mathematical models Rational and Geometric were used and obtained  $R^2$  values of 0.54 and 0.91, Mean Absolute Error (MAE) of 1.63 and 0.89, for  $PM_{2.5}$  and  $PM_{10}$ , respectively.

**Keywords:** particulate matter, cost-effective, open source, calibration, information technology.

# **I. INTRODUCCIÓN**

<span id="page-11-0"></span>La problemática que existe al momento de implementar políticas y planes de gestión de la calidad del aire, es el difícil acceso a la información. En el Perú existen 10 centrales de monitoreo administradas por el Servicio Nacional de Meteorología e Hidrología del Perú - SENAMHI, cinco por la Dirección General de Salud Ambiental - DIGESA y tres por el Instituto Metropolitano Protransporte de Lima - PROTRANSPORTE (Ministerio del Ambiente [MINAM], 2021). Por ejemplo, el SENAMHI de manera periódica vigila la calidad ambiental, a través de la Red de Monitoreo Automático de la Calidad del Aire - REMCA, la cual permite principalmente, medir concentraciones de material particulado (PM<sup>10</sup> y PM2.5) (Servicio Nacional de Meteorología e Hidrología del Perú [SENAMHI], 2021). Esta información es muy valiosa al momento de implementar políticas orientadas al cuidado del ambiente, es parcialmente pública, lo que obstaculiza tener un amplio panorama de esta problemática, asimismo, si se desea contar con una data mayor, se debe pagar para acceder a ella.

Las centrales de monitoreo ambiental, tienen la limitante de ser estacionarias, es decir, la estimación de contaminantes se realiza en un único punto, por esta razón se desconoce la realidad general de una ciudad, esto conlleva a seguir desconociendo el grado de contaminación del aire por material particulado, asimismo conlleva a las autoridades a aplicar políticas de prevención sin tener una base de datos real y como si fuera poco, se une el uso excesivo de energía para que puedan operar, haciendo que las centrales de monitoreo convencionales se conviertan en una causa importante del calentamiento global.

La ONG Greenpeace (2018), menciona en su plataforma virtual, que el problema del cambio climático se remonta a tiempos preindustriales, y son causados por el masivo uso de derivados de los combustibles fósiles y por el incremento del parque automotor, que provocan emisiones de gases de efecto invernadero. Así mismo, The Intergovernmental Panel on Climate Change (IPCC, 2014) afirman que en los últimos 130 años el planeta se ha calentado aproximadamente 0.85 ºC, y que cada década precedente del 1850 ha sido más caliente (Organización Mundial de la Salud [OMS], 2021a).

La OMS (2021b), ha descrito que la contaminación del aire representa un riesgo medioambiental para la salud, la contaminación del aire presente en las ciudades y las zonas rurales tienden a estar más expuestos al material particulado específicamente de 2.5 micrones  $(PM_{2.5})$ .

La contaminación atmosférica no solo son los gases de efecto invernadero (GEI) quienes consecuentemente generan el calentamiento global, del mismo modo también lo son las partículas microscópicas (humo, polen, polvo, y otros), cuya prolongada exposición ocasiona problemas pulmonares tal como lo describe la OMS (2021b), la exposición a partículas PM2.5, son la principal causa de enfermedades cardiovasculares y respiratorias. Además, la Agencia Internacional para la Investigación del Cáncer de la OMS (2013), concluyó que la contaminación en ambientes exteriores es un carcinógeno para los humanos y que las partículas de aire contaminado están fuertemente asociadas con una mayor mortalidad y una alta probabilidad de contraer cáncer, especialmente cáncer de pulmón. Asimismo, se ha evidenciado una relación entre la contaminación del aire de ambientes exteriores y un aumento de los cánceres de vejiga y tracto urinario (OMS, 2021b).

Ante el incremento de la contaminación ambiental y sus diversas consecuencias, surgen diversas tecnologías e innovaciones, tales como los puntos destacados de las metas del séptimo objetivo de desarrollo sostenible (ODS); tecnologías limpias y eficiencias energéticas, que sea para todos, sea sostenible con la finalidad de reducir un gran margen de la contaminación ambiental (Organización de la Naciones Unidad [ONU], 2022). Además, las directrices mundiales sobre la calidad de aire de la OMS (2021c), describen como buenas prácticas realizar mediciones, inventarios, evaluaciones de exposición y análisis de distribución de los diversos contaminantes.

Debido a ello, es necesario medir la concentración de los contaminantes porque nos permite saber a lo que ese está expuesto y el peligro que se enfrenta, con dispositivos innovadores, mecánicos-eléctricos, herramientas tecnológicas, modelos de predicción, uso de microcontroladores, sensores y demás componentes pueden aportar información científica y reducir la contaminación indirectamente tras comunicar, informar o alertar a la sociedad sobre los contaminantes considerados como asesinos silenciosos.

Vasile et al. (2019), en su investigación, buscaron implementar un prototipo que mida la calidad del aire utilizando sensores MEMS, toma como punto de partida los riesgos que tiene la contaminación del aire a la salud humana, se planteó crear un sistema sensor que perciba y alerte a las personas que están en una zona de peligro por alta concentración de contaminantes. El prototipo aplicado al campo automotriz, utilizó el microcontrolador ATmega 2560 y diversos sensores capaces de medir temperatura, COV, presión,  $CO<sub>2</sub>$ , NO<sub>x</sub>, partículas, humo y otros; en conjunto, lo combinó en una placa de circuito impreso (PCB). Su proyecto tuvo tres etapas: el desarrollo de una PCB (para unir los sensores, y demás componentes adicionales; el desarrollo de una placa base (rápida y entendible basada en el microcontrolador (lenguaje C++), y la elaboración de una caja ergonómica. Las mediciones las realizaron colocando el prototipo dentro de un vehículo, y con los módulos ADC e I2C (10 bits) se permitió la lectura. La medición la realizó cada 60 segundos, y cuenta con un umbral de concentración, que al ser superado advierte peligro. La data se trasmite por una interfaz USB, así cualquier dispositivo puede leerla o descargarla. Concluyó que el sistema tiende a modificaciones de acuerdo con las ideas del usuario, y que en un futuro se puede incluir un módulo GPS, para alertar y mapear las zonas con alta concentración de contaminantes.

Dahari et al. (2017), manifestaron que los equipos de monitoreo de calidad de aire son muy costosos, son manejados por las autoridades de control y necesitan de mantenimiento constante. Asimismo, plantearon el uso de un sistema informático de código libre (Arduino mega) para el desarrollo de un prototipo que mida la contaminación atmosférica. Su implementación abarca diversos sensores que miden el material particulado en (pcs/0,01cf), el O3, CO, NO2, SO<sup>2</sup> (en ppm), la temperatura y humedad. También incorporaron un anemómetro (medir la dirección del viento) y otros componentes. Para la estimación de los parámetros, calibraron los sensores, ejecutaron el funcionamiento obteniéndose como resultados semanales (días laborables) para material particulado 0.62 pcs/0,01 pies cúbicos como valor mínimo y 1380.83 pcs/0,01 pies cúbicos como valor máximo. Concluyeron que este proyecto fue todo un éxito, se logró el objetivo, además, es económico y confiable. Sin descartar que tiende a ser mejorado.

Asimismo, Landis et al. (2021), indicaron que los incendios forestales liberan grandes cantidades de contaminantes que representan un riesgo para quienes están cerca del evento y para quienes se ven afectados negativamente por los fuertes vientos. Además, mencionan que los métodos de evaluación de la calidad del aire son muy costosos, por lo que la aplicación de nuevas tecnologías utilizando sensores diminutos, microcontroladores y lectura inalámbrica de datos es una solución rentable y compatible con la detección oportuna de contaminantes atmosféricos. La Agencia de Protección Ambiental de los Estados Unidos (EPA), la NASA y otras instituciones, patrocinaron el desafío de los sensores de incendios forestales, con el objetivo de medir  $PM_{2,5}$ , CO, CO<sub>2</sub> y O<sub>3</sub>, describieron que los Diez personas participaron en el desafío y tres resultaron ganadores; aquellos que obtuvieron los mejores resultados, incluida la precisión (realizaron varios cálculos de calibración), la precisión, la linealidad y la facilidad de uso (buscaron los mejores modelos matemáticos que sirvieran como base para la evaluación de contaminantes del aire). Los resultados promedio de precisión del sensor en la primera etapa fueron del 14-70 % (PM2.5), y en la segunda etapa fueron del 26% al 52% (PM2.5). El ganador del primer lugar proporcionó precisiones promedio razonables (>80 %) para  $PM_{2.5}$ , CO y CO<sub>2</sub>, lo que demuestra el potencial de estos sistemas en condiciones típicas de incendios forestales.

Dacunto et al. (2015), buscaron determinar las curvas de calibración de un monitor de partículas de ambiente interiores, describe que los monitores de partículas en tiempo real son esenciales para estimar valores de exposición con precisión. Utilizaron el monitor de calidad del aire Dylos (bajo costo), que requiere de una calibración. Para ello, realizaron 84 experimentos con un conjunto de instrumentos que incluyen monitor, un fotómetro laser (tiempo real) y un equipo de muestreo gravimétrico, para 17 diferentes tipos de emisión. Obtuvieron como factor de calibración promedio a 0.0186, valor también utilizado por Caicedo (2017), para para implementar un sistema de tecnología que mida material particulado.

Badura et al  $(2018)$ , evaluaron 4 sensores de bajo costo para estimar  $PM_{2.5}$ , lo primero que realizaron fue calibrar los sensores ópticos con un dispositivo de referencia (analizador TEOM 1400a). Utilizaron 4 modelos matemáticos, el procedimiento se llevó a cabo durante casi 6 meses, fueron ubicados en una caja común para que tengan las mismas condiciones de medición. Los datos tomados se evaluaron en base del coeficiente de variación (CV) de obteniéndose valores inferiores al 7 % los sensores SDS011 y PMS7003, los otros valores del 20 % y superior al 50 %. Respecto a las relaciones lineales entre TEOM y los sensores, durante la toma de datos diarios dio lugar a  $\mathbb{R}^2$  promedios de 0.91 - 0.93 para PMS7003, 0.87 - 0.90 para SDS011, e inferiores a 0.89 para los otros sensores.

Cavaliere et al. (2018), implementaron una miniestación de calidad de aire de bajo costo, para monitorear contaminantes atmosféricos. Utilizaron diversos sensores entre ellos para medir PM2.5 y PM10, y los integraron con una tarjeta Arduino. Los sensores de material particulado los calibraron en laboratorio y validaron en campo. El primer proceso lo hicieron frente a un instrumento de referencia TSI DustTrak, utilizando MATLAP desarrollaron modelos matemáticos avanzados, y el segundo proceso se llevó a cabo durante 5 meses, instalando el prototipo cerca a la estación fija oficial de calidad de aire. De la comparación de los valores obtuvieron para PM<sub>2.5</sub>. y PM<sub>10</sub> errores medios de 0.036 y 0.598  $\mu$ g/m<sup>3</sup>, y R<sup>2</sup> de 0.909 y 0.957, respectivamente.

Está investigación tuvo como objetivo general la estimación de material particulado mediante la implementación de un prototipo de bajo costo. Para lograrlo se plantearon tres objetivos específicos: el primero fue diseñar, el segundo implementar, y finalmente, validar el sistema planteado utilizando la data obtenida de la estación de vigilancia ambiental del Organismo de Evaluación y Fiscalización Ambiental (OEFA). De esta manera, se obtuvo una herramienta efectiva y de bajo costo para monitorear la calidad del aire y mejorar la toma de decisiones en relación con la contaminación ambiental.

# **II. MATERIALES Y MÉTODOS**

# <span id="page-16-1"></span><span id="page-16-0"></span>**2.1. Ubicación geográfica**

La estación de vigilancia ambiental "La Huaca" (CA-HUA-01), utilizada para la validación del prototipo, se ubica en la calle Alfonso Ugarte 316, centro poblado La Huaca, distrito La Huaca, provincia Paita, departamento Piura.

### **Tabla 1**

<span id="page-16-2"></span> *Coordenadas de ubicación de estación de vigilancia ambiental CA-HUA-01).*

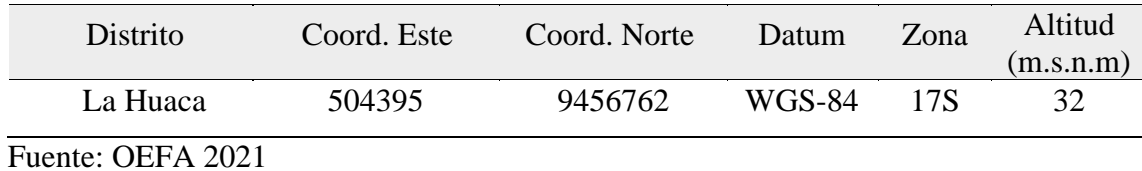

### **Figura 1**

<span id="page-16-3"></span> *Mapa de ubicación de la estación de monitoreo CA-HUA-01.*

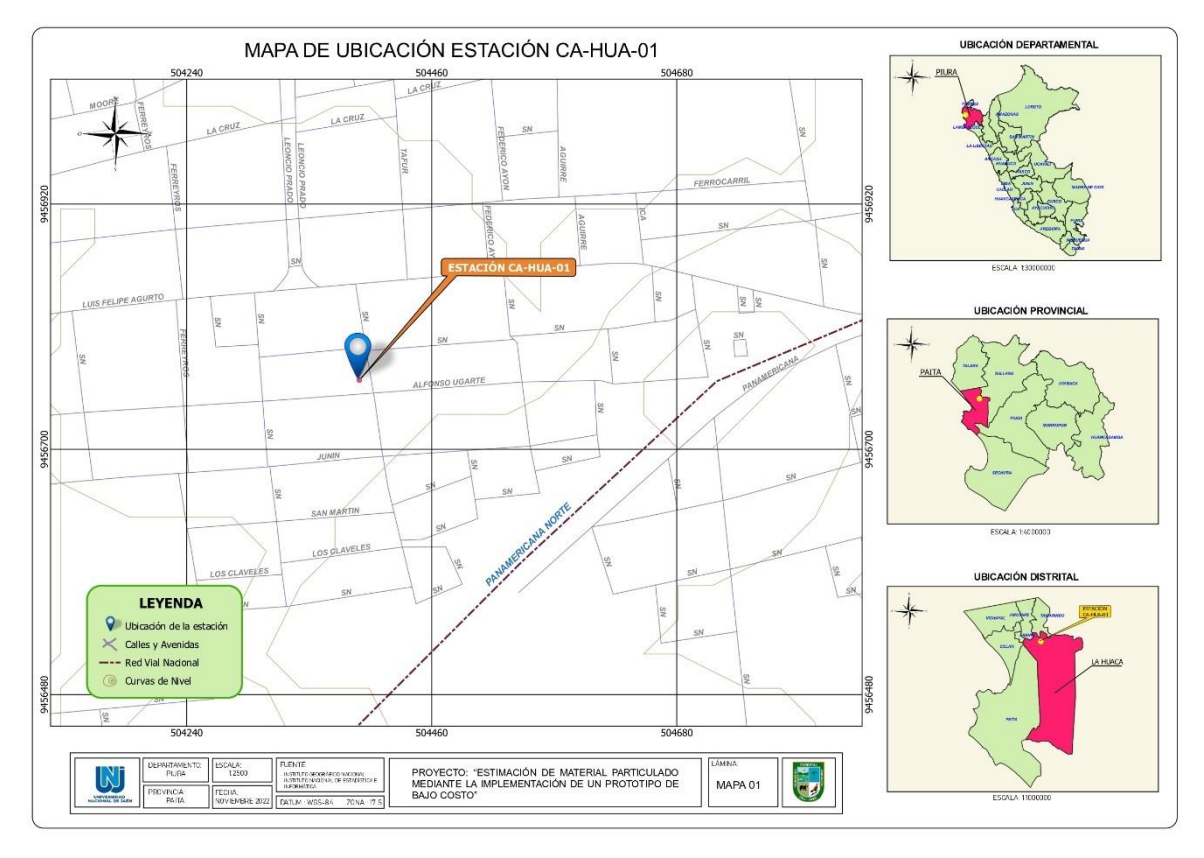

# <span id="page-17-0"></span>**2.2. Materiales y equipos**

Los materiales y equipos utilizados para el desarrollo del dispositivo electrónico se han dividido en softwares, equipos, componentes para el prototipo y materiales de gabinete.

# **Tabla 2**

<span id="page-17-1"></span>*Materiales y equipos.*

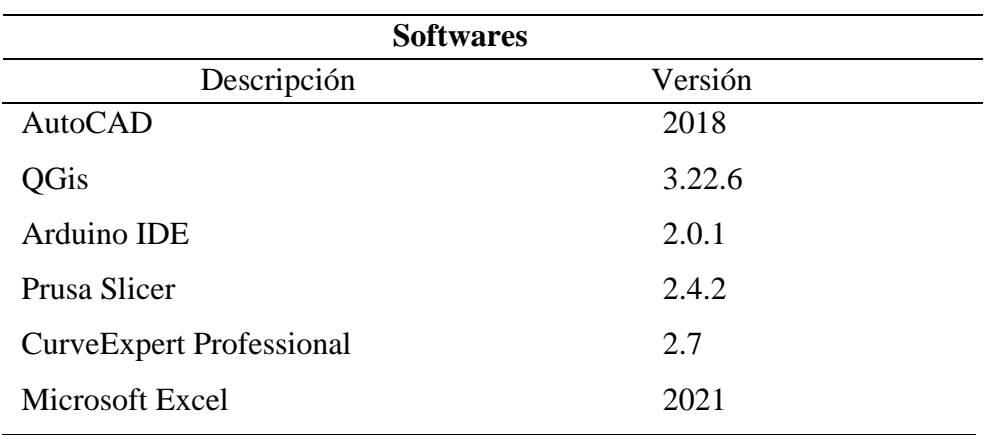

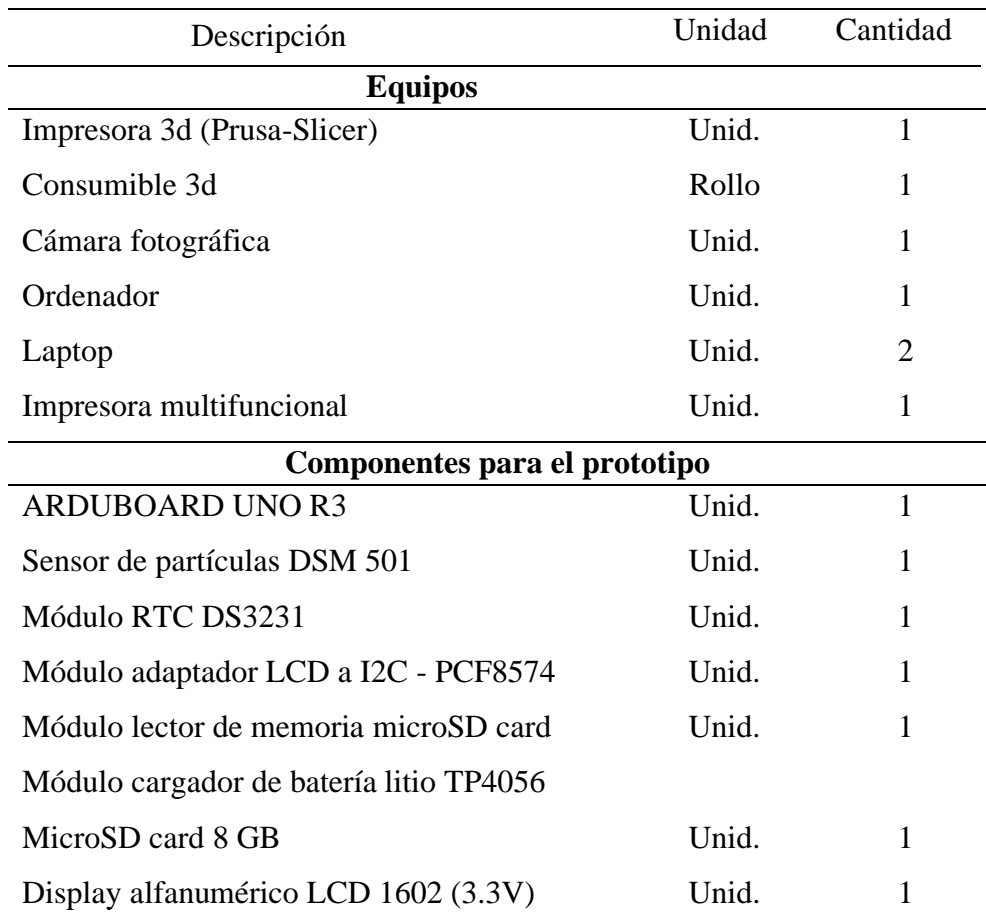

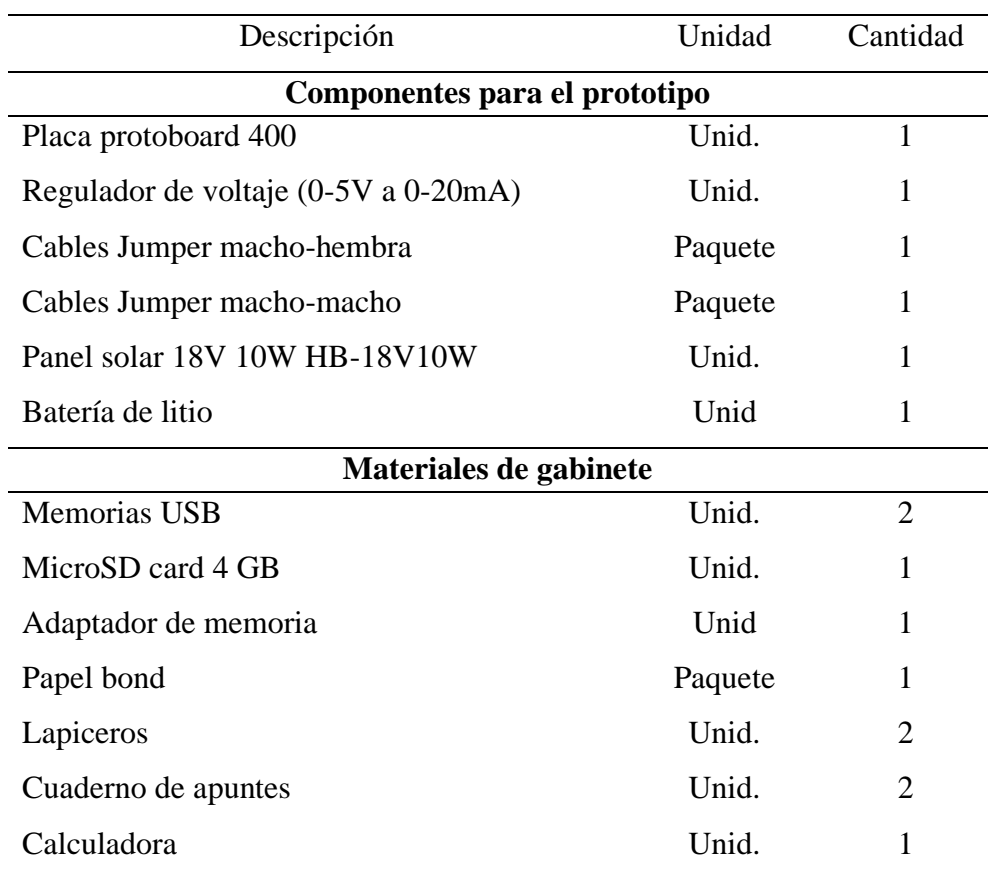

# <span id="page-18-0"></span>**2.3. Variables de estudio**

# **Tabla 3**

<span id="page-18-1"></span>*Tipo y descripción de cada variable de estudio.*

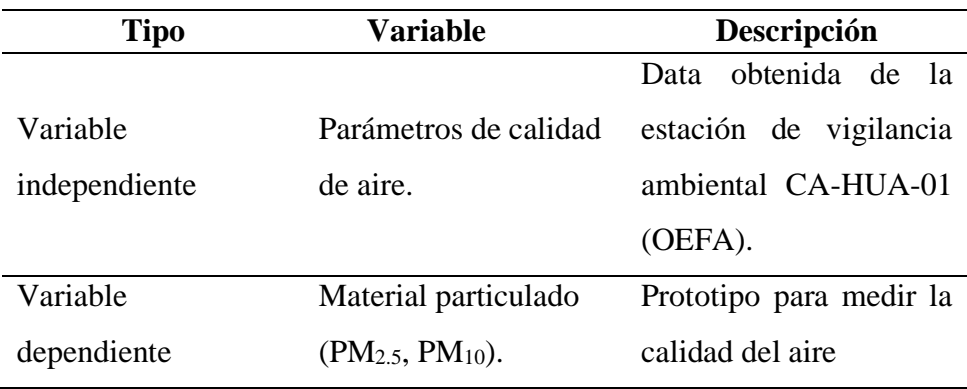

#### <span id="page-19-0"></span>**2.4. Métodos, técnicas y procedimientos.**

#### <span id="page-19-1"></span>**2.4.1. Selección de instrumentos para medir la calidad del aire.**

### **2.4.1.1. Selección de parámetros**

 De acuerdo al Decreto Supremo N° 003-2017-MINAM. – mediante el cual aprueban los Estándares de Calidad Ambiental (ECA) para aire en el Perú. Se seleccionó los parámetros PM<sub>2,5</sub> y PM<sub>10.</sub>

### **Tabla 4**

| <b>Parámetros</b>       | Periodo | <b>Valor</b>         | <b>Criterios de</b>                 | Método de análisis                                 |
|-------------------------|---------|----------------------|-------------------------------------|----------------------------------------------------|
|                         |         | (ug/m <sup>3</sup> ) | evaluación                          |                                                    |
| Material                | 1 día   | 50                   | $7\phantom{.0}$<br>de<br>NE.<br>más |                                                    |
| Particulado con         |         |                      | veces al año                        | Separación                                         |
| diámetro menor a        |         |                      | Media aritmética                    | inercial/filtración                                |
| 2.5 micras              | 1 año   | 25                   |                                     | (Gravimetría)                                      |
| $(PM_{2.5})$            |         |                      | por año                             |                                                    |
| Material                | 1 día   | 100                  | -7<br>más<br>de<br><b>NE</b>        | Separación<br>inercial/filtración<br>(Gravimetría) |
| Particulado con         |         |                      | veces al año                        |                                                    |
| diámetro menor a        | 1 año   | 50                   | Media aritmética<br>por año         |                                                    |
| 10 micras ( $PM_{10}$ ) |         |                      |                                     |                                                    |

<span id="page-19-2"></span> *Estándares de Calidad Ambiental para Aire (MINAM).*

Fuente: Decreto Supremo N° 003-2017-MINAM.

# **2.4.1.2. Frecuencia y periodo de monitoreo de calidad de aire.**

De acuerdo al Decreto Supremo N° 010-2019-MINAM – mediante el cual aprueban el protocolo de monitoreo de calidad del aire, se describe que la frecuencia y periodo del monitoreo debe permitir obtener una data confiable y representativa.

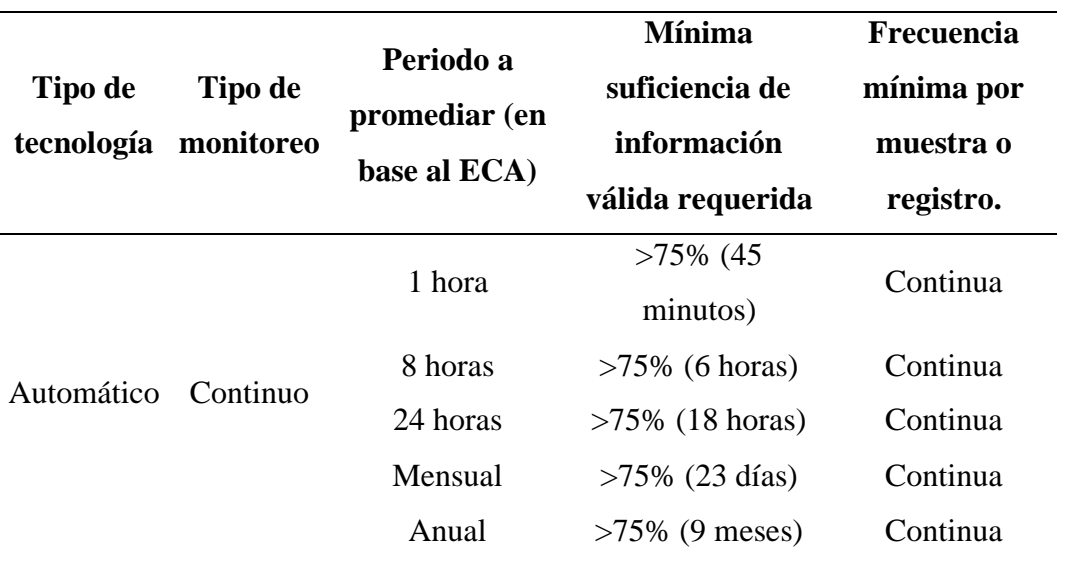

<span id="page-20-0"></span>*Para estaciones de monitoreo vinculadas a la prevención/evaluación de riesgos de la salud ambiental o planes de acción.* 

### **2.4.1.3. Selección de tarjeta Arduino**

#### **Arduboard UNO R3**

Esta placa es la de mayor aceptación dentro de los productos de la familia Arduino, se basa principalmente en el microcontrolador ATmega328, ideal para desarrollar proyectos de bajo costo donde se requiera incluir diferentes tipos de microcontroladores (Naylamp Mechatronics SAC, 2022a).

La tarjeta Uno R3 cuenta con 14 entradas y salidas digitales (6 pueden usarse como PWM), 6 entradas análogas, un resonador cerámico de 16 MHz, 1 entrada USB, 1 puerto de alimentación, 1 puerto ICSP y 1 botón de reinicio. La placa incluye todos los implementos necesarios para el correcto funcionamiento del microcontrolador; lo único que se necesita es conectarlo al puerto USB y alimentar de energía con cualquier fuente de voltaje (Naylamp Mechatronics SAC, 2022a).

#### **Conversiones de milivoltios a lenguaje de interpretación.**

Al momento de trabajar con Arduino, se tiene en cuenta que un sistema de control (como un microcontrolador) no tiene capacidad alguna para trabajar con señales analógicas, de modo que necesita convertir las señales analógicas en señales digitales para poder trabajar con ellas (Castaño, 2022).

### **Tabla 6**

<span id="page-21-0"></span>*Conversor análogo digital – ADC de Arduboard UNO.*

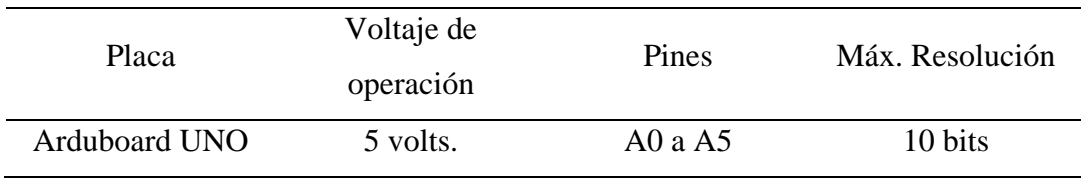

Fuente: Castaño, 2022

La lectura en la entrada análoga que hace Arduino depende de la resolución ADC del dispositivo (tipo de Arduino), es decir, si se tiene un Convertidor Analógico Digital (ADC) de n-bits, y al leer voltajes de acuerdo al rango de entrada (2 o más Voltios), el ADC podrá medir más o menos variaciones en relación al número de bits, si este es mayor podrás leer valores más pequeños y ser más preciso.

Ej. al leer voltajes de 10 bits, en realidad el Arduino va a ver una variación de un entero entre 0 a 1023 bits. Lo anterior se puede explicar porque, un bit es un binario que puede tomar dos valores (0 o 1), si tiene una resolución de 10 bits indica que ( $2^{10}$ )  $= 1024$ ), pero al iniciar de 0, se dice que el valor entero toma valores entre 0 a 1023 (Castaño, 2022).

Es decir, si Arduino mide:

- Voltaje máximo (5V) almacenará un valor entero de 1023 bits.
- Voltaje intermedio (2.5V) almacenará un valor entero de 512 bits.
- Voltaje mínimo (0V) almacenará un entero de 0 bits.

De esta manera, se puede mostrar la Ecuación 1 de la resolución del ADC Arduino:

$$
R = \frac{V_{ref}}{2^N - 1} \tag{1}
$$

R es la resolución, Vref es el voltaje de referencia ADC de la Placa (por defecto es el voltaje de alimentación de la placa) y N son los bits del convertidor ADC Arduino (análogo digital) (Castaño, 2022).

Por lo tanto, la resolución para Arduboard Uno es:

$$
R = \frac{5v}{2^{10} - 1} = \frac{5v}{1023} = 4,88 \ mV
$$

En Arduino uno, el valor de 0V analógico es convertido a en digital como B0000000000 (0) y el valor de 5V analógico es convertido en digital como B1111111111 (1023). Por lo tanto, todo valor analógico intermedio es convertido con un valor entre 0 y 1023, es decir, sumo 1 en binario cada 4,883 mV (Castaño, 2022).

### **Figura 2**

<span id="page-22-1"></span>*Placa Arduboard UNO R3.*

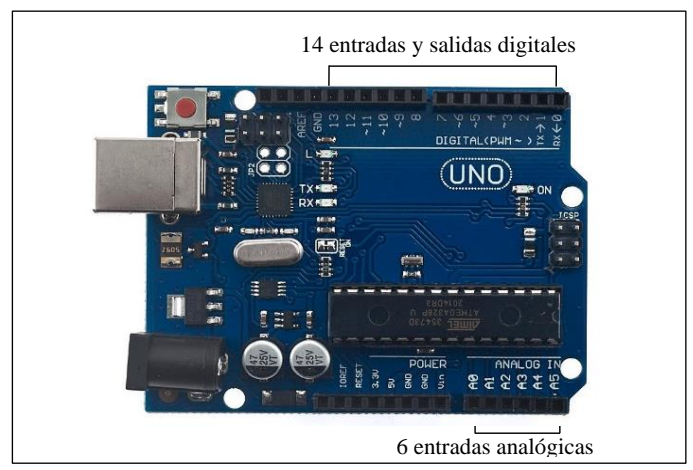

Fuente: Naylamp Mechatronics SAC

# **Tabla 7**

<span id="page-22-0"></span>*Especificaciones técnicas placa Arduboard UNO R3.*

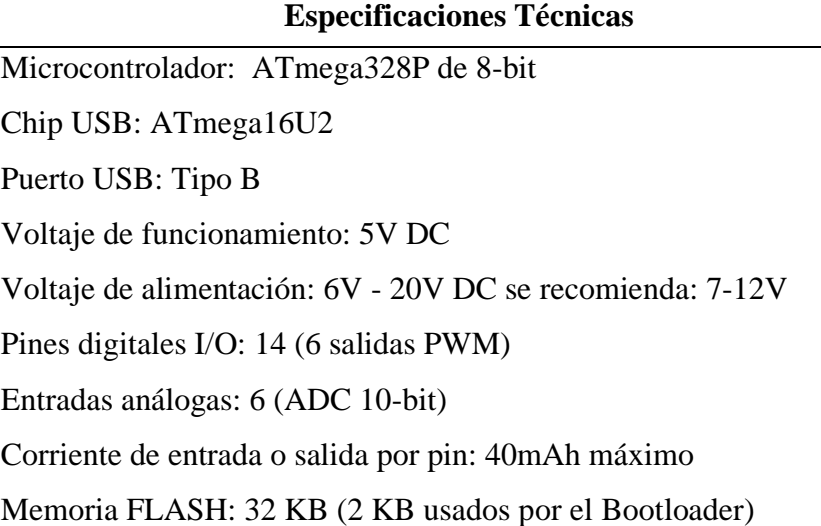

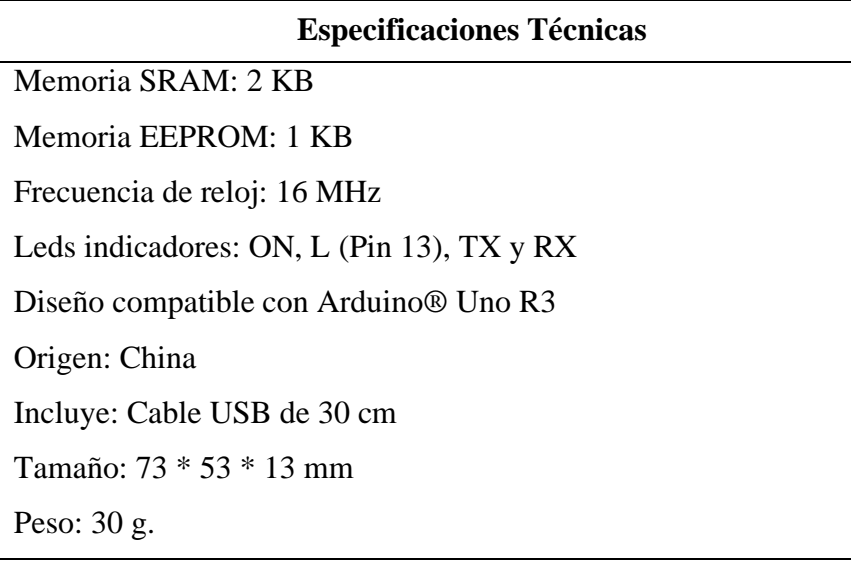

Fuente: Naylamp Mechatronics SAC.

### **2.4.1.4. Selección de sensor de partículas**

Se evaluó la disponibilidad del sensor en el mercado local y nacional, se lo puede importar, pero ello significaría un gasto adicional, que, por las características de bajo costo del prototipo, no es viable.

Teniendo en cuenta los agentes contaminantes que ocasionan mayor afectación a la salud y al ambiente, se ha creído conveniente trabajar con material particulado (PM2.5, PM10), para lo cual se ha realizado una búsqueda en diferentes plataformas digitales y casas comerciales que ofrecen estos productos.

## ➢ **Sensor de partículas DSM 501**

Facilita la medición de las concentraciones de polvo que existen en el aire, su funcionamiento se explica gracias a la integración de un diodo infrarrojo y un fototransistor que emite luz, la cual colisiona con el material particulado provocando dispersión, el fototransistor mide esta dispersión de las luces reflejadas por las partículas, convirtiéndola en una señal PWM (Altronics Chile, 2022).

# <span id="page-24-1"></span>**Figura 3**

*Sensor de partículas DSM 501.*

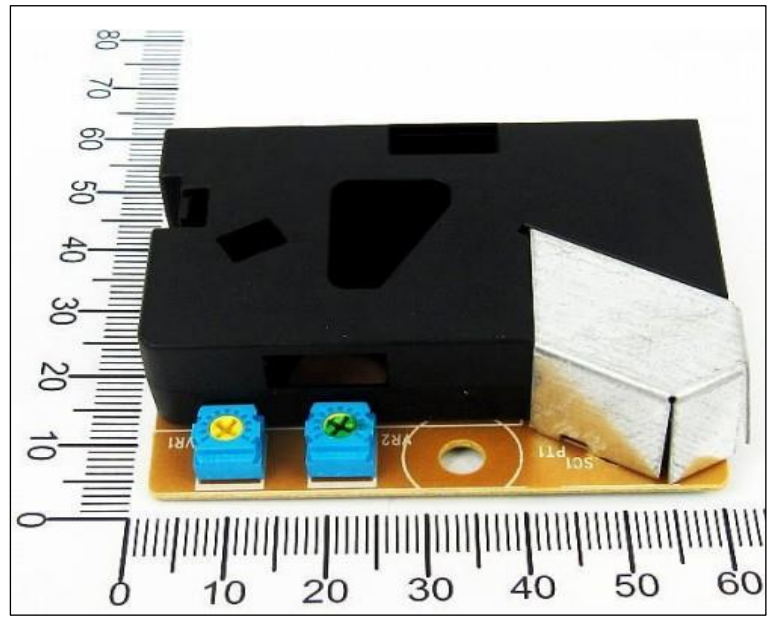

Fuente: Altronics Chile

El sensor cuenta con una sensibilidad de 0.5V por cada 0.1µg de polvo por m<sup>3</sup>, además incluye un cable JST de 5 pines con el que se une al Arduino, es capaz de detectar partículas de hasta 1 µm, incluyendo polvo doméstico, polen ácaros, gérmenes y humo (Altronics Chile, 2022).

## **Tabla 8**

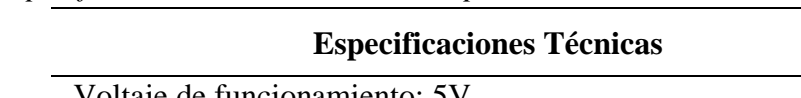

<span id="page-24-0"></span>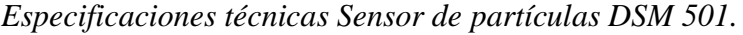

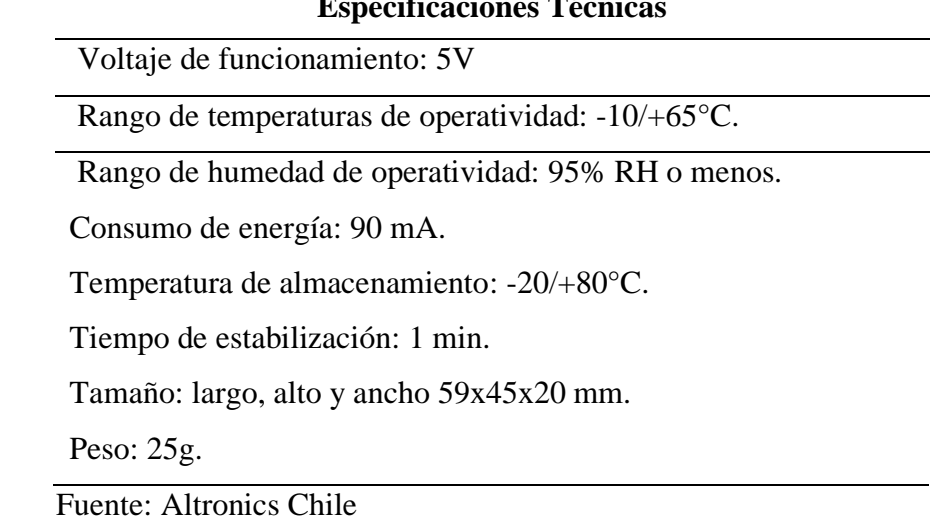

### **2.4.1.4. Selección de otros componentes**

Para seleccionar los componentes adicionales como el módulo RTC DS3231, módulo I2C, módulo lector de memoria MicroSD Card, display alfanumérico LCD 1602, panel solar, placa protoboard y los cables jumper, se ha tenido los mismos criterios de disponibilidad en el mercado nacional y características de bajo costo debido a la naturaleza del proyecto.

### ➢ **Módulo RTC DS3231**

También conocido como reloj en tiempo real, integra la medición del tiempo en cada una de las lecturas que realiza el sensor, el consumo de los Real Time Clock (RTC) consumen poca energía, lo que permite mantenerse siempre sincronizados (Naylamp Mechatronics SAC, 2022b).

El modelo RTC DS3231, es la versión mejorada del RTC DS1307, teniendo como principal diferencia una alta precisión gracias al oscilador interno, asimismo, el módulo cuenta con una memoria EEPROM, que permite almacenar 32Kbits (4K Bytes) de datos (Naylamp Mechatronics SAC, 2022b).

### <span id="page-25-0"></span>**Figura 4**

*Módulo RTC DS3231.*

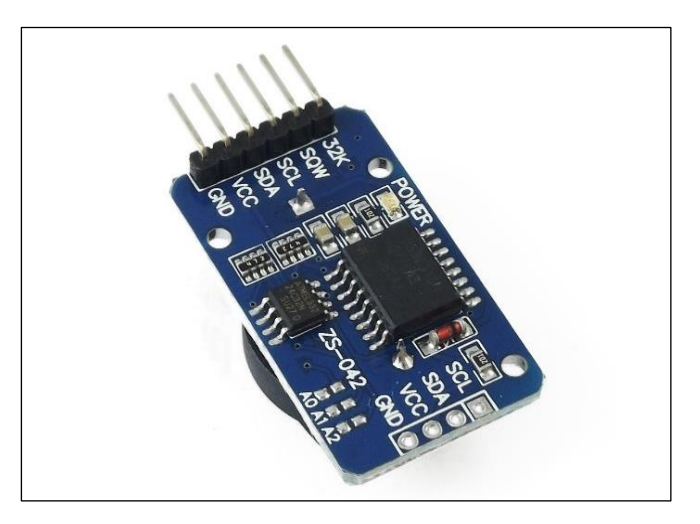

Fuente: Naylamp Mechatronics SAC

El módulo RTC, ha sido un complemento de suma importancia, porque permitió sincronizar la hora exacta de la lectura del sensor y compararlo con la lectura de la estación de monitoreo realizada a la misma hora, asegurando que los datos obtenidos sean consistentes, veraces y precisos.

#### **Tabla 9**

<span id="page-26-0"></span>*Especificaciones técnicas Módulo RTC DS3231.*

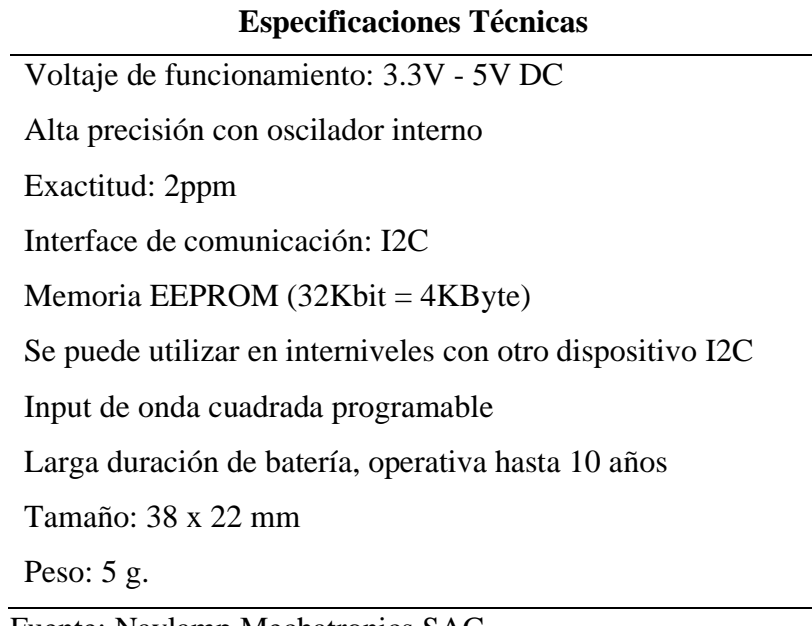

Fuente: Naylamp Mechatronics SAC

### ➢ **Módulo adaptador LCD a I2C - PCF8574**

El adaptador permite unir el display LCD con la placa Arduino, utilizando solamente 2 pines (SDA y SCL). El módulo tiene compatibilidad con los diferentes modelos de display [\(LCD 1602](https://naylampmechatronics.com/displays/110-display-lcd1602-azul-backlight.html) y [LCD 2004\),](https://naylampmechatronics.com/displays/158-display-lcd-2004-azul-backlight.html) se basa en el controlador I2C PCF8574 que funciona como un expansor de entradas y salidas digitales que convierte los datos obtenidos en datos paralelos para que se visualicen en la pantalla (Naylamp Mechatronics SAC, 2022c).

# <span id="page-27-1"></span>**Figura 5**

*Módulo adaptador LCD a I2C - PCF8574.*

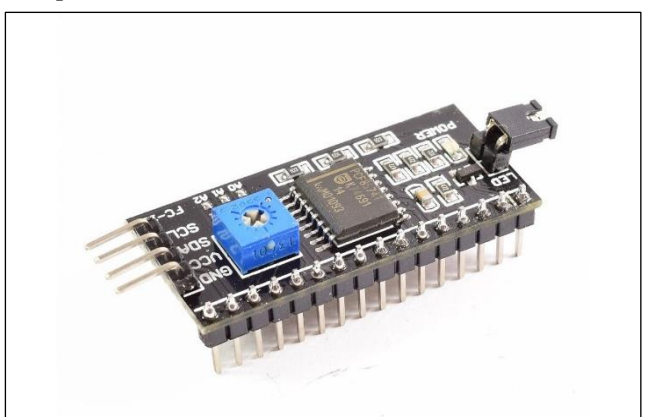

Fuente: Naylamp Mechatronics SAC

El módulo I2C, ha dinamizado la comunicación entre el Arduino y la pantalla LCD, pasando de utilizar 16 jumpers a solamente 4 de ellos, lo que ha permitido ahorrar espacio dentro de la caja ergonómica.

## **Tabla 10**

<span id="page-27-0"></span>*Especificaciones técnicas módulo adaptador LCD a I2C - PCF8574.*

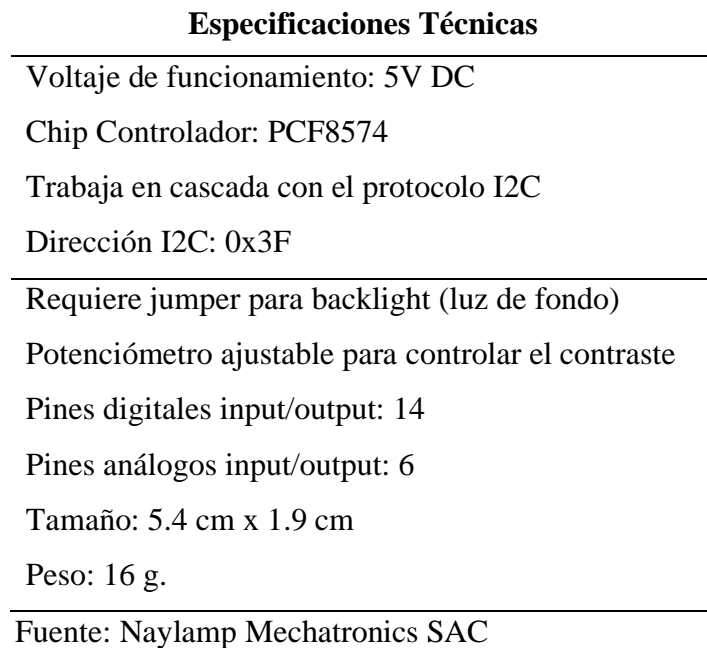

### ➢ **Módulo lector de memoria MicroSD Card.**

Permite acceder a la memoria microSD de 8 GB, en la cual se almacenan los datos obtenidos en cada medición que realiza el sensor. Incluye un chip MC74VHCT125A como sistema de conversión de voltaje lógico para establecer una comunicación a 3.3V o 5V, a diferencia de otros módulos, el lector de memoria microSD, incluye por defecto la Librería SD dentro del lenguaje de programación Arduino IDE, con la cual se programará todas las órdenes que sean necesarias aplicar en campo (Naylamp Mechatronics SAC, 2022d).

### <span id="page-28-1"></span>**Figura 6**

*Módulo lector de memoria MicroSD Card.*

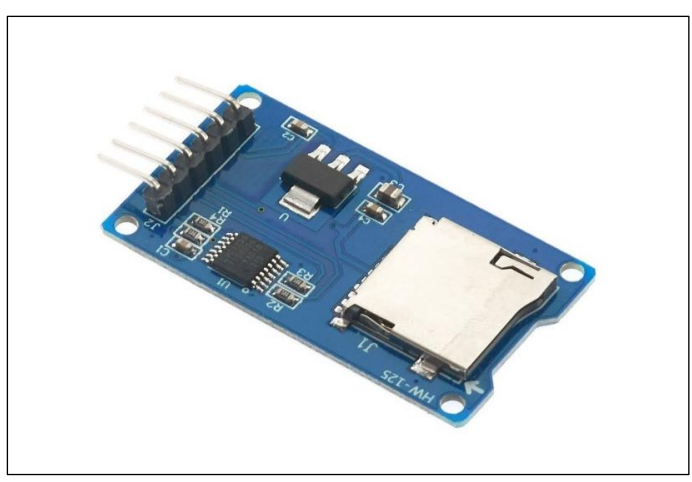

Fuente: Naylamp Mechatronics SAC

### **Tabla 11**

<span id="page-28-0"></span>*Especificaciones técnicas módulo lector de memoria MicroSD Card.*

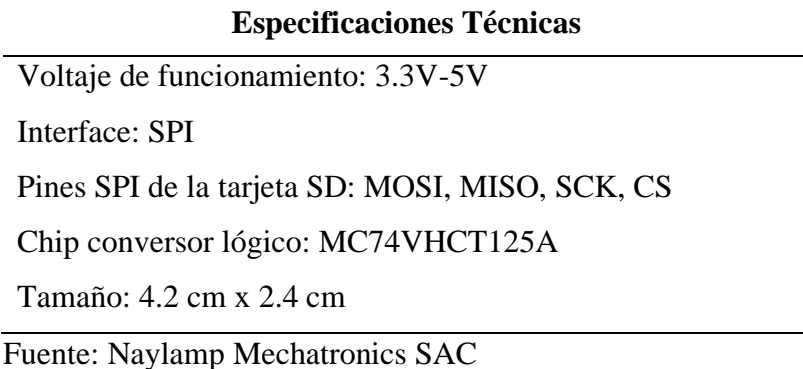

#### ➢ **Panel solar 18V 10W HB-18V10W**

De acuerdo a las características del proyecto, se implementó un sistema autónomo (prototipo que pueda ser desplazado a diferentes puntos), para lo cual se utilizó una fuente de energía alterna a la eléctrica, panel solar 18V 10W HB-18V10W, cuenta con una gran eficiencia debido al material con el que está construido, por ejemplo, el silicio le proporciona una estabilidad de salida a largo plazo, un rendimiento eléctrico muy bueno ante la exposición a altas temperaturas y a baja irradiancia, la calidad de las células que componen el módulo fotovoltaico tienen una alta conversión de energía, y finalmente, se le atribuye propiedades de resistencia a la corrosión (IR Electronics EIRL, 2021).

#### ➢ **Regulador de voltaje (0-5V a 0-20mA)**

El panel solar trabaja a una tensión máxima de potencia de 17.85V, por este motivo se necesita un regulador de energía que proporcione una protección contra alguna sobrecarga o aumento de la temperatura ambiente, para lo cual se utilizará el regulador de voltaje 0-5V a 0-20mA, el mismo que cuenta con circuitos de protección, que estabiliza la tensión que alimentará al Arduino para mantenerla a 5V DC, esta conexión se realizará a través de las entradas análogas de Arduino 5V y GND (Arduino, 2022a).

### **Figura 7**

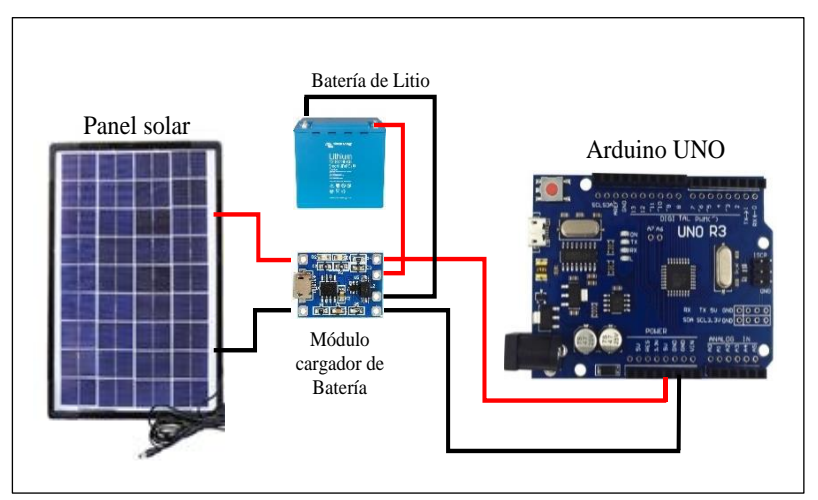

<span id="page-29-0"></span>*Bosquejo de conexiones panel solar 18V 10W HB-18V10W.*

Fuente: Imágenes adaptadas de Google.

| <b>Especificaciones Técnicas</b>    |  |  |  |  |
|-------------------------------------|--|--|--|--|
| Potencia máx.: 10W                  |  |  |  |  |
| Corriente de potencia máx.: 0.56A   |  |  |  |  |
| Tensión máx. de potencia: 17.85V    |  |  |  |  |
| Corriente de cortocircuito: 0.63A   |  |  |  |  |
| Tensión en circuito abierto: 21.73V |  |  |  |  |
| Tensión máx. del sistema: 1000V     |  |  |  |  |
| Tamaño: 32 x 25 x 1.8 cm            |  |  |  |  |

<span id="page-30-0"></span>*Especificaciones técnicas panel solar 18V 10W HB-18V10W.*

Fuente: IR Electronics EIRL.

### ➢ **Cables jumper macho – hembra y macho – macho.**

Los cables Jumper, son conexiones que permiten unir el Arduino con los diferentes módulos, el set de cables cuenta con 20 unidades, los mismos que se pueden separar para crear buses de menor tamaño, los cables Jumper tiene dos lados, el lado hembra se conecta al sensor y el macho al Arduino, para las pruebas a través de la placa protoboard se utiliza los jumpers con lados macho - macho (Naylamp Mechatronics SAC, 2022e).

## **Figura 8**

<span id="page-30-1"></span>*Cables jumper macho - hembra y macho - macho*

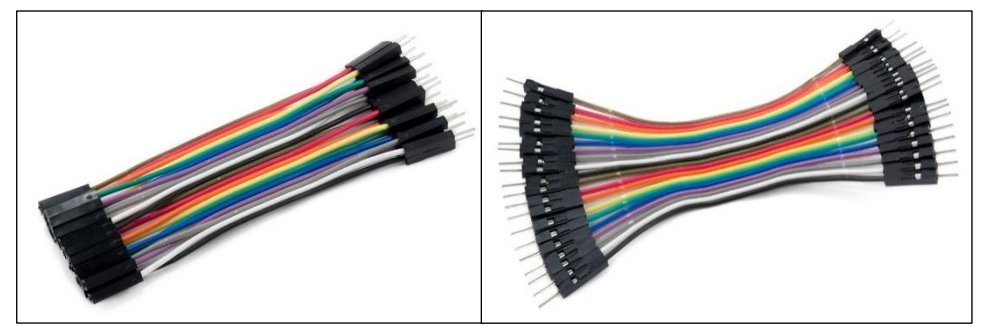

Fuente: Naylamp Mechatronics SAC

<span id="page-31-0"></span>*Especificaciones técnicas cables jumper.*

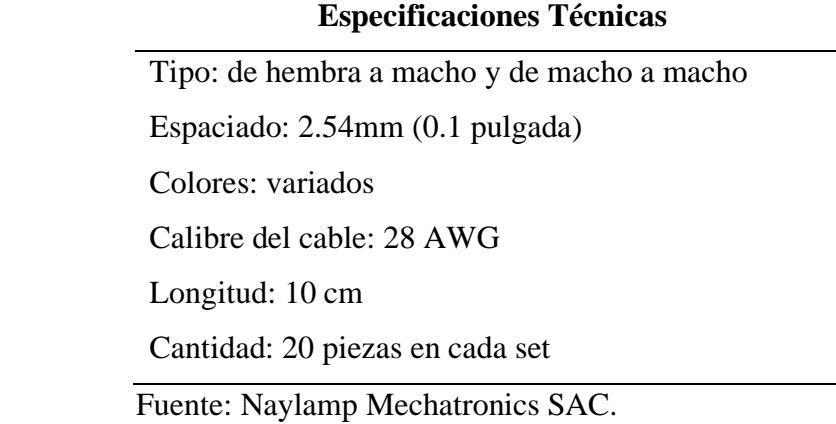

### ➢ **Display Alfanumérico LCD 1602 (3.3V).**

Permite visualizar los resultados del Arduboard UNO, los mismos que podrán ser números, textos o caracteres, además, cuenta con 2 filas y 16 columnas de dígitos alfanuméricos y funciona gracias a un controlador interno. Para conectar el display a la placa Arduino, se necesitan 6 pines (4 de datos y 2 de control) y para su programación, se debe tener en cuenta que en el sistema Arduino, viene incluido por defecto la librería LiquidCrystal, la misma que muestra ejemplos de prueba (Naylamp Mechatronics SAC, 2022f).

### **Figura 9**

<span id="page-31-1"></span>*Display Alfanumérico LCD 1602 (3.3V)*

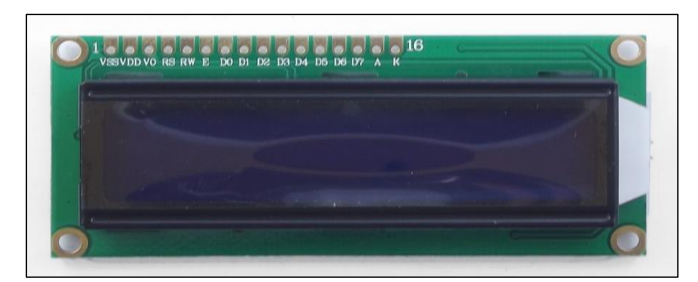

Fuente: Naylamp Mechatronics SAC

Para una mejor comunicación entre el display y Arduino, se utilizará el módulo I2C que reduce la utilización de cables jumper de 16 a solamente 4 piezas.

<span id="page-32-0"></span>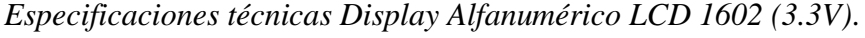

 **Especificaciones Técnicas** Voltaje de funcionamiento: 3.3V Interfaz de comunicación: Paralelo 4 u 8 bits Color del texto: Blanco Backlight: Azul Filas: 02 Columnas: 16 No incluye pines/headers Dimensiones Pantalla: 64.5 x 14.5 mm Dimensiones externas: 80.0 x 36.0 mm Fuente: Naylamp Mechatronics SAC.

### ➢ **Placa protoboard 400.**

Placa de pruebas que ayuda con el prototipado de los circuitos de Arduino con sus diferentes componentes sin tener que usar una placa de cobre común, la protoboard 400 tiene 4 líneas de energía, 30 columnas y 10 filas, facilitando la conexión de hasta 400 puntos (Naylamp Mechatronics SAC, 2022g).

### **Figura 10**

<span id="page-32-1"></span>*Placa protoboard 400.*

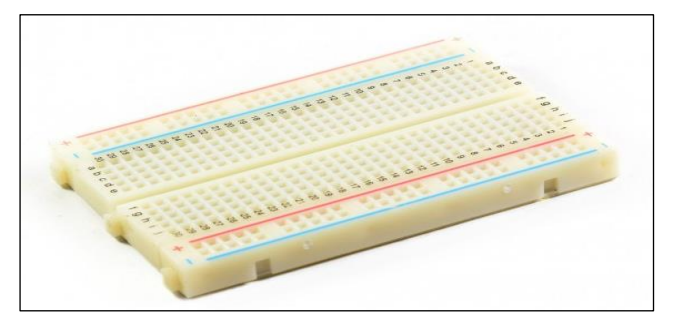

Fuente: Naylamp Mechatronics SAC.

Con la protoboard 400 se realizó todas las pruebas necesarias antes de soldar los pines del I2C con el display LCD y los cables jumper.

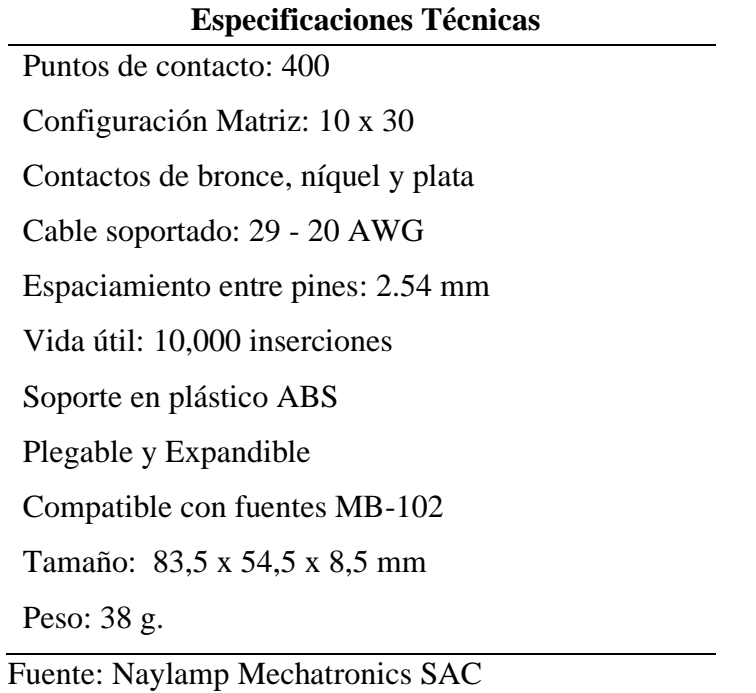

<span id="page-33-0"></span>*Especificaciones técnicas placa protoboard 400.*

Luego analizar las diferentes ofertas de componentes, módulos y demás equipos que existen en el mercado para medir la calidad de aire, se eligió aquellos que más se

ajustan a la investigación:

- Se evaluó la disponibilidad del sensor y los diferentes módulos en el mercado local y nacional, adquiriendo los que más se ajustaron a las características del proyecto.
- Se tomó en cuenta la calidad y durabilidad del sensor y de todos los componentes, lo que permitió hacer uso de ellos en diferentes condiciones ambientales sin que surjan mayores complicaciones al momento de validar el equipo.
- Se tuvo en consideración el precio de todos los equipos, este es un factor importante para cumplir con los objetivos del proyecto de tesis, el mismo que tiene como característica principal, ser de bajo costo.
- Finalmente, se consideró la disponibilidad de centrales de monitoreo para la validación, ante lo cual, se optó por la estación de vigilancia ambiental del OEFA (CA-HUA-01), ubicada en el distrito La Huaca, Provincia de Paita, departamento de Piura.

# **III. RESULTADOS**

### <span id="page-34-1"></span><span id="page-34-0"></span>**3.1. Diseño del prototipo**

### <span id="page-34-2"></span>**3.1.1. Diseño de caja ergonómica**

Debido a las características de la placa Arduino, se diseñó una caja ergonómica, la cual tuvo como inspiración el medio de transporte masivo que existe en Jaén (mototaxi), este vehículo representa la fuente más importante de contaminación atmosférica dentro del parque automotor de esta ciudad, según el registro oficial al año 2021, se encontraban empadronados 8,000.00 mototaxis formales (Municipalidad Provincial de Jaén [MPJ], 2021).

El diseño 3D se realizó en el software para ingeniería AutoCAD 2018 y consta de dos partes; la base del mototaxi y la cubierta de este (figura 11 y 12).

### **Figura 11.**

<span id="page-34-3"></span>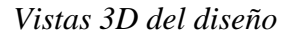

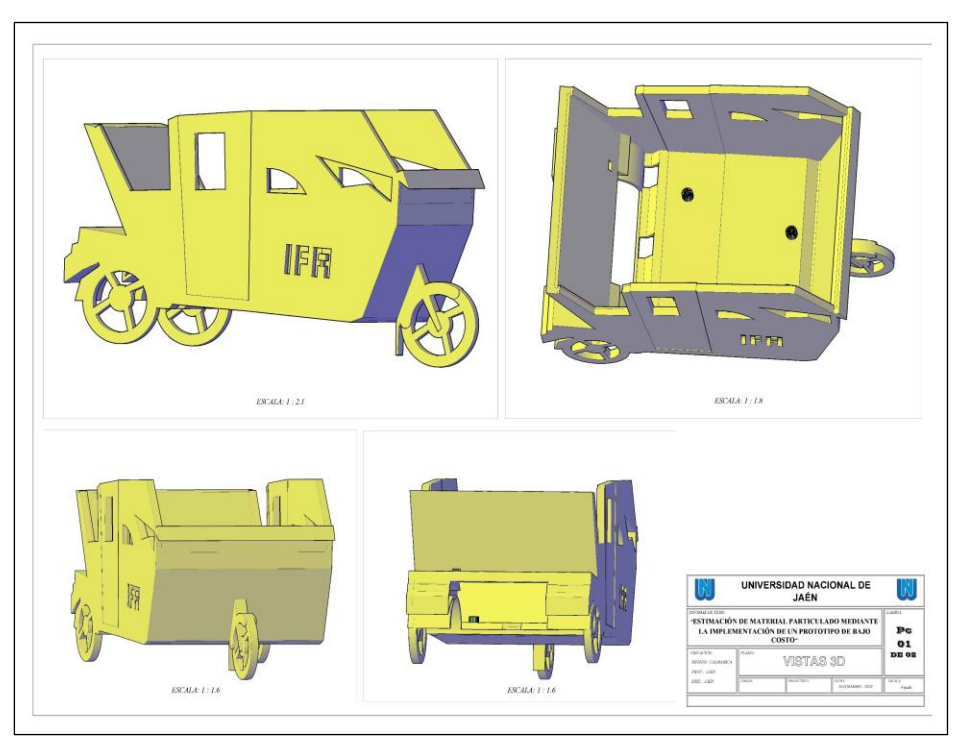

Fuente: Diseño adaptado de Librería CAD.

El diseño cuenta con espacios y cavidades donde se ensamblaron cada uno de los componentes del dispositivo electrónico (figura 12). El estilo de visualización de los objetos 3D, se encuentra en modo realista.

### **Figura 12**

<span id="page-35-1"></span>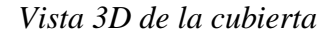

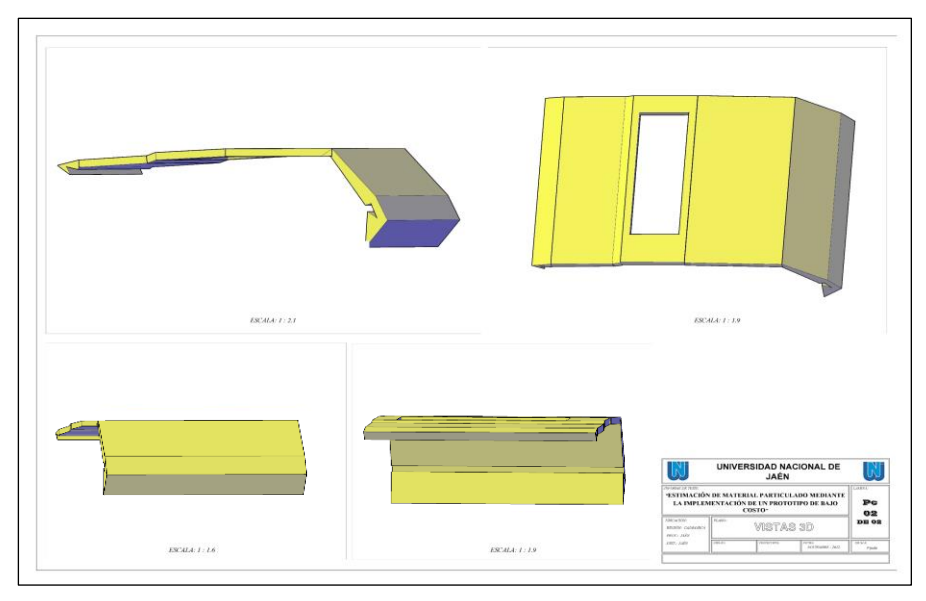

Fuente: Diseño adaptado de Librería CAD

### <span id="page-35-0"></span>**3.1.2. Diseño del bosquejo**

La placa Arduboard Uno, cuenta con un sistema, donde los componentes existentes dentro de la placa, están hechos para que cualquier sensor que sea compatible, pueda funcionar a la perfección, gracias a estas facilidades, se ha integrado el sensor de partículas DSM 501, el cual detecta material particulado de 2.5 y 10 micras, esta información es almacenada en una memoria de 8GB ubicada dentro del módulo lector de memoria MicroSD Card, adicionalmente existen otros módulos que complementan el funcionamiento del dispositivo electrónico, como el módulo RTC DS3231, que ayuda a establecer la hora exacta en la que el sensor hizo la lectura, el módulo I2C, el cual facilita la comunicación entre la placa Arduino y el display LCD. Todo el sistema tendrá una fuente de energía alternativa a la eléctrica, para ello se ha conectado el panel solar 18V 10W HB-18V10W, el cual brindará autonomía al dispositivo al momento de trabajar en lugares donde no se cuente con fluido eléctrico.
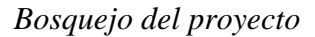

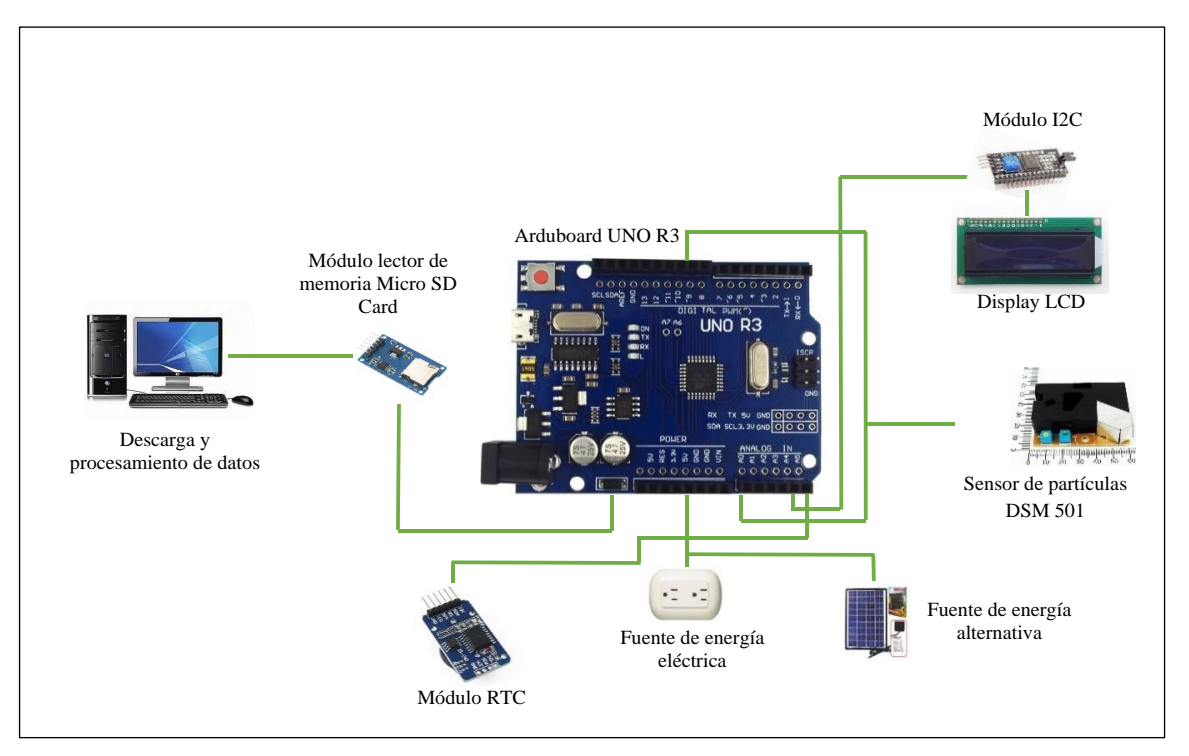

Fuente: Imágenes adaptadas de Google

## **3.1.3. Diseño del algoritmo**

 Se presenta un conjunto de pasos ordenados, que muestran cual es el modelo del prototipo y como se realizó la obtención de los datos de material particulado que sirvieron para su validación (figura 14).

*Algoritmo del modelo de prototipo.*

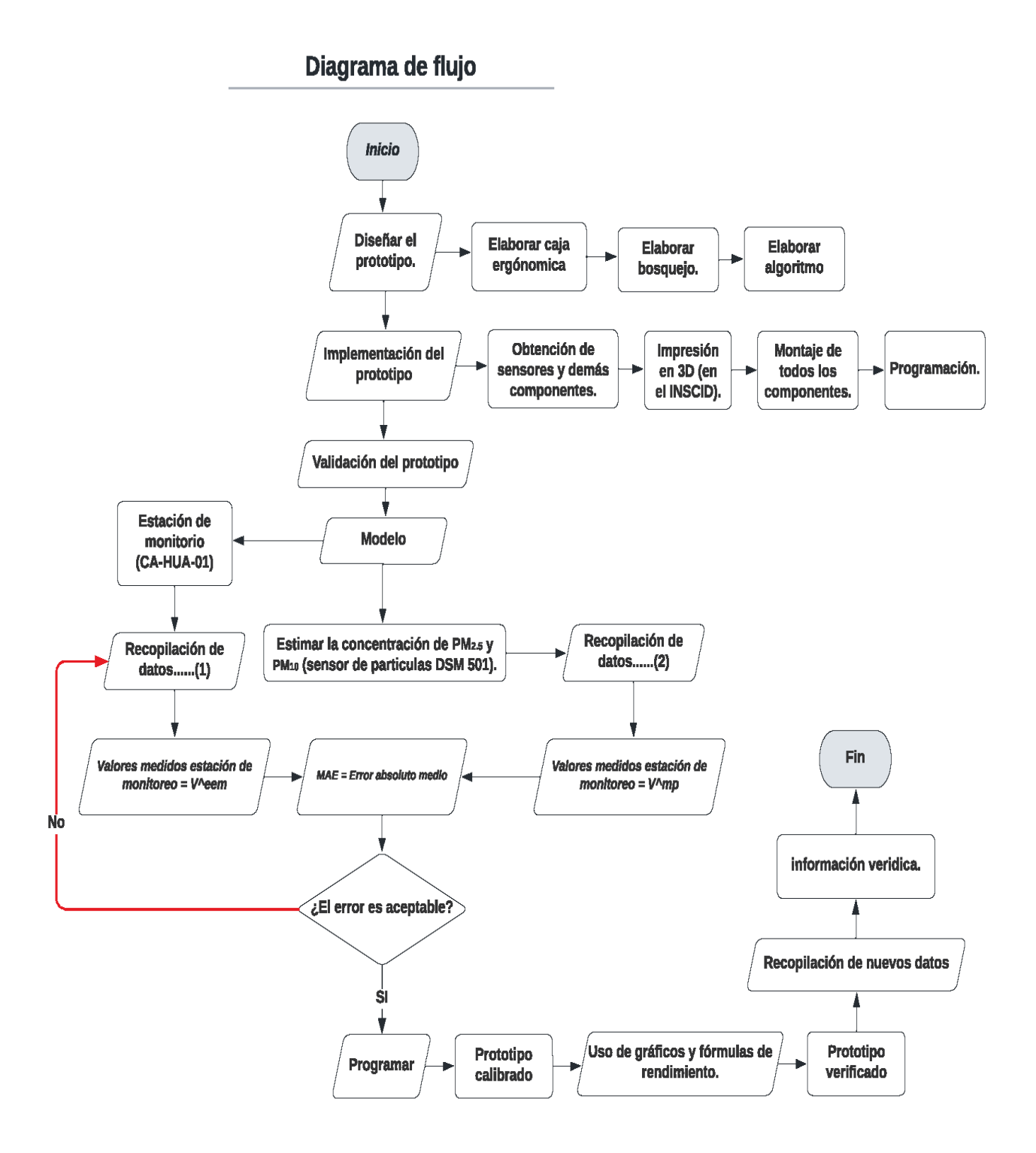

#### **3.2. Implementación del prototipo.**

#### **3.2.1. Impresión de caja ergonómica.**

El diseño, se imprimió utilizando la impresora 3D Prusa del Instituto de Investigación Ciencias de Datos de la Universidad Nacional de Jaén. La impresora Prusa i3 MK3S+ es la última versión de la marca checa Prusa Research, con ella se puede crear objetos 3D gracias a deposición de filamento fundido, antes de la impresión, el modelo se debe orientar correctamente a través del software PrusaSlicer, donde el objeto se puede rotar manualmente de acuerdo a cada necesidad (Prusa Research, 2022).

#### **Figura 15**

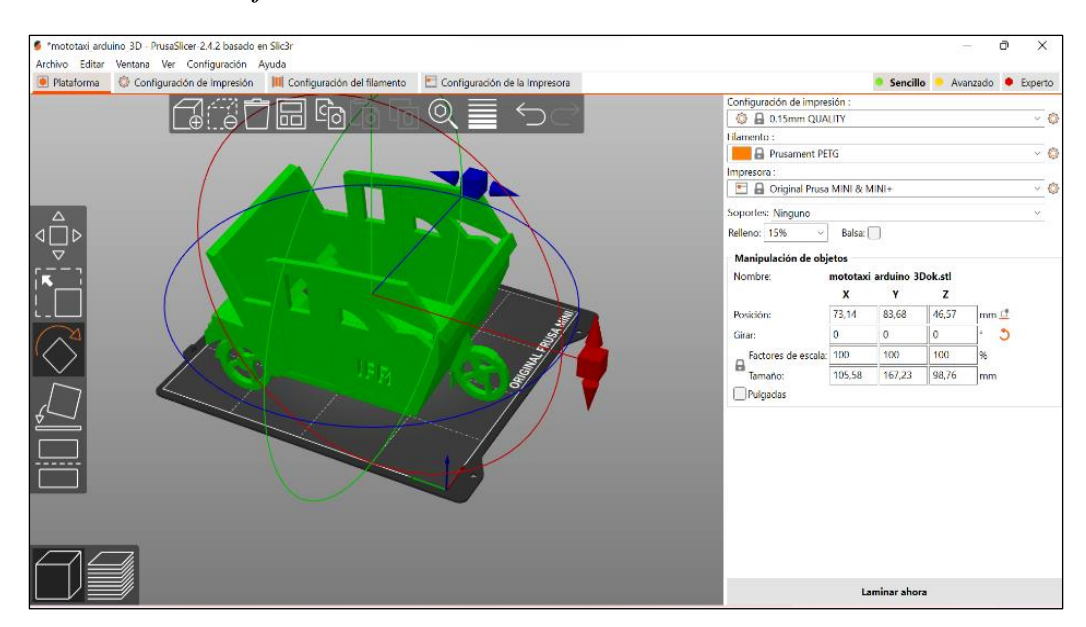

 *Orientación de objeto en PrusaSlicer-2.4.2*

Cada capa de impresión se apoya en la capa anterior, debido a ello, se necesita adicionar algunas estructuras de soporte debajo de ciertas zonas para mejorar las propiedades mecánicas del objeto impreso, este soporte es generado automáticamente por PrusaSlicer y puede ser ajustado en el panel de configuración, se recomienda un valor de relleno alrededor de 15%, finalmente, laminamos la pieza y exportamos el G-code, formato en el que la impresora imprime los objetos 3D (Prusa Research, 2022).

 *Estructuras de soporte para la cubierta.*

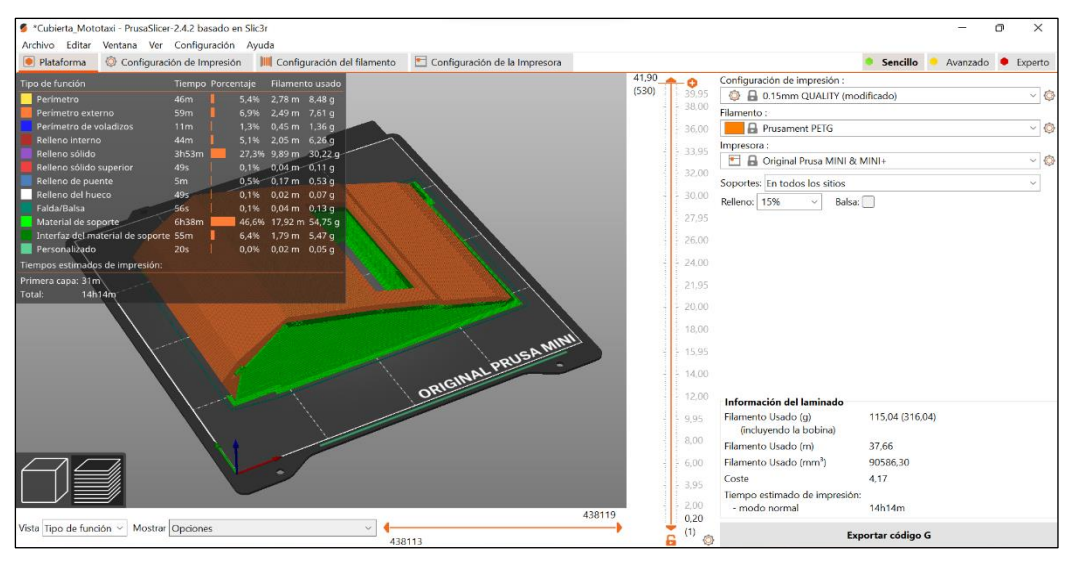

El G-code se exporta en una memoria USB y se ingresa al sistema de la impresora Prusa i3 MK3S+. El proceso de impresión se realizó siguiendo las indicaciones del fabricante.

#### **Tabla 16**

*Indicaciones para impresión 3D.*

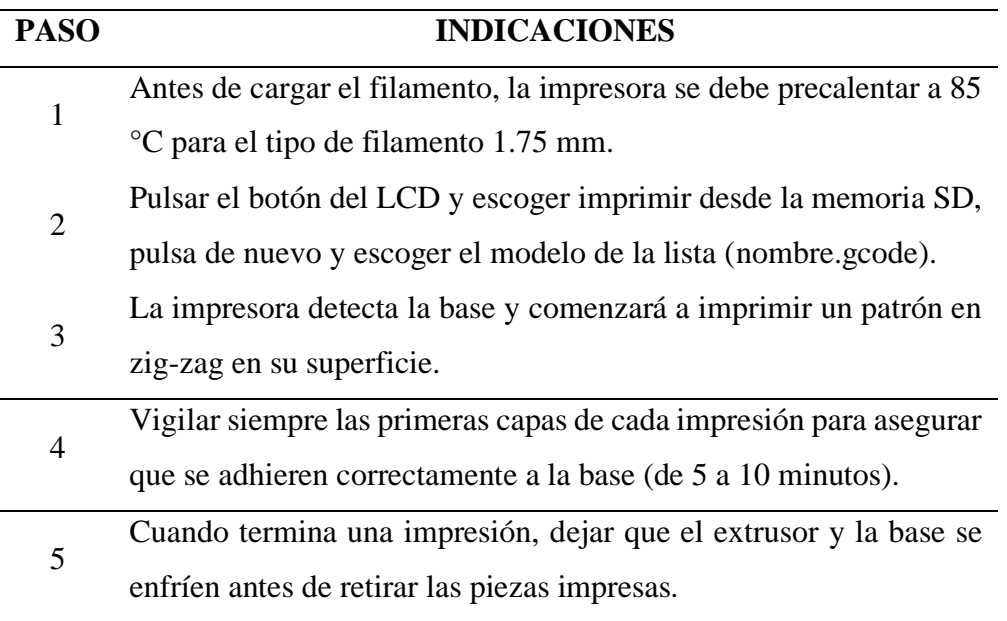

Fuente: Prusa Research.

 *Impresión del modelo 3D.*

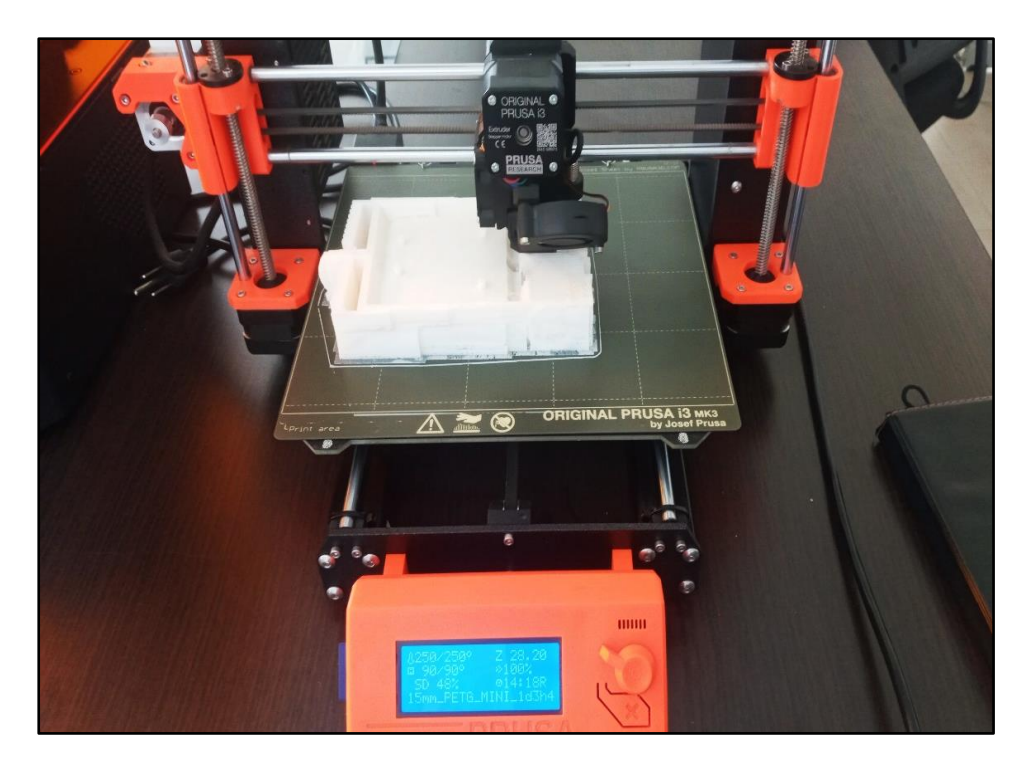

### **3.2.2. Ensamblaje de componentes**

Posterior a la impresión y luego de las pruebas realizadas en la protoboard 400, se pintó la caja ergonómica y se ensambló la placa Arduboard Uno junto a los demás componentes como el sensor de partículas DSM 501, módulo RTC DS3231, módulo I2C, módulo lector de memoria MicroSD Card, display alfanumérico LCD 1602 y el panel solar 18V 10W HB-18V10W.

Las entradas análogas y digitales de la placa Arduboard Uno utilizadas para conectar el sensor, panel solar y los diferentes módulos, se detallan en la tabla 16.

## **Tabla 17**

*Entradas input de la Placa Arduboard Uno.*

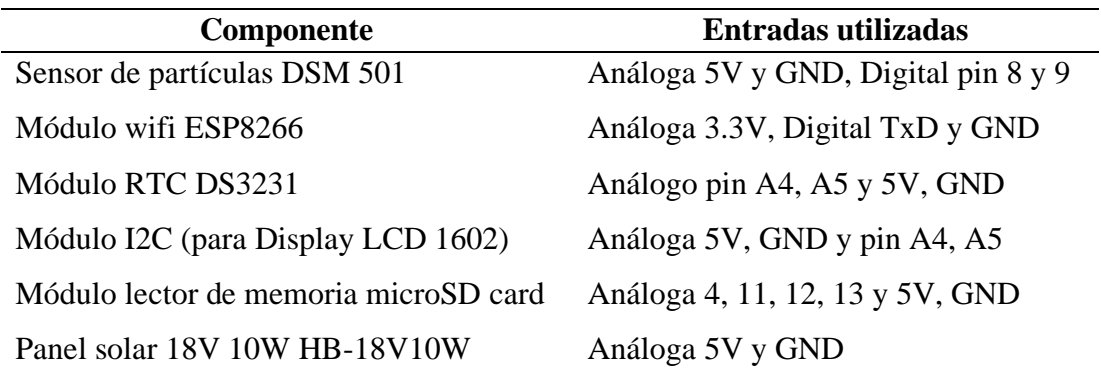

## **Figura 18**

 *Conexiones realizadas al interior del dispositivo.*

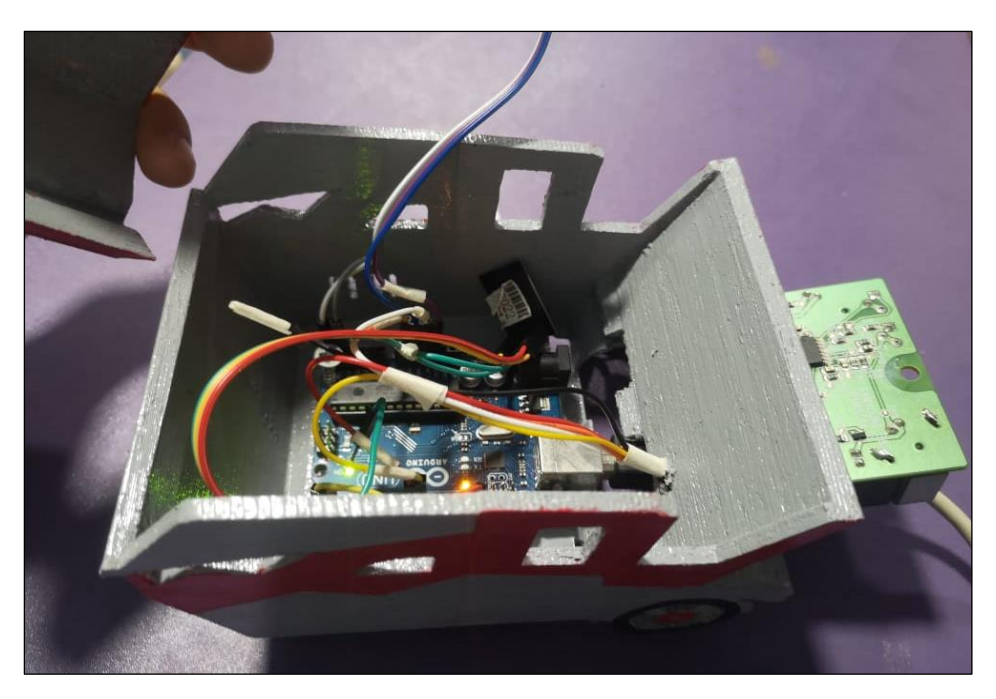

#### **3.2.3. Programación en Arduino IDE**

Arduino IDE es un software de código abierto propio de Arduino, facilita la escritura del código y su posterior carga a la placa Arduboard Uno, es muy intuitivo y fácil de utilizar, trae incorporado la mayoría de las librerías que se utilizan para programar el sensor y los diferentes módulos (Arduino, 2022b).

La estructura del código de programación cuenta con 3 partes fundamentales: Primero la instalación y el llamado a las librerías de todos los componentes,

luego el void setup, en el cual se definen cuáles serán los parámetros y configuraciones para establecer todas las compatibilidades, además se indica los pines de entrada y salida que utiliza la placa Arduboard Uno, finalmente el void loop, el cual ejecuta de manera infinita las órdenes programadas, es en este paso donde se debe definir toda la lógica de programación para que el dispositivo funcione correctamente.

#### **Figura 19**

*Código de programación ½.*

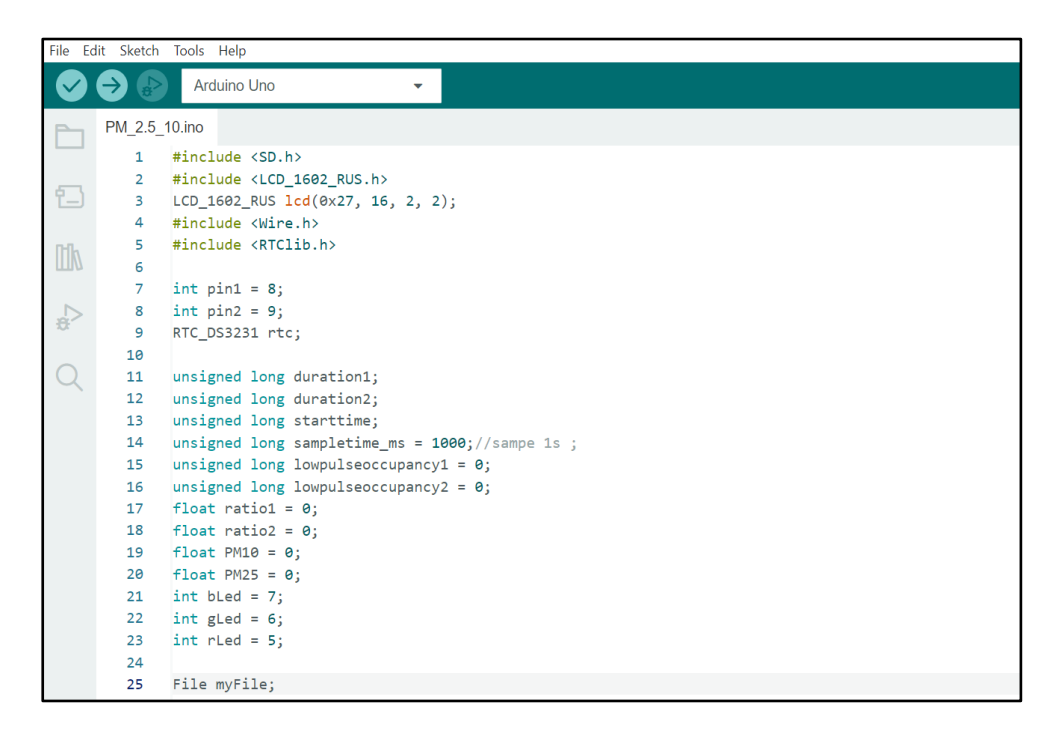

El código de programación, integra diferentes órdenes para que los componentes ejecuten de acuerdo a las necesidades del trabajo en campo, por ejemplo, en las líneas de código del Módulo RTC, se ha definido una lectura de muestras cada 5 minutos, las mismas que se guardarán diariamente en la memoria SD, instrucciones dadas a través de las líneas de código que se encuentran dentro de la librería del módulo lector de memoria microSD card.

*Código de programación 2/2.*

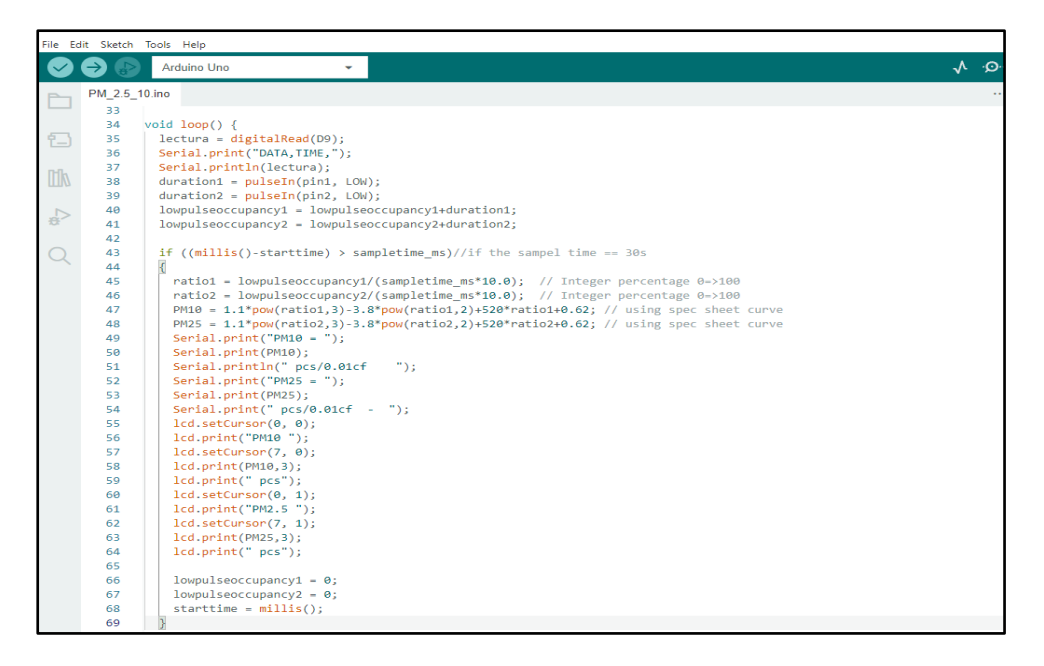

Luego de la compilación del código, se cargan todas las instrucciones a la memoria de la placa Arduboard Uno, los resultados de esta ejecución, se puede apreciar en el monitor de serie del Arduino IDE.

# **Figura 21**

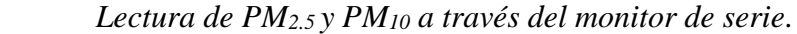

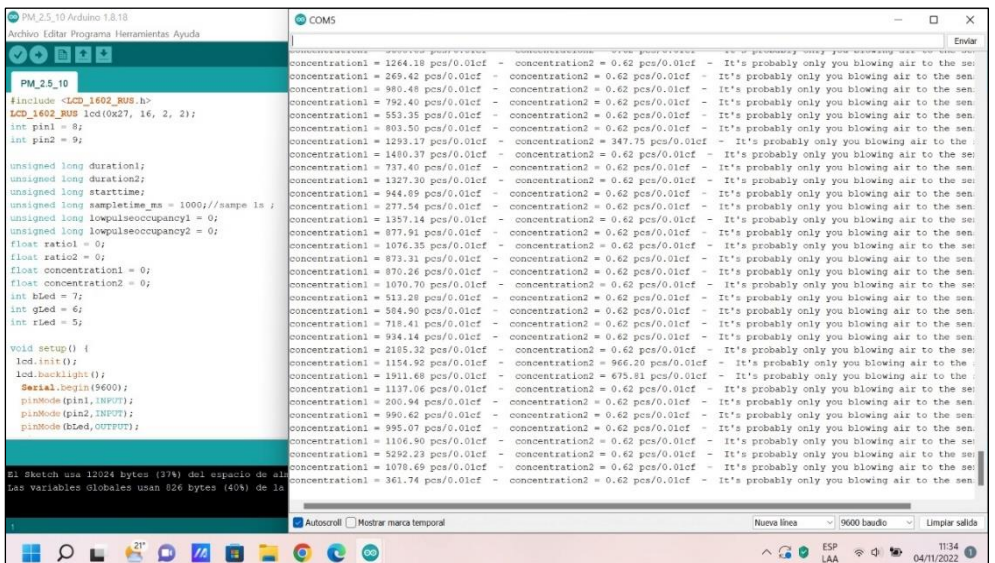

#### **3.3. Validación del prototipo.**

Se solicitó al OEFA (ver anexo 9), acceder a la estación de monitoreo ambiental CA-HUA-01 ubicado en el distrito La Huaca, provincia de Paita - Piura, tras la aceptación y programación de la visita por parte del Organismo de Evaluación y Fiscalización Ambiental, se realizó dos monitoreos de 24 horas cada uno, el primero con el objetivo de establecer un modelo matemático que reduzca el porcentaje de error y el segundo para validarlo.

#### **3.3.1. Instalación del prototipo.**

Se mantuvo una distancia de 20 cm. entre el sensor del prototipo y el tubo colector del monitor de polvo del OEFA de marca GRIMM modelo 180 (rango de medida de 0.25 a 32 μm de PM en 31 conductos de medida), se tomó en cuenta la dirección del viento que tiene una predominancia de este a oeste y se aseguró el prototipo con precintos de seguridad, la alimentación de energía eléctrica fue proporcionada por el Sistema de Alimentación Ininterrumpida (UPS) que existe en la estación, esto ayudó a mantener un fluido de energía constante y sin interrupciones.

#### **Figura 22**

 *Instalación del prototipo en la estación de monitoreo CA-HUA-01.*

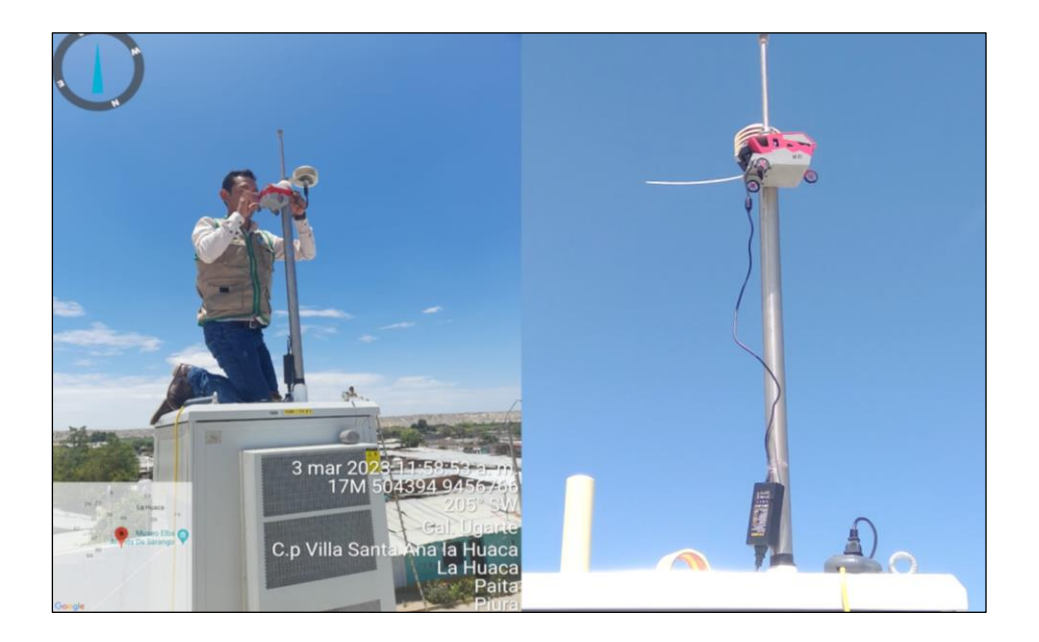

## **3.3.2. Conversión de valores del sensor a ug/m<sup>3</sup> .**

Se tomó como factor de conversión la Ecuación 2, formulada por Dacunto et al. (2015).

$$
Dacunto: Y = aX \tag{2}
$$

Donde: **Y** (representa la concentración de material particulado en ug/m<sup>3</sup>x); **X** (representa los valores dados por el sensor de partículas), y **a** = 0.0186

#### **3.3.3. Primera toma de datos para el modelo.**

Se recolectaron datos en el prototipo y en el monitor de polvo GRIMM de manera simultánea, con una periodicidad de 5 minutos y por un lapso de 24 horas, los 288 valores obtenidos del prototipo fueron descargados de la memoria microSD card, y por su parte el OEFA hizo llegar de manera formal los datos generados por el monitor de polvo. Antes de encontrar el modelo matemático, se realizó una limpieza de la data, la cual consiste en eliminar valores atípicos, para ello se utilizó el software Excel, donde a través del diagrama de caja y bigotes, se identificaron datos que no guardaban relación o que se encontraban vacíos.

#### **Figura 23**

*Limpieza de data utilizando el diagrama de caja y bigotes.*

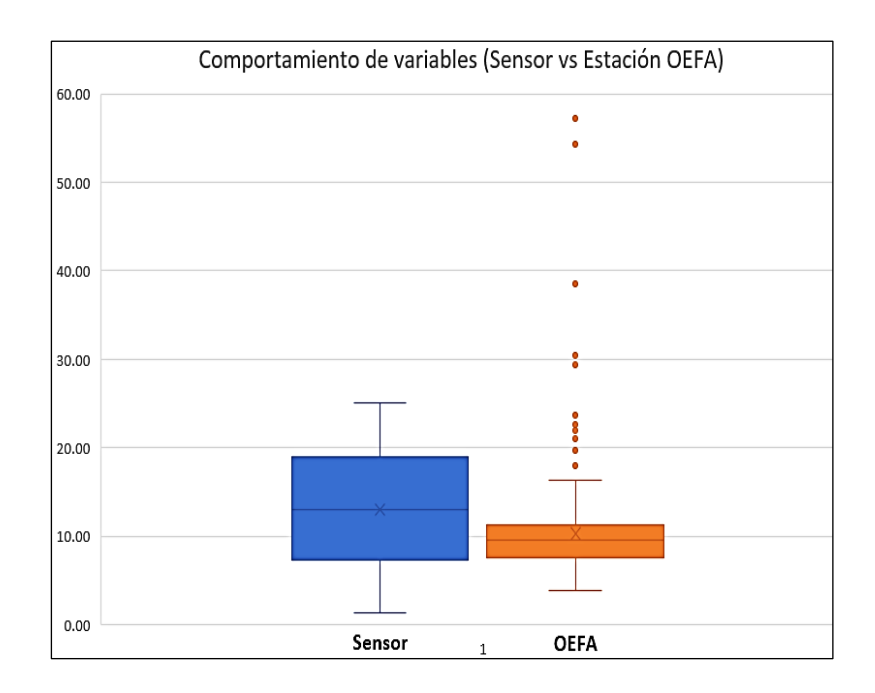

#### **3.3.4. Elección del modelo matemático.**

Una vez eliminados los valores atípicos de la base de datos, se ha utilizado el software CurveExpert Professional, programa con el que se encontró un modelo matemático para cada uno de los parámetros (PM2.5 y PM10).

CurveExpert Professional elige el modelo matemático que mejor se ajusta a los datos utilizando un criterio de ajuste por mínimos cuadrados. Este criterio busca reducir el total de los cuadrados de las diferencias entre los valores observados y los valores estimados por el modelo. El software tiene en cuenta una variedad de modelos matemáticos, incluidos polinomios, exponenciales y modelos logarítmicos, y elige el que mejor se ajusta a los datos según este criterio.

### **Figura 24**

 *Modelo matemático elegido para PM2.5*

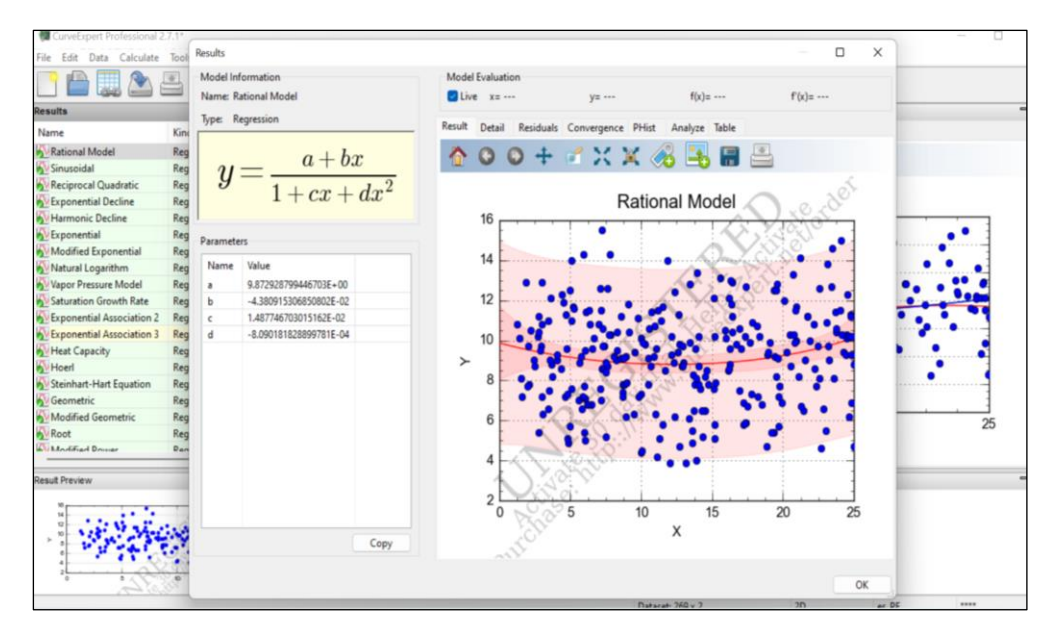

El modelo Rational permitió ajustar los coeficientes de los polinomios, uno en el numerador y otro en el denominador. El ajuste del modelo se realizó mediante el método de mínimos cuadrados, en el que el software encuentra los valores óptimos de los coeficientes del modelo que minimizan la suma de los cuadrados de las diferencias entre los valores predichos por la curva ajustada y los valores reales de los datos.

$$
y = \frac{a + bx}{1 + cx + dx^2} \tag{3}
$$

Donde el parámetro "a" representa el valor de "y" cuando "x" es cero, mientras que "b" representa la tasa de cambio de "y" en función de "x". Los parámetros "c" y "d" determinan la forma de la curva y controlan la rapidez con la que se acerca a los valores límites.

#### **Figura 25**

 *Modelo matemático elegido para PM10.*

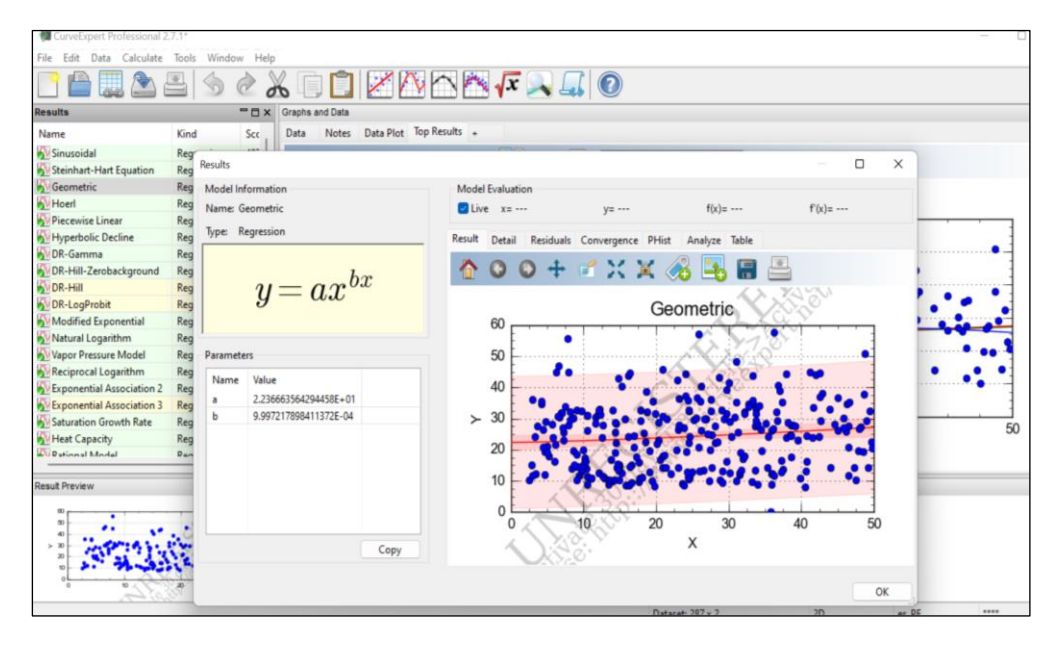

El modelo Geometric es útil para ajustar datos que siguen una tendencia exponencial o que tienen una tasa de crecimiento o disminución constante en función de "x". Para ello CurveExpert Professional a través del modelo Geometric, utilizó un algoritmo de optimización de mínimos cuadrados no lineales para ajustar la curva a los datos de entrada.

$$
y = a x^{bx} \tag{4}
$$

Donde "a" y "b" son los parámetros del modelo que se ajustan a los datos de entrada. El parámetro "a" es el valor de "y" cuando "x" es igual a uno, y el parámetro "b" determina la tasa de cambio de "y" en función de "x".

#### **3.3.5. Calibración.**

Los valores de los modelos matemáticos elegidos con el software CurveExpert Professional, (Rational Model para  $PM_{2.5}$  y Geometric para  $PM_{10}$ ), se ingresaron dentro de las líneas de código de Arduino Ide, se cargó el código con las nuevas instrucciones a la memoria del prototipo y se tomaron datos durante 24 horas.

## **Figura 26**

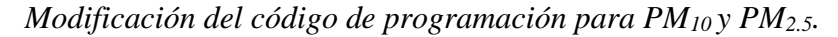

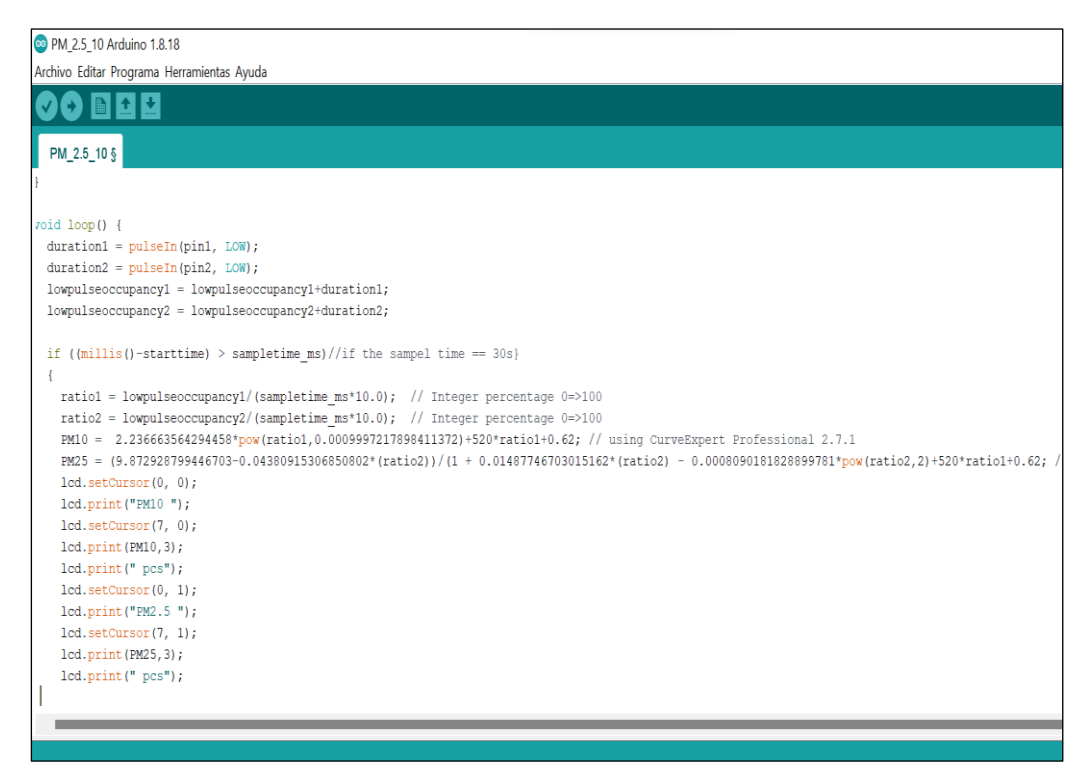

## **3.3.6. Segunda toma de datos y verificación con R<sup>2</sup> .**

Lo que se busca en el proceso de validación, es verificar que los datos obtenidos por el monitor de polvo GRIMM y el prototipo en cuestión sean estadísticamente equivalentes. Esto significa que los valores obtenidos por ambos dispositivos deben ser similares, a fin de garantizar la confiabilidad de los resultados. Para lograr este propósito se ha utilizado el coeficiente de determinación, también conocido como R cuadrado, es una medida estadística que se utiliza para evaluar la calidad del ajuste de una línea de regresión en un gráfico de dispersión (diagrama de caja y bigotes) en Excel. El valor de R cuadrado varía entre 0 y 1, y representa la proporción de la variabilidad en la variable Y (prototipo) que es explicada por la variable X (monitor

de polvo GRIMM) en el modelo de regresión. Un valor de  $R^2$  cercano a 1 indica que la línea de regresión se ajusta muy bien a los datos, mientras que un valor cercano a 0 indica que el ajuste es pobre.

Para ello, al igual que en el procedimiento anterior, se procedió a limpiar la data, descartando los valores atípicos de la base de datos y con ayuda del gráfico de dispersión de Excel, se realizó la comparación entre los datos obtenidos con el prototipo y los del monitor de polvo GRIMM del OEFA.

## **Figura 27**

 *Gráfico de dispersión para PM10.*

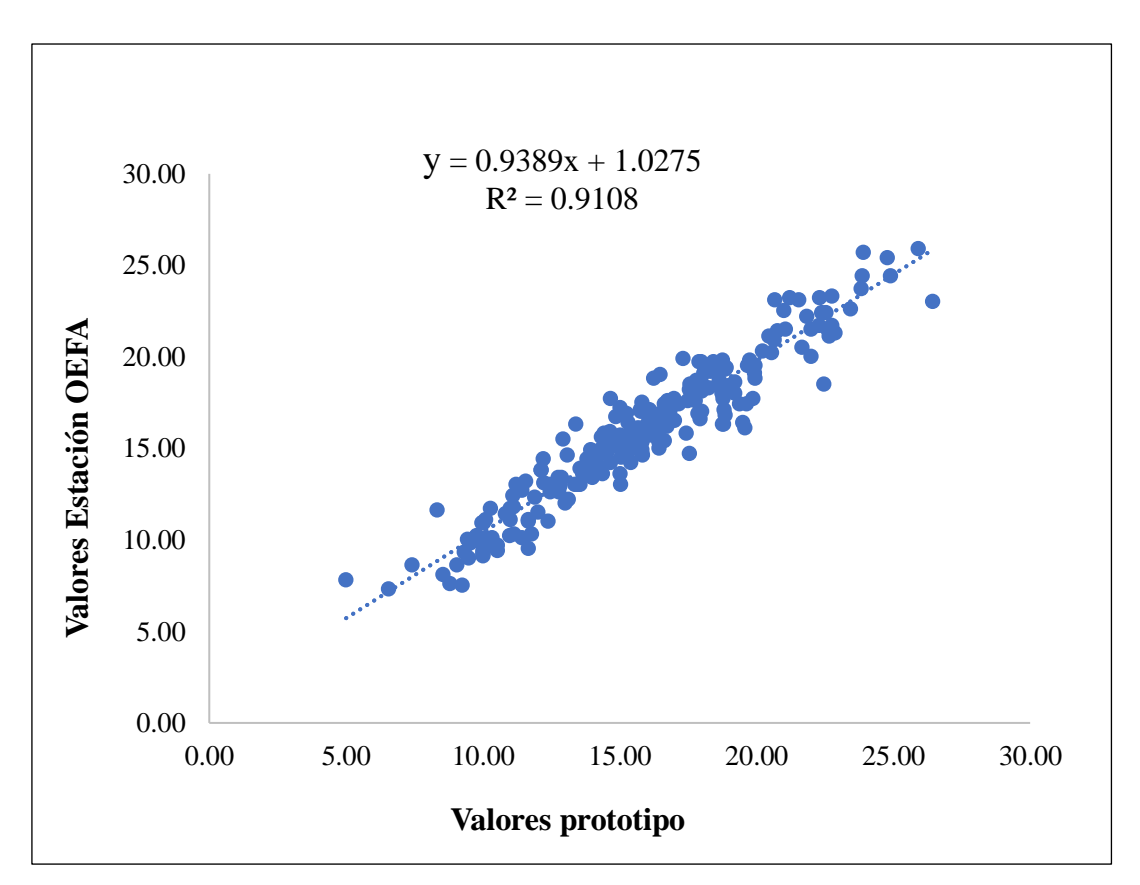

La Figura 27 para PM<sub>10</sub> indica un valor de  $R^2$  de 0.9108, lo que sugiere que la línea de regresión se ajusta muy bien a los datos en el gráfico de dispersión, que incluso se acerca a los valores reales (estación OEFA). Este alto valor de R cuadrado sugiere que el modelo es un buen ajuste para los datos, lo que indica que la relación lineal entre las variables es muy fuerte y que la predicción de valores es confiable.

 *Gráfico de dispersión para PM2.5.*

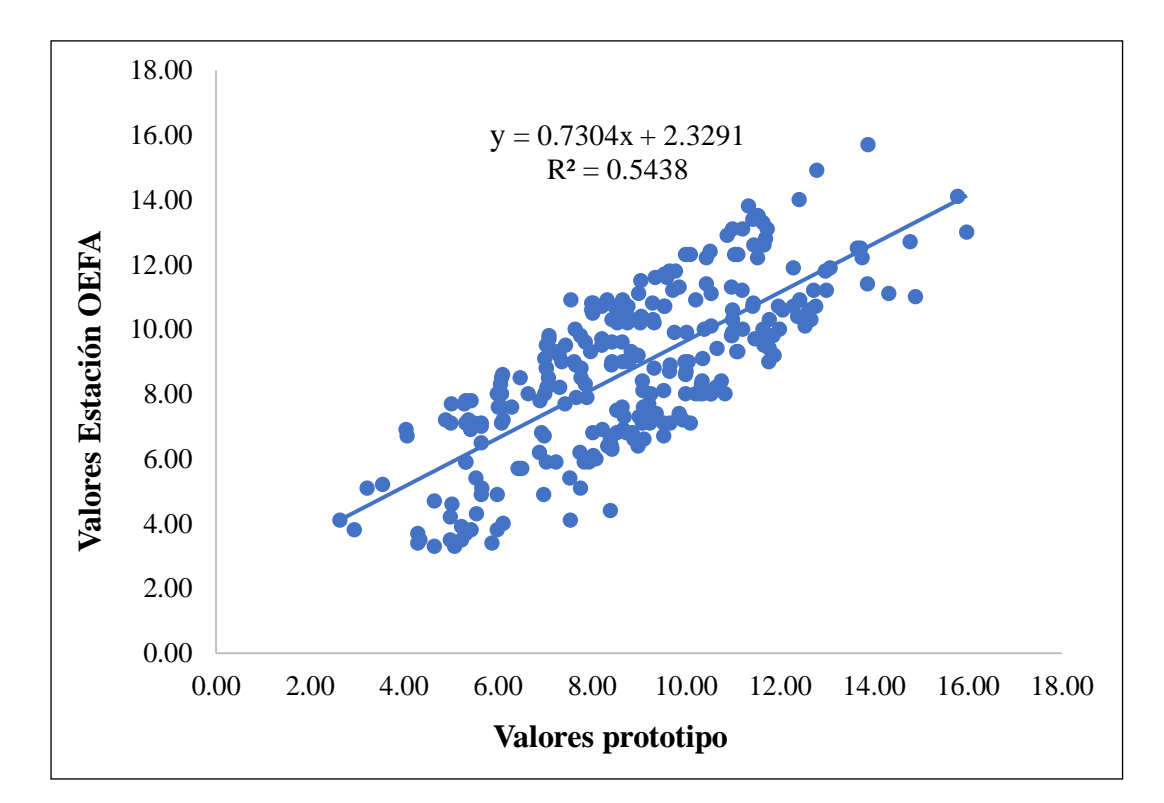

Por otro lado, la Figura 28 para  $PM_{2.5}$  indica un valor de  $R^2$  de 0.5438, lo que sugiere que la línea de regresión se ajusta moderadamente a los datos en el gráfico de dispersión. Este valor moderado de R cuadrado sugiere que el modelo podría no ser un buen ajuste para los datos, lo que indica que la relación lineal entre las variables es menos fuerte y que la predicción de los valores podría ser menos confiable.

#### **3.3.7. Verificación con MAE y MAPE.**

El cálculo del Error Absoluto Medio (MAE) y el Error Porcentual Absoluto Medio (MAPE), permitieron averiguar el error promedio y el porcentaje de error de todos los datos obtenidos durante las 24 horas.

Los valores de PM<sub>2.5</sub> tienen un error promedio de  $\pm 1.63$ , en cambio los valores de  $PM_{10}$  tienen un error promedio de  $\pm 0.89$ , lo que muestran que la precisión de la medición es mayor para  $PM_{10}$  que para  $PM_{2.5}$ , ya que el error promedio es menor en el primer caso. Es importante tener en cuenta que un menor error promedio en la medición significa que los datos obtenidos son más precisos y fiables, tal como se describe la tabla 18.

## **Tabla 18**

*Resumen MAE y MAPE.*

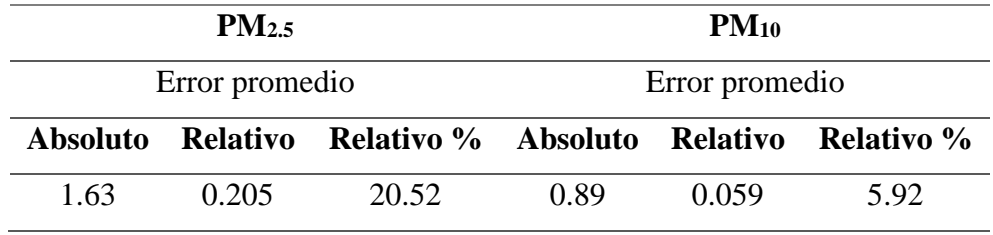

## **Tabla 19**

*Valores promedio de las 24 horas de medición de datos.*

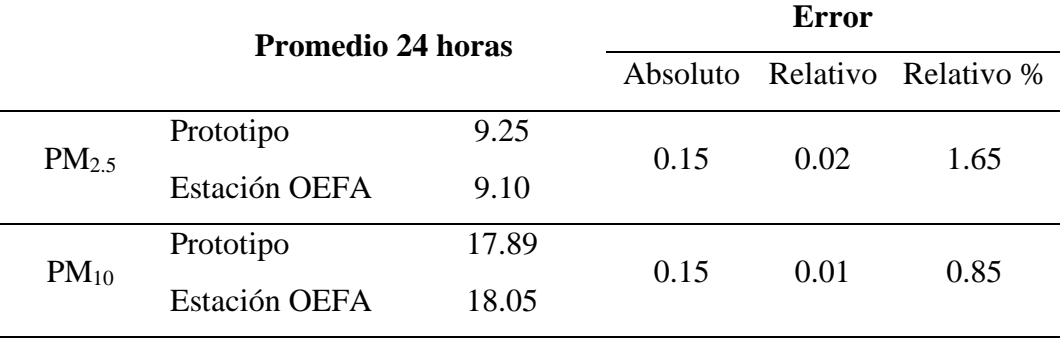

## **3.3.8. Verificación con gráfico de líneas**

Lo que se busca con estos gráficos es comparar el comportamiento de los valores estimados por la estación OEFA y los valores del prototipo. Las líneas que se forman de dato a dato en un determinado tiempo, permiten observar los cambios que existen entre ambos equipos de medición y por consiguiente nos ayuda a analizar qué tan confiable es la información.

 *Gráfico de líneas para PM2.5*

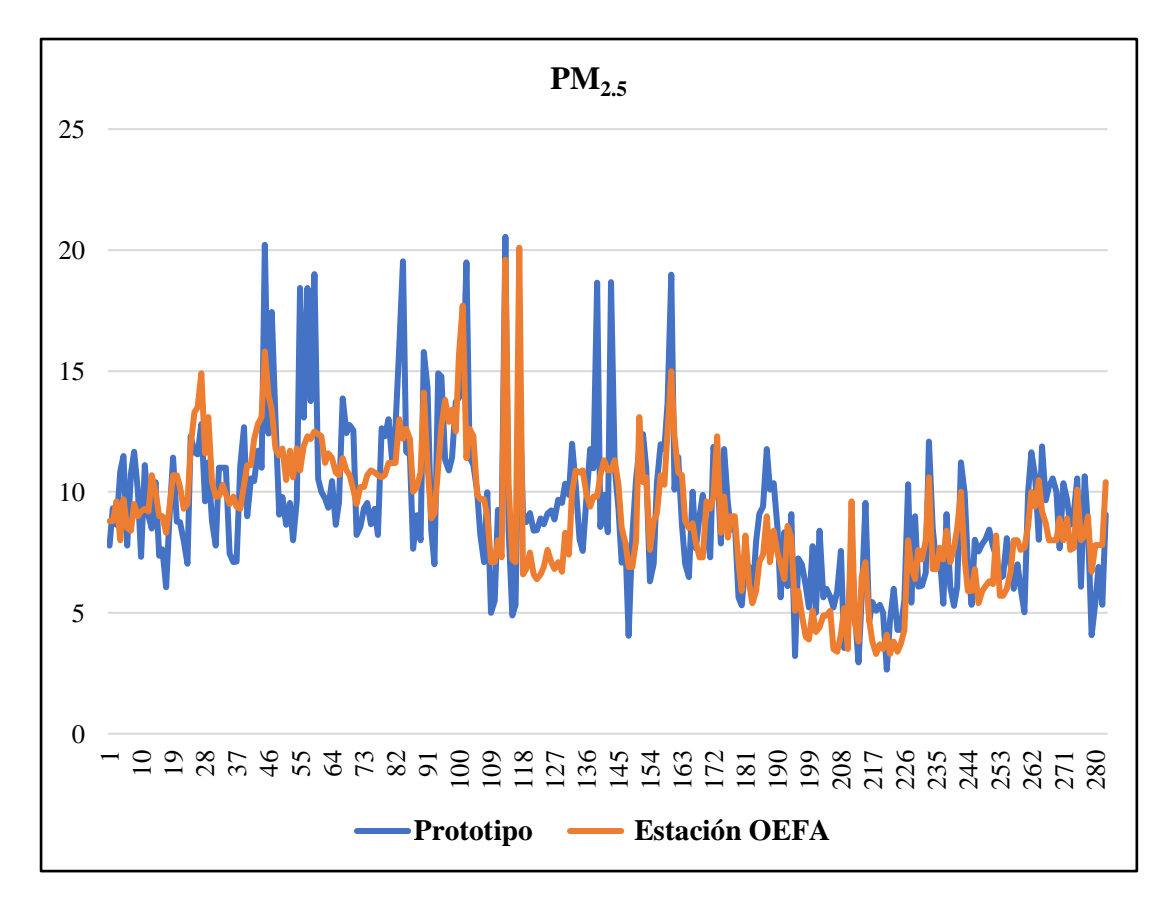

De la figura 29 para PM2.5 se rescata un comportamiento variable, porque mientras que el prototipo detecta valores bajos la estación OEFA detecta valores altos, y viceversa, así mismo hay ocasiones donde los valores de ambos equipos coindicen, lo que sugiere que las estimaciones del prototipo se alejan bastante de los datos de la estación OEFA durante cada toma, esto indica que el prototipo no detecta eficientemente el material particulado de 2.5 micras.

 *Gráfico de líneas para PM<sup>10</sup>*

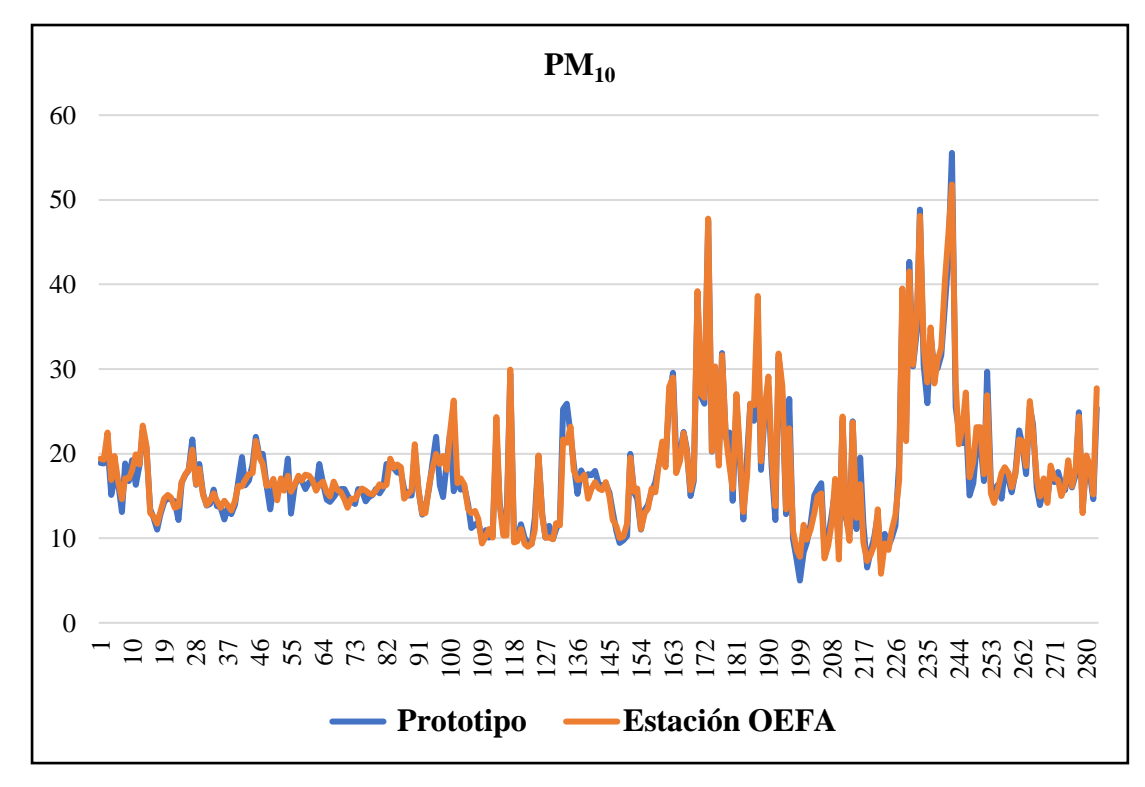

De la figura 30 para  $PM_{10}$  se rescata un comportamiento estable, ya que los datos estimados por el prototipo coinciden con los valores estimados por la estación OEFA. Esto indica que el prototipo detecta eficientemente el material particulado de 10 micras.

## **3.3.9. Madurez tecnológica del prototipo.**

Se refiere al nivel de desarrollo y perfeccionamiento que ha alcanzado el prototipo de bajo costo, se trata de una medida de la eficacia, eficiencia y fiabilidad de esta tecnología para cumplir con los objetivos para los que fue diseñada. Hay 9 niveles de preparación tecnológica (TRL), TRL 1 es el más bajo y TRL 9 es el más alto (NASA, 2021).

#### **Tabla 20**

*Madurez tecnológica del prototipo de bajo costo.*

# **MADUREZ TECNOLÓGICA ALCANZADA CON EL PROTOTIPO** TRL 1 Principios básicos observados e informados. TRL 2 Investigación aplicada: se formula el concepto de la tecnología y/o su aplicación. TRL 3 Prueba de concepto analítica y experimental de función crítica y / o característica. TRL 4 Validación de componentes y/o sistemas en entornos de laboratorio TRL 5 Escala de laboratorio, validación de sistema similar en un entorno relevante. TRL 6 Ingeniería/escala piloto, validación de sistema similar en un entorno relevante. TRL 7 Sistema similar a gran escala demostrado en un entorno relevante.

TRL 8 Sistema real completado y calificado a través de prueba y demostración.

TRL 9 Sistema probado con éxito en entorno real.

#### Fuente: NASA 2021

Los TRL del 1 al 3, son de investigación, se realizan en un entorno de laboratorio (estudios, pruebas, verificaciones, análisis y otros). Los TRL del 4 al 6, vienen a ser de desarrollo, realizados en un entorno de simulación (programación, validación, demostraciones y demás), y los TRL del 7 al 9, vienen a ser de innovación, realizados en un entorno real, cuya finalidad es la producción, comercialización y/o certificación (NASA, 2021).

En el contexto de un prototipo de bajo costo que mide material particulado, alcanzar el nivel TRL 6 significa que se han llevado a cabo pruebas en campo, en un ambiente que simula las condiciones reales en las que se utilizaría la tecnología. Sin embargo, aún se requerirán más validaciones y pruebas para demostrar la viabilidad y eficacia del prototipo en condiciones reales, y avanzar a niveles de madurez tecnológica más altos, como el TRL 7 y superior.

Así mismo, Martínez-Plumed et al. (2021) mencionan que la realización de pruebas adicionales, la integración en sistemas más grandes y complejos, la consideración de la viabilidad económica y los requisitos regulatorios, son todos factores críticos que deben ser considerados en el camino hacia la comercialización y adopción exitosa del prototipo.

## **IV. DISCUSIONES**

El desarrollo e implementación del prototipo para medir el material particulado, resulto tener un excelente ajuste luego del proceso de validación. Si bien la programación de todos los dispositivos y la medición en tiempo real fue todo un reto, al final dio un buen resultado.

En un inicio el dispositivo sin calibración generó valores bastante alejados de la media, por ello fue indispensable la eliminación de valores atípicos para la posterior obtención del modelo matemático. Con la inserción del modelo y el código ya completo, los valores obtenidos fueron cercanos a los del dispositivo de verificación (estación), con errores absolutos medios de 1.63 y 0.89  $\mu$ g/m<sup>3</sup> para PM<sub>2.5</sub>. y PM<sub>10</sub>, respectivamente. Valores similares, pero con un error mayor a los obtenidos por Cavaliere et al. (2018) que fueron de 0.036 y 0.598  $\mu$ g/m<sup>3</sup> para los mismos parámetros. Resaltar que los autores descritos utilizaron modelos matemáticos distintos, unos más avanzados que otros, lo que sugiere que nuestro dispositivo puede ajustarse mejor al encontrar un modelo matemático más adecuado.

En cuanto a la verificación con el coeficiente de determinación, la teoría indica que, si el valor obtenido es 1 o cercano a 1, la relación existente es fuerte y se ajusta muy bien, por lo que el valor obtenido de  $0.54$  para  $PM_{2.5}$  tiene un ajuste medio con respecto a los datos reales, en cambio el valor obtenido de  $0.91$  para  $PM_{10}$ , se ajusta casi perfectamente a los valores reales. Al respecto, Cavaliere et al. (2018) obtuvieron valores con una predicción casi perfecta, que superan el 0.90 para ambos parámetros y Badura et al. (2018), valores promedio entre 0.87 y 0.93. Por su parte, Landis et al. (2021) también obtuvo un valor superior al 80% de precisión para PM2.5. De acuerdo a los datos de la investigación, es necesario mejorar la estimación de material particulado de 2.5 micras.

Respecto al protocolo de monitoreo de la calidad del aire, que indican un periodo de medición de 24 horas para material particulado, y que puede considerarse válida la media realizada de un 75 % de todos los datos, se obtuvo una diferencia de  $\pm$  0.15 µg/m<sup>3</sup> de valores entre el prototipo y la estación para ambos parámetros. Si bien el valor es aceptable aún es mayor que el valor de  $\pm$  0.036 de Cavaliere et al. (2018).

Resaltar al igual que Dahari et al. (2017) y demás autores citados, que estos proyectos son muy rentables y eficaces, se adaptan, son confiables y tienden a ser mejorados.

## **V. CONCLUSIONES Y RECOMENDACIONES**

#### **5.1. Conclusiones**

Para el diseño del prototipo se tuvo en cuenta los componentes que se utilizarían y cómo se deben conectar para que funcionen correctamente sin interferir entre sí. El diseño tuvo como modelo una caja personalizada, representando al vehículo que más transita en la provincia de Jaén (mototaxis), se elaboró en AutoCAD en dos piezas y se imprimió en 3D en el Instituto de Ciencia de Datos de la UNJ – INSCID en un tiempo estimado de 28 horas 3 minutos la base y 14 horas 14 minutos la cubierta.

Para que los componentes del prototipo funcionen correctamente se tuvo que realizar un adecuado montaje electrónico, instrucciones básicas aplicadas al microcontrolador Arduboard Uno y otras pruebas preliminares.

La implementación completa del prototipo abarcó el funcionamiento de los componentes y su debida programación, siendo necesaria la descarga de librerías que contienen los códigos para una buena estimación, trasmisión, lectura y almacenamiento de los datos, que son detectados por el sensor de aire ( $PM_{2.5}$  y  $PM_{10}$ ) y almacenados en la tarjeta digital segura (SD) de 8 Gb. Los datos son almacenados en pcs/0.01cf y luego convertidos en ug/m<sup>3</sup> (ver anexo 01, pag. 64).

La validación del prototipo resulto eficiente; la calibración dio lugar a valores más cercanos a los reales (estación OEFA), y la verificación realizada dio a lugar a predicciones de determinación superiores 50 % y errores absolutos inferiores a 1.7. Así mismo, el nivel de madurez tecnológica de nuestro prototipo dio lugar a un 6, por la realización de pruebas de campo, alcance y demostraciones.

#### **5.2. Recomendaciones**

A la Universidad Nacional de Jaén, se recomienda implementar proyectos de investigación multidisciplinarios, con el propósito de fomentar la colaboración entre tesistas de diversas carreras profesionales, de esta manera alcanzar una mayor eficiencia en la elaboración de proyectos y lograr la excelencia académica mediante la integración de conocimientos complementarios.

Para aquellos que buscan continuar investigando en proyectos futuros, poder adicionar a este dispositivo electrónico, un programa informático (APP), que trasmita en tiempo real, la información obtenida mediante gráficos o infografías a toda la comunidad jaena y exteriores.

Para futuras investigaciones, enfocarse en realizar pruebas y validaciones exhaustivas del prototipo con un mayor grado de madurez tecnológica, como por ejemplo en un ambiente operativo real (TRL 9). Esto permitirá identificar y abordar problemas y desafíos que pueden surgir en situaciones reales, lo que contribuirá a mejorar la eficacia, eficiencia y fiabilidad del prototipo.

# **VI. REFERENCIAS BIBLIOGRÁFICAS**

Agencia Internacional para la Investigación sobre el Cáncer y Organización Mundial de la Salud. (2013). La contaminación del aire es una de las principales causas ambientales de muerte por cáncer. https://www3.paho.org/hq/index.php?option=com\_content&view=article&id=9089 :2013-outdoor-air-pollution-leading-environmental-cause-cancerdeaths&Itemid=0&lang=es#gsc.tab=0

Altronics chile. (2022). Sensor de Polvo DSM501. https://altronics.cl/sensor-polvo-dsm501

Arduino. (2022a). Arduino con alimentación solar. Project Hub. https://create.arduino.cc/projecthub/agriculturaelectronica/arduino-conalimentacion-solar-a78891

Arduino. (2022b). Arduino IDE 2.0.2. https://www.arduino.cc/en/software

- Badura, M., Batog, P., Drzeniecka-Osiadacz, A. & Modzel, P. (2018). Evaluation of Low-Cost Sensors for Ambient PM2.5 Monitoring. [Evaluación de sensores de bajo costo para el monitoreo ambiental de PM2.5]. Journal of Sensors. https://doi.org/10.1155/2018/5096540
- Caicedo, S. (2017). Diseño de un sistema de tecnologías abiertas para la medición de material particulado en la ciudad de Santa Elena. [Tesis de Maestría, Universidad de Guayaquil]. Repositorio institucional. http://repositorio.ug.edu.ec/handle/redug/12969
- Castaño, G. (2022). ADC Arduino Entradas Analógicas. https://controlautomaticoeducacion.com/arduino/entradas-analogicas-adc/
- Cavaliere, A., Carotenuto, F., Gennaro, S.F., Gioli, B., Gualtieri, G., Martelli, F., Matese, A., Toscano, P., Vagnoli, C. & Zaldei, A. (2018). Development of Low-Cost Air Quality Stations for Next Generation Monitoring Networks: Calibration and Validation of PM2.5 and PM10 Sensors. [Desarrollo de Estaciones de Calidad del Aire de Bajo Costo para Redes de Monitoreo de Próxima Generación: Calibración y

Validación de Sensores de PM2.5 y PM10] *Sensors, 18*(9). https://doi.org/10.3390/s18092843

- Dacunto, P.J., Klepeis, N.E., Cheng, K.-C., Acevedo-Bolton, V., Jiang, R.-T., Repace, J.L., Ott, W.R. & Hildemann, L.M. (2015). Determining calibration curves for a low- cost particle monitor: common indoor residential aerosols. [Determinación de las curvas de calibración para un monitor de partículas de bajo costo: aerosoles residenciales comunes en interiores]. *Environ. Sci. Processes Impacts, 17* (11), 1959–1966. https://doi.org/10.1039/c5em00365b
- Dahari, N. A., Wahid, H., Ling, L. P., & Rahim, R. A. (2017). Design of a measurement device for air pollution concentrations using an open-source electronics software and hardware system. [Diseño de un dispositivo de medición de concentraciones de contaminación atmosférica mediante un sistema de software y hardware de electrónica de código abierto]. *International Journal of Integrated Engineering, 9*(2), 61-70.
- Decreto Supremo N° 003-2017-MINAM. Aprueban estándares de calidad ambiental (ECA) para aire y establecen disposiciones complementarias. 7 de junio de 2017. Diario Oficial El Peruano. https://www.minam.gob.pe/wp-content/uploads/2017/06/DS-003-2017-MINAM.pdf
- Intergovernmental Panel on Climate Change. (2014). Climate Change 2014: Synthesis Report. [Cambio Climático 2014: Informe de Síntesis]. En R.K. Pachauri and L.A. Meyer (eds.). Contribution of Working Groups I, II and III to the Fifth Assessment Report of the Intergovernmental Panel on Climate Change (pp. 151). IPCC. https://epic.awi.de/id/eprint/37530/1/IPCC\_AR5\_SYR\_Final.pdf
- IR Electronics IRL. (2022). Panel Solar 18V 10W HB-18V10W. https://irelectronics.pe/producto/panel-solar-18v-10w-hb-18v10w/

Landis, M. S., Long, R. W., Krug, J., Colón, M., Vanderpool, R., Habel, A., & Urbanski, S. P. (2021). The U.S. EPA wildland fire sensor challenge: performance and evaluation of solver submitted multi-pollutant sensor systems. [El desafío del sensor de incendios forestales de la EPA de EE. UU.: rendimiento y evaluación de los sistemas de sensores de múltiples contaminantes presentados por el solucionador]. Atmospheric Environment, 247. https://doi.org/10.1016/j.atmosenv.2020.118165

Librería CAD. (2022). Mototaxi 2d. https://libreriacad.com/dwg/mototaxi-2d/

- Martínez-Plumed, F., Gómez-Gutiérrez, E. y Hernández-Orallo, J. (2021). Futures of artificial intelligence through technology readiness levels [Futuros de la inteligencia artificial a través de los niveles de maduración tecnológica]. Telematics and Informatics, 58. https://doi.org/10.1016/j.tele.2020.101525
- Ministerio del Ambiente. (2021). Estaciones. https://infoaireperu.minam.gob.pe/como-semide-la-calidad-del-aire/estaciones/
- Municipalidad Provincial de Jaén. (2021). MPJ facilita trámites de tarjetas de operatividad y licencias de conducir para mototaxistas. https://munijaen.gob.pe/noticias/1998
- National Aeronautics & Space Administration (NASA). 2021. "Technology Readiness Level (TRL) Definitions," https://www.nasa.gov/directorates/heo/scan/engineering/technology/technology\_rea diness level
- Naylamp Mechatronics SAC. (2022a). Arduboard UNO R3. https://naylampmechatronics.com/ardusystem-tarjetas/8-uno-r3.html
- Naylamp Mechatronics SAC. (2022b). Módulo RTC DS3231 + EEPROM AT24C32 (I2C). https://naylampmechatronics.com/sensores/107-modulo-rtc-ds3231-eepromat24c32-i2c.html
- Naylamp Mechatronics SAC. (2022c). Módulo adaptador LCD A I2C PCF8574. https://naylampmechatronics.com/lcd-alfanumerico/60-modulo-adaptador-lcd-ai2c-pcf8574.html
- Naylamp Mechatronics SAC. (2022d). Módulo lector de memoria microSD card. https://naylampmechatronics.com/almacenamiento/104-modulo-lector-dememoria-micro-sd-card.html
- Naylamp Mechatronics SAC. (2022e). Cables jumper macho hembra y macho macho. https://naylampmechatronics.com/accesorios-y-prototipado/447-cable-duponthembra-a-macho-10cm-20und.html
- Naylamp Mechatronics SAC. (2022f). Display Alfanumérico LCD 1602 (3.3V). https://naylampmechatronics.com/lcd-alfanumerico/1017-display-alfanumericolcd-1602-3v.html
- Naylamp Mechatronics SAC. (2022g). Protoboard 400. https://naylampmechatronics.com/protoboard/14-protoboard-400.html
- ONG Greenpeace. (2018). Cambio climático. https://es.greenpeace.org/es/trabajamosen/cambio-climatico/
- Organización de las naciones Unidas. (2022). Informe de los Objetivos de Desarrollo Sostenible. https://unstats.un.org/sdgs/report/2022/The-Sustainable-Development-Goals-Report-2022\_Spanish.pdf
- Organización Mundial de la Salud. (2021a). Cambio climático y salud. https://www.who.int/es/news-room/fact-sheets/detail/climate-change-and-health
- Organización Mundial de la Salud. (2021b). Contaminación del aire ambiente (exterior). https://www.who.int/es/news-room/fact-sheets/detail/ambient-(outdoor)-air-qualityand-health
- Organización Mundial de la Salud. (2021c). Directrices mundiales de la OMS sobre la calidad del aire. https://apps.who.int/iris/bitstream/handle/10665/346062/9789240035461 spa.pdf?sequence=1&isAllowed=y
- Prusa Research (21 de abril de 2022). Manual de impresión. https://www.prusa3d.com/downloads/manual/prusa3d\_manual\_mk3s\_es.pdf#\_ga= 2.50263334.1078538798.1668987395-571686812.1668987395
- Servicio Nacional de Meteorología e Hidrología del Perú. (2021). Informe: Vigilancia de la calidad del aire metropolitana de Lima y Callao. https://www.senamhi.gob.pe/load/file/03201SENA-92.pdf
- Vasile, M. M., Mugur, S. P., & Mihai, I. L. (2019). Implementation of a prototype air quality measurement system using MEMS sensors. https://doi.org/10.1109/SIITME47687.2019.8990695

## **DEDICATORIA**

Le dedico el resultado de este trabajo a toda mi familia. Principalmente, a mis padres Bernardo y Marleni, gracias por el cariño, apoyo incondicional, valores y enseñanzas inculcadas.

A mis hermanos, por ser fuente de motivación y por brindarme alegría e inspiración para mejorar cada día.

#### **Jhon Mayler García Martínez**

Este trabajo de investigación le dedico a todos los jóvenes de mi país, que con mucho esfuerzo y sacrificio hacen realidad sus sueños.

A mis padres, María Sabina y Daniel Ántero, por todas las enseñanzas de vida que me brindaron y que desde el cielo guían mi camino.

A mis hermanos, Angélica Sabina, José Elías y Luis Mario, por todo el apoyo y por ser la razón de mi existir.

## **Juan Daniel Alva Jiménez**

## **AGRADECIMIENTO**

A nuestros asesores Mg. Candy Ocaña Zúñiga y Dr. Lenin Quiñones Huatangari por sus orientaciones, motivación y apoyo en el desarrollo de esta investigación, muchas gracias por compartir sus conocimientos.

A mi compañero y amigo Juan Daniel Alva, porque sacamos adelante este proyecto. ¡Muchas gracias!

Al Programa Nacional de Becas (PRONABEC) por el apoyo económico brindado.

#### **Jhon Mayler García Martínez**

A nuestros asesores Mg. Candy Ocaña Zúñiga y Dr. Lenin Quiñones Huatangari por su invaluable apoyo durante este proceso de investigación.

A mi compañero y amigo Jhon Mayler García Martínez, por ser parte de esta aventura investigativa.

Al Programa Nacional de Becas (PRONABEC) por todo el soporte y apoyo brindado durante el desarrollo de mi carrera profesional.

## **Juan Daniel Alva Jiménez**

# **ANEXOS**

| Conversión de contador de partículas a concentraciones en $\mu g/m^3$ |                        |                  |                                   |                        |
|-----------------------------------------------------------------------|------------------------|------------------|-----------------------------------|------------------------|
| Para PM <sub>2.5</sub>                                                |                        | <b>Factor</b> de | Para PM <sub>10</sub>             |                        |
| #/0.01 $Ft^3$                                                         | $\mu$ g/m <sup>3</sup> | conversión       | #/0.01 $\text{Ft}^{\overline{3}}$ | $\mu$ g/m <sup>3</sup> |
| (Partículas por                                                       | (Microgramos por       | 0.0186           | (Partículas por                   | (Microgramos por       |
| 0.01 pies cúbicos.)                                                   | metro cúbico)          |                  | 0.01 pies cúbicos.)               | metro cúbico)          |
| 536.29                                                                | 9.97                   | 0.0186           | 1026.88                           | 19.10                  |
| 646.51                                                                | 12.03                  | 0.0186           | 1427.42                           | 26.55                  |
| 705.65                                                                | 13.13                  | 0.0186           | 948.92                            | 17.65                  |
| 598.12                                                                | 11.13                  | 0.0186           | 693.55                            | 12.90                  |
| 262.1                                                                 | 4.88                   | 0.0186           | 1236.56                           | 23.00                  |
| 150.54                                                                | 2.80                   | 0.0186           | 1120.97                           | 20.85                  |
| 540.32                                                                | 10.05                  | 0.0186           | 1185.48                           | 22.05                  |
| 682.8                                                                 | 12.70                  | 0.0186           | 784.95                            | 14.60                  |
| 770.16                                                                | 14.32                  | 0.0186           | 1107.53                           | 20.60                  |
| 606.18                                                                | 11.27                  | 0.0186           | 895.16                            | 16.65                  |
| 592.74                                                                | 11.02                  | 0.0186           | 1510.75                           | 28.10                  |
| 629.03                                                                | 11.70                  | 0.0186           | 1787.63                           | 33.25                  |
| 1135.75                                                               | 21.12                  | 0.0186           | 1319.89                           | 24.55                  |
| 272.85                                                                | 5.08                   | 0.0186           | 2040.32                           | 37.95                  |
| 232.53                                                                | 4.33                   | 0.0186           | 1811.83                           | 33.70                  |
| 564.52                                                                | 10.50                  | 0.0186           | 2465.05                           | 45.85                  |
| 1317.2                                                                | 24.50                  | 0.0186           | 2008.06                           | 37.35                  |
| 875                                                                   | 16.28                  | 0.0186           | 1295.7                            | 24.10                  |
| 389.78                                                                | 7.25                   | 0.0186           | 1379.03                           | 25.65                  |
| 588.71                                                                | 10.95                  | 0.0186           | 1672.04                           | 31.10                  |
| 344.09                                                                | 6.40                   | 0.0186           | 427.42                            | 7.95                   |
| 872.31                                                                | 16.22                  | 0.0186           | 422.04                            | 7.85                   |
| 268.82                                                                | 5.00                   | 0.0186           | 2618.28                           | 48.70                  |
| 1176.08                                                               | 21.88                  | 0.0186           | 1446.24                           | 26.90                  |
| 567.2                                                                 | 10.55                  | 0.0186           | 1231.18                           | 22.90                  |
| 697.58                                                                | 12.97                  | 0.0186           | 424.73                            | 7.90                   |
| 326.61                                                                | 6.07                   | 0.0186           | 2362.9                            | 43.95                  |
| 653.23                                                                | 12.15                  | 0.0186           | 225.81                            | 4.20                   |
| 420.7                                                                 | 7.83                   | 0.0186           | 655.91                            | 12.20                  |
| 491.94                                                                | 9.15                   | 0.0186           | 1352.15                           | 25.15                  |
| 811.83                                                                | 15.10                  | 0.0186           | 2190.86                           | 40.75                  |
| 735.22                                                                | 13.68                  | 0.0186           | 1596.77                           | 29.70                  |
| 349.46                                                                | 6.50                   | 0.0186           | 2075.27                           | 38.60                  |
| 935.48                                                                | 17.40                  | 0.0186           | 247.31                            | 4.60                   |

**Anexo 1.** Conversión de data con outliers obtenida con el prototipo para el modelo.

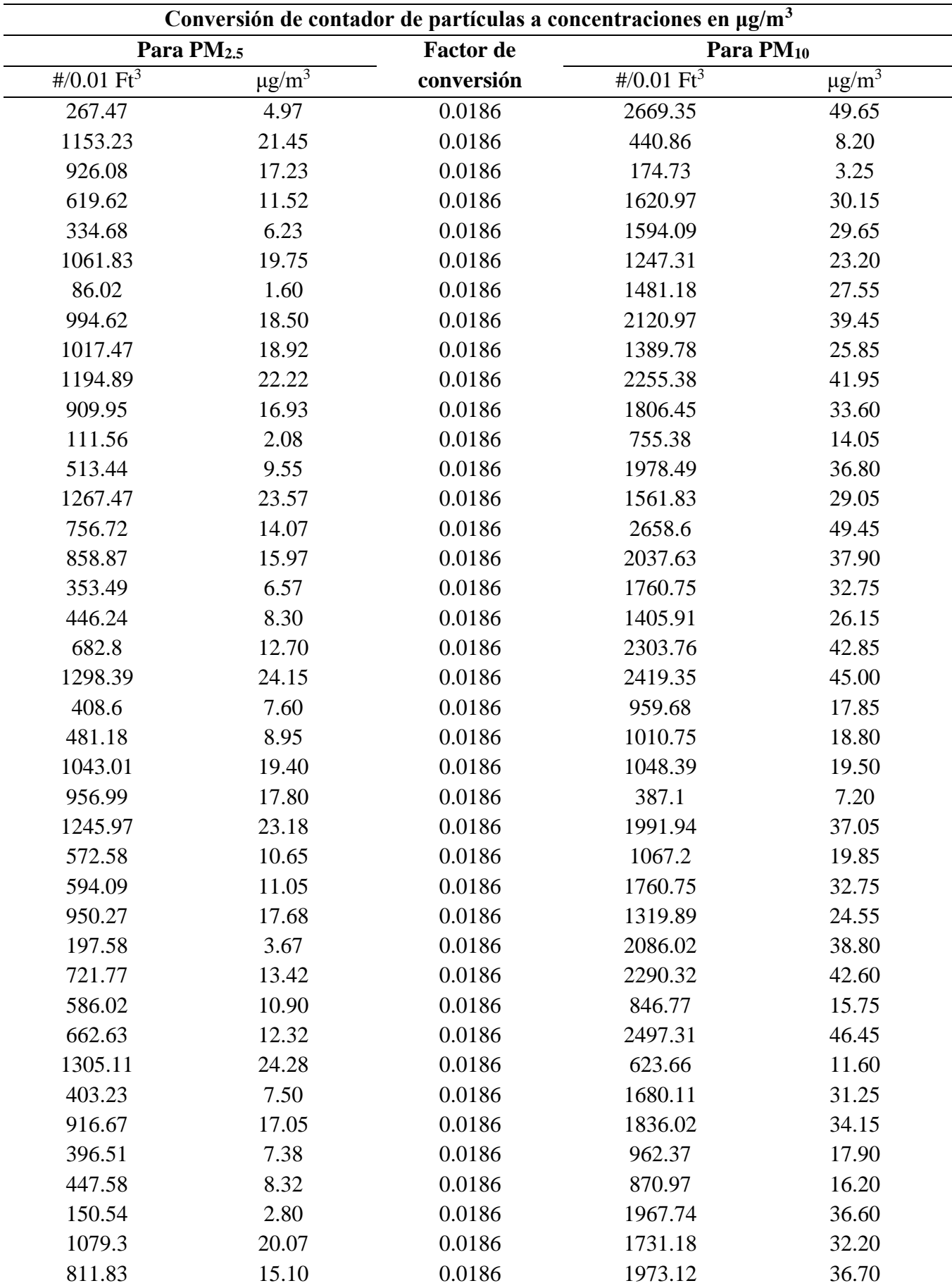

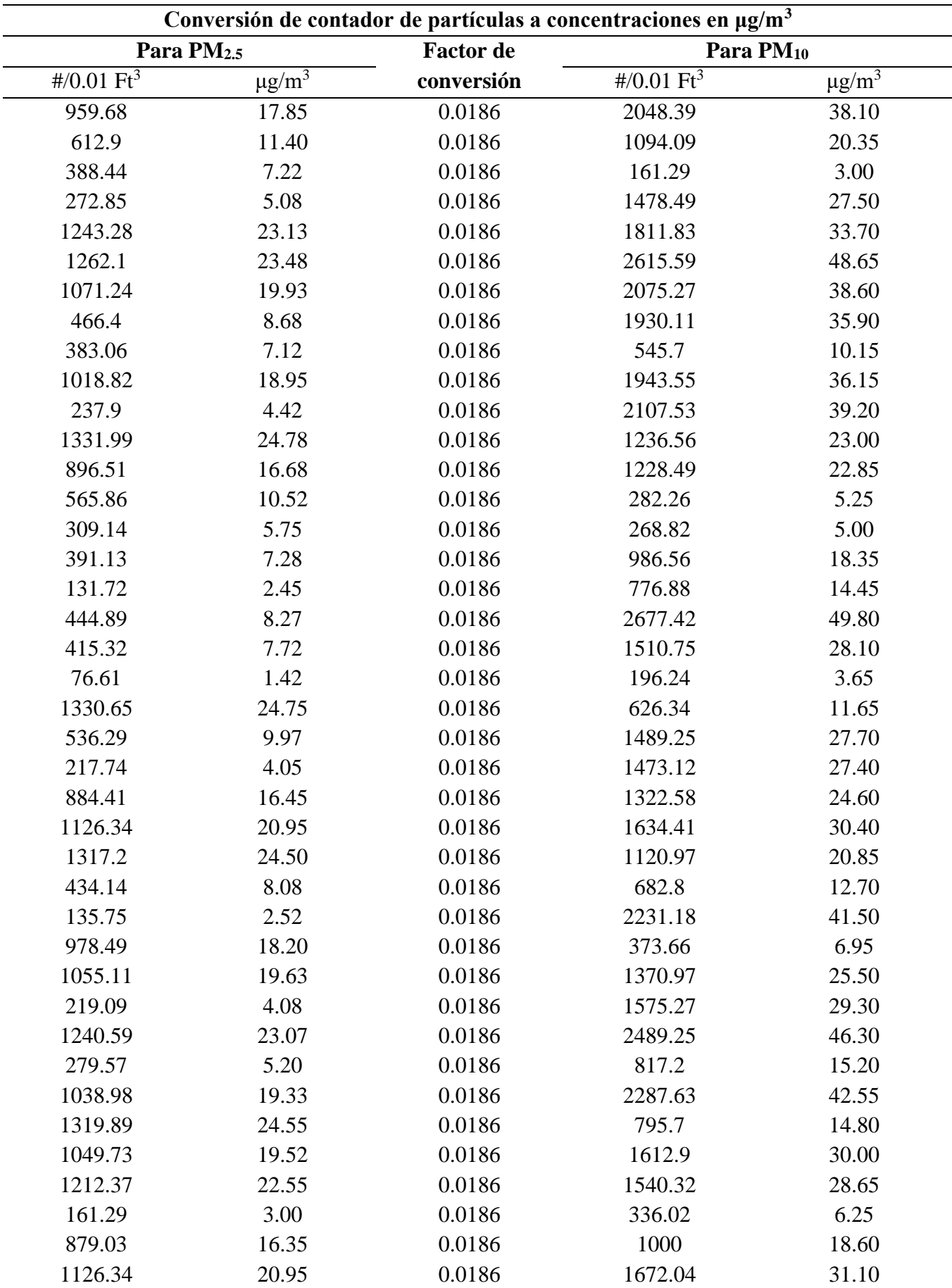

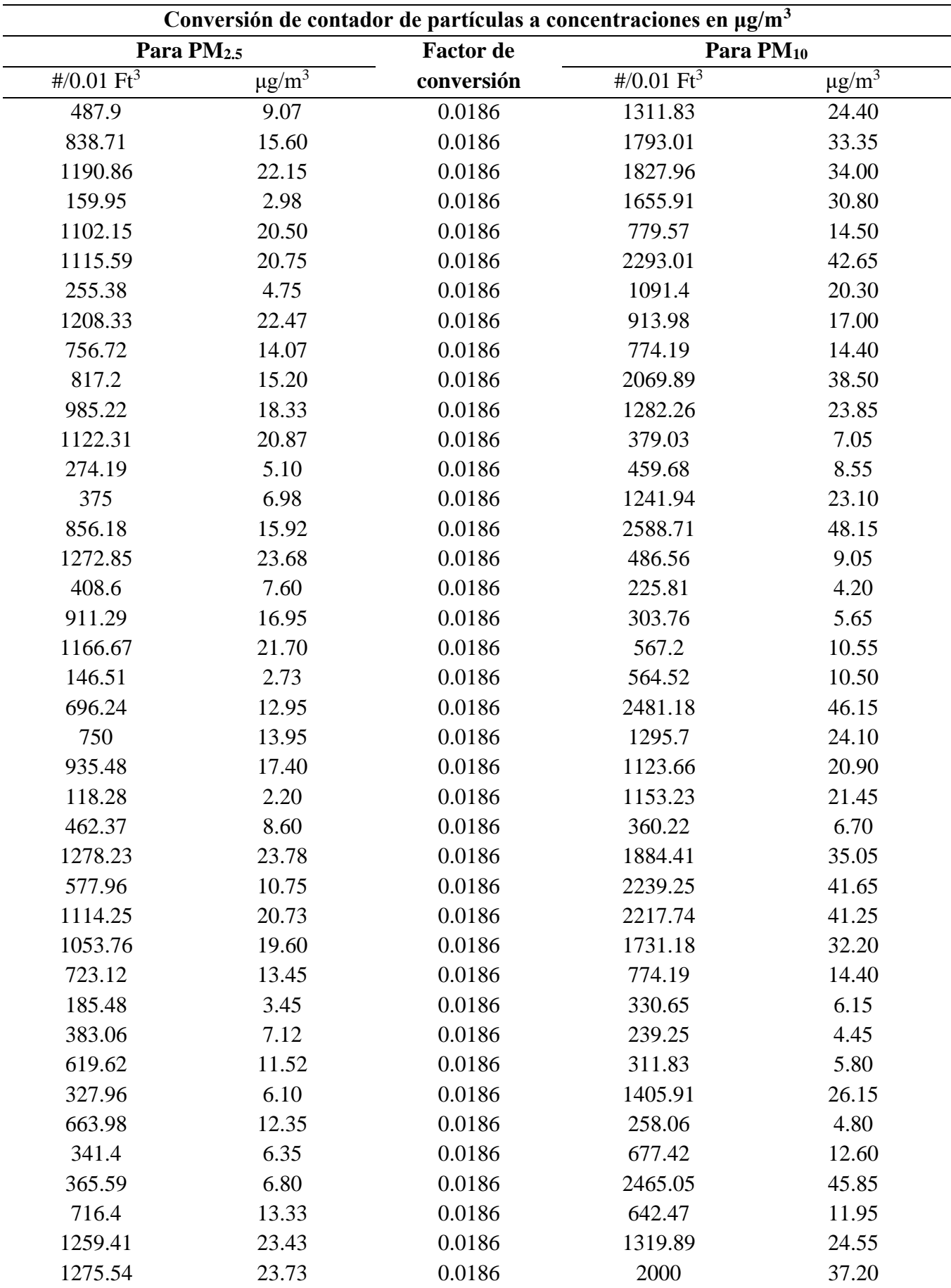

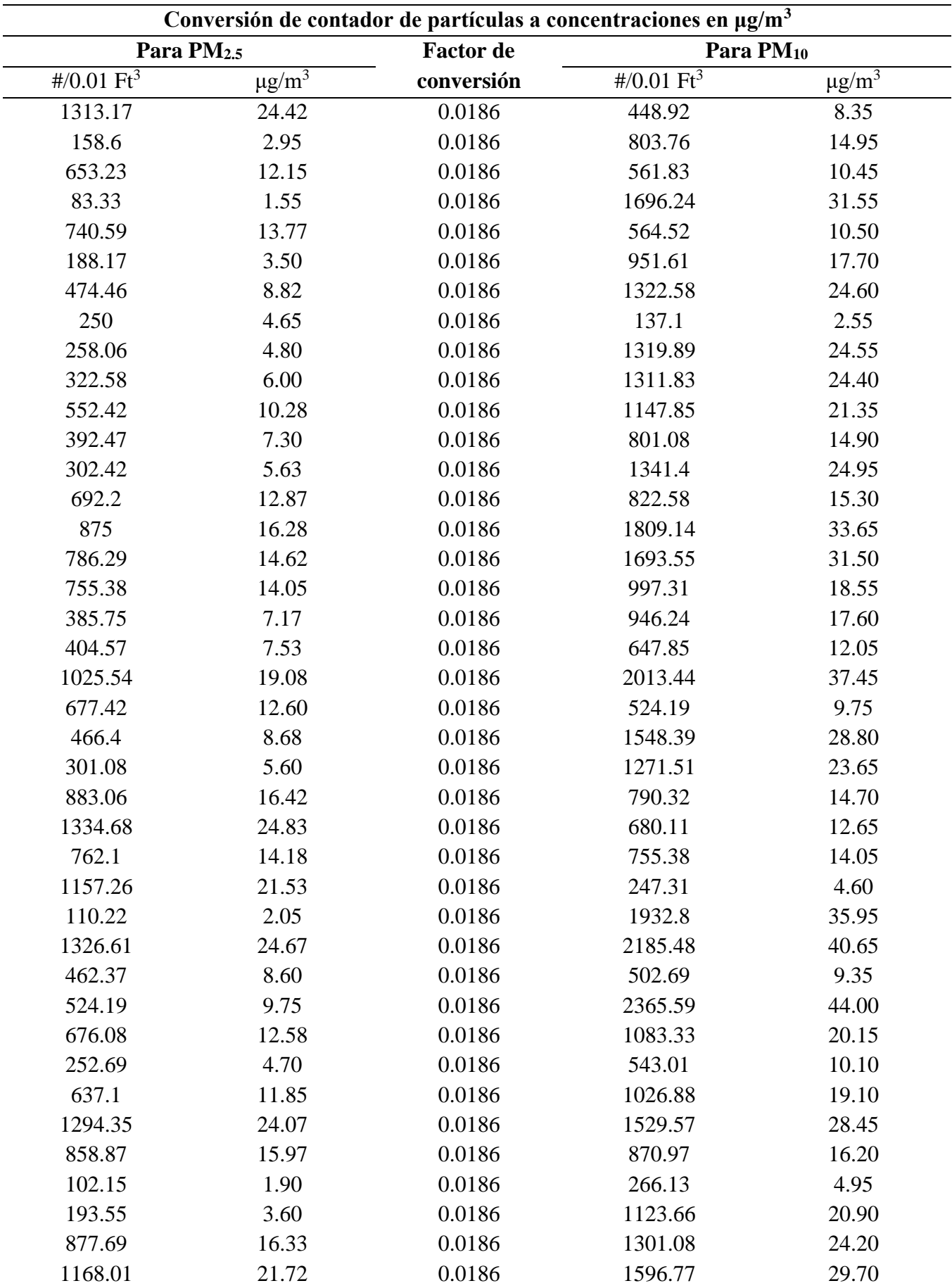

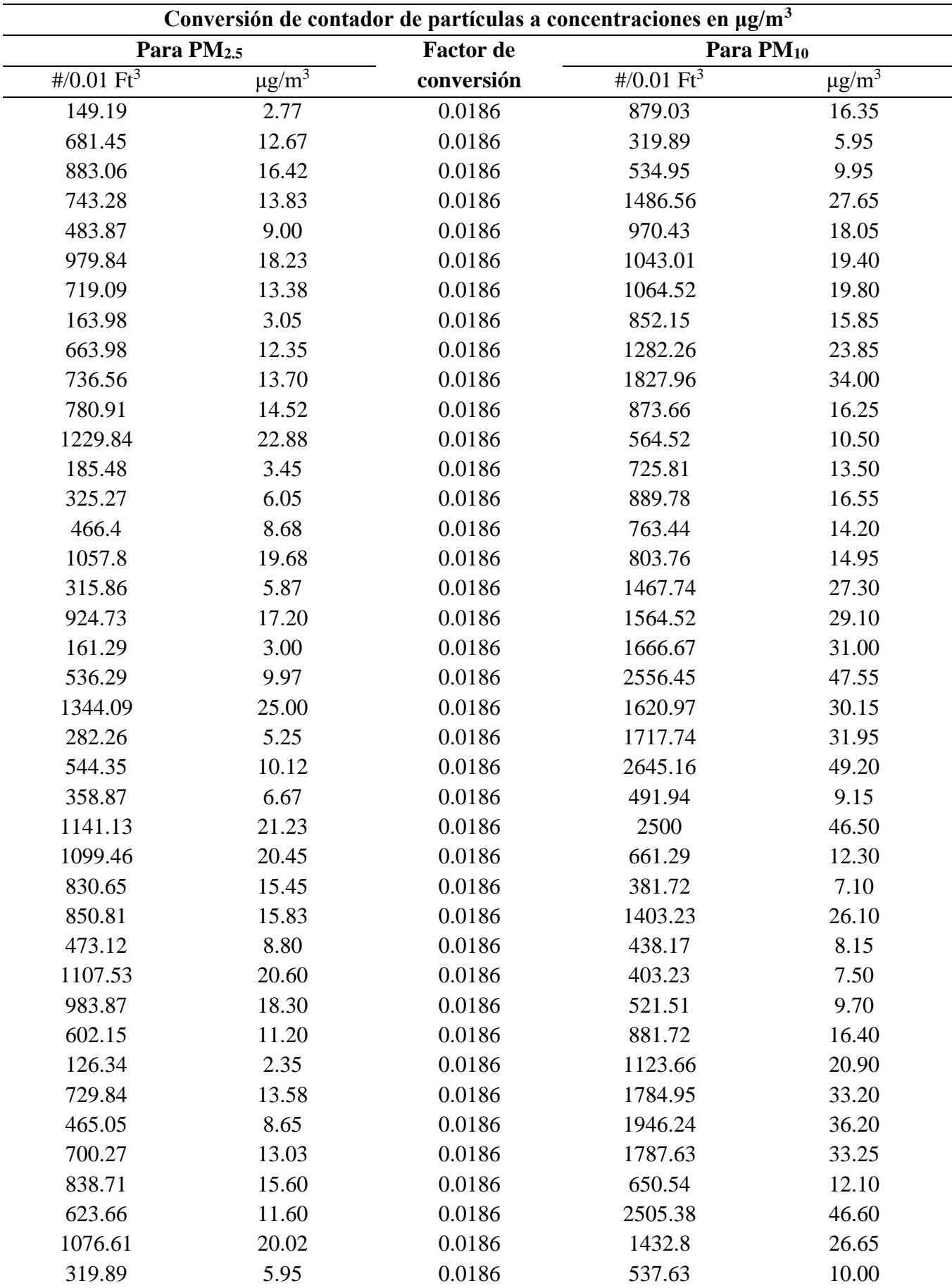

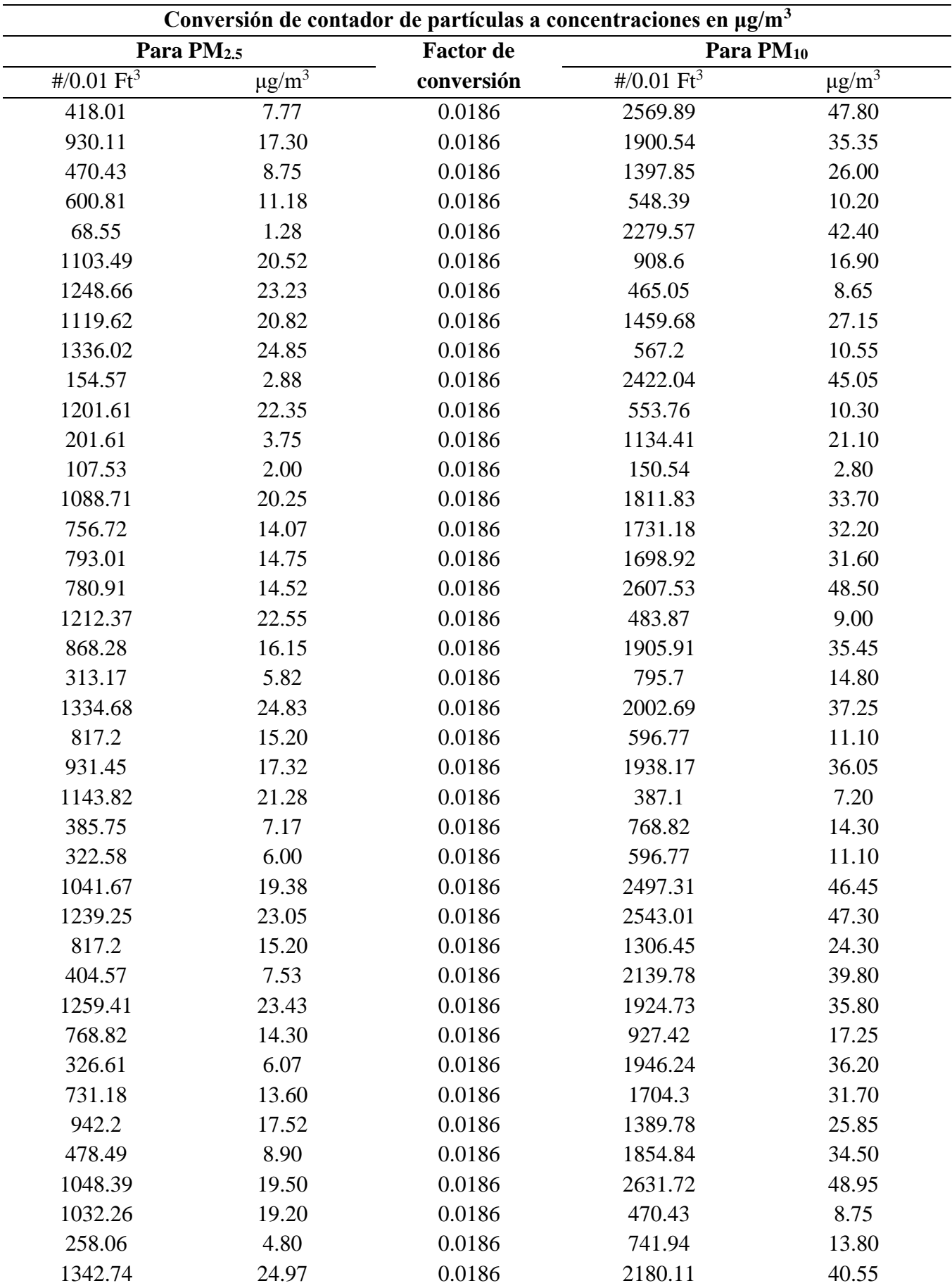
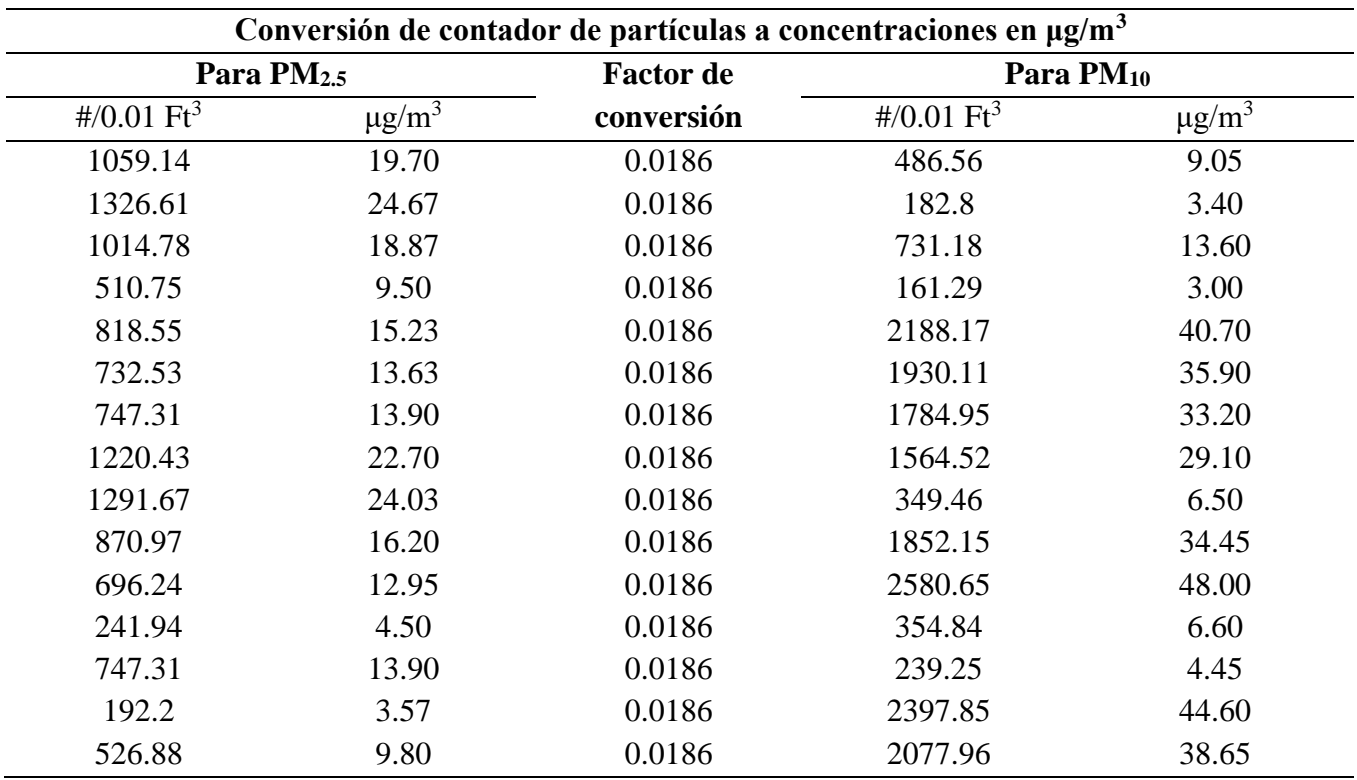

|                     |             |           | DATOS PARA EL MODELO         |             |                             |
|---------------------|-------------|-----------|------------------------------|-------------|-----------------------------|
|                     |             | $PM2.5$ : | PM <sub>2.5</sub> : Estación | $PM_{10}$ : | PM <sub>10</sub> : Estación |
| <b>FECHA</b>        | <b>HORA</b> | Prototipo | <b>OEFA</b>                  | Prototipo   | <b>OEFA</b>                 |
| 03/03/2023          | 12:00:00    | 9.97      | 4.4                          | 19.10       | 13                          |
| 03/03/2023 12:05:00 |             | 12.03     | 3.9                          | 26.55       | 13.4                        |
| 03/03/2023 12:10:00 |             | 13.13     | 3.9                          | 17.65       | 9.7                         |
| 03/03/2023 12:15:00 |             | 11.13     | 4.2                          | 12.90       | 10.9                        |
| 03/03/2023          | 12:20:00    | 4.88      | 4.9                          | 23.00       | 14.4                        |
| 03/03/2023          | 12:25:00    | 2.80      | 5.4                          | 20.85       | 14.4                        |
| 03/03/2023 12:30:00 |             | 10.05     | 4.5                          | 22.05       | 12.3                        |
| 03/03/2023          | 12:35:00    | 12.70     | 4.7                          | 14.60       | 14.4                        |
| 03/03/2023 12:40:00 |             | 14.32     | 5.2                          | 20.60       | 16.8                        |
| 03/03/2023 12:45:00 |             | 11.27     | 5.1                          | 16.65       | 15.2                        |
| 03/03/2023 12:50:00 |             | 11.02     | 6.3                          | 28.10       | 22.2                        |
| 03/03/2023 12:55:00 |             | 11.70     | 8.5                          | 33.25       | 34.7                        |
| 03/03/2023 13:00:00 |             | 21.12     | 8.2                          | 24.55       | 32.3                        |
| 03/03/2023 13:05:00 |             | 5.08      | 7.6                          | 37.95       | 23.9                        |
| 03/03/2023 13:10:00 |             | 4.33      | 8.6                          | 33.70       | 32.9                        |
| 03/03/2023 13:15:00 |             | 10.50     | 9.1                          | 45.85       | 30.1                        |
| 03/03/2023 13:20:00 |             | 24.50     | 10.3                         | 37.35       | 35.3                        |
| 03/03/2023 13:25:00 |             | 16.28     | 8.8                          | 24.10       | 37.2                        |
| 03/03/2023 13:30:00 |             | 7.25      | 8.6                          | 25.65       | 36.7                        |
| 03/03/2023 13:35:00 |             | 10.95     | 10.7                         | 31.10       | 48.2                        |
| 03/03/2023 13:40:00 |             | 6.40      | 10.8                         | 7.95        | 45                          |
| 03/03/2023 13:45:00 |             | 16.22     | 12.1                         | 7.85        | 55.8                        |
| 03/03/2023 13:50:00 |             | 5.00      | 12.5                         | 48.70       | 50.9                        |
| 03/03/2023 13:55:00 |             | 21.88     | 10.0                         | 26.90       | 30                          |
| 03/03/2023 14:00:00 |             | 10.55     | 10.6                         | 22.90       | 42.4                        |
| 03/03/2023 14:05:00 |             | 12.97     | 8.9                          | 7.90        | 28                          |
| 03/03/2023 14:10:00 |             | 6.07      | 9.5                          | 43.95       | 33                          |
| 03/03/2023 14:15:00 |             | 12.15     | 10.2                         | 4.20        | 34.7                        |
| 03/03/2023 14:20:00 |             | 7.83      | 10.3                         | 12.20       | 33                          |
| 03/03/2023 14:25:00 |             | 9.15      | 10.4                         | 25.15       | 29.5                        |
| 03/03/2023 14:30:00 |             | 15.10     | 7.6                          | 40.75       | 24.5                        |
| 03/03/2023 14:35:00 |             | 13.68     | 8.3                          | 29.70       | 39.2                        |
| 03/03/2023 14:40:00 |             | 6.50      | 6.8                          | 38.60       | 28                          |
| 03/03/2023 14:45:00 |             | 17.40     | 5.9                          | 4.60        | 19.3                        |
| 03/03/2023 14:50:00 |             | 4.97      | 5.7                          | 49.65       | 22.6                        |
| 03/03/2023 14:55:00 |             | 21.45     | 6.5                          | 8.20        | 32.2                        |
| 03/03/2023 15:00:00 |             | 17.23     | 5.8                          | 3.25        | 24.1                        |
| 03/03/2023 15:05:00 |             | 11.52     | 5.8                          | 30.15       | 28.9                        |

**Anexo 2.** Data con outliers del prototipo y de la estación CA-HUA-01 para el modelo.

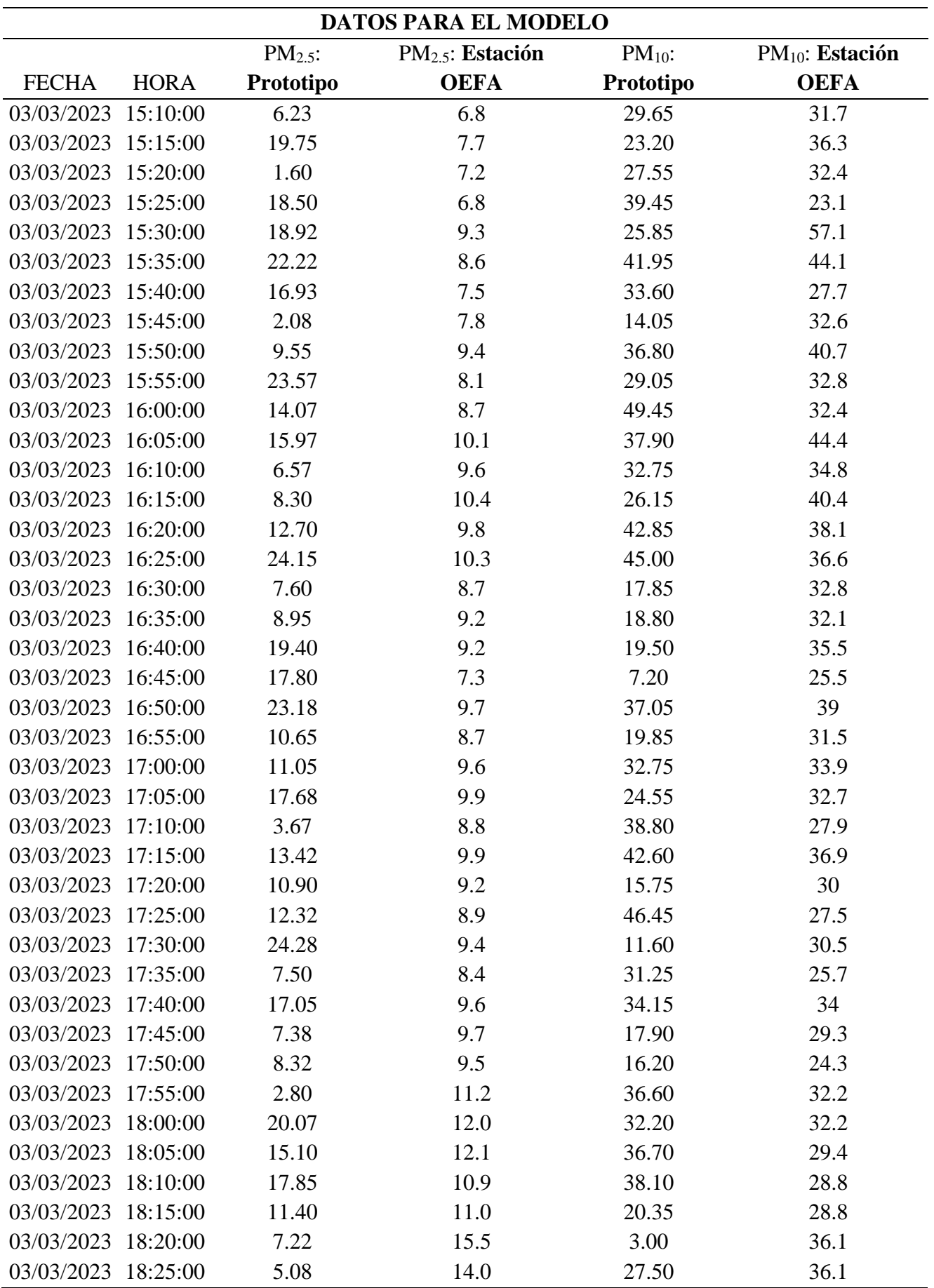

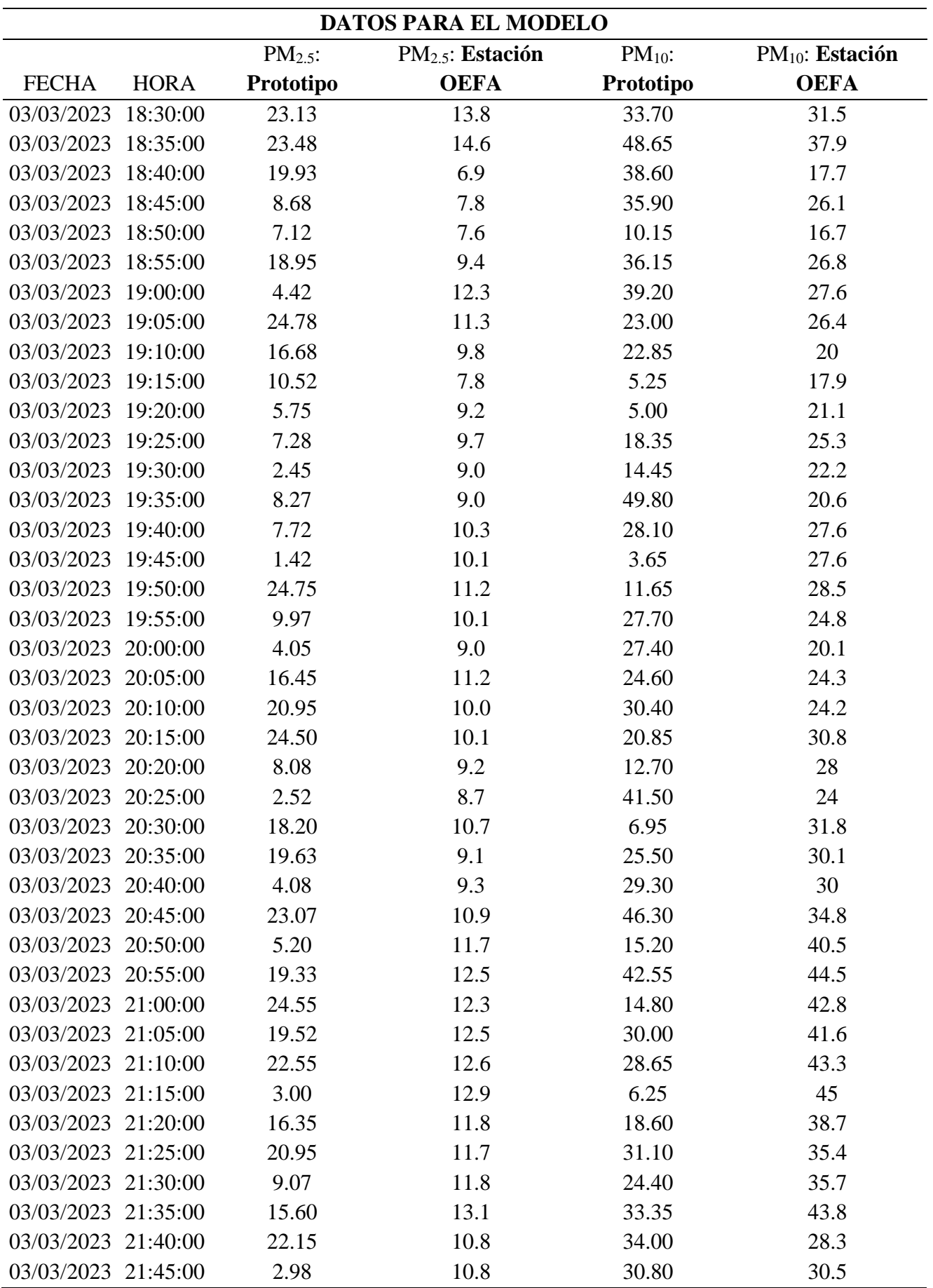

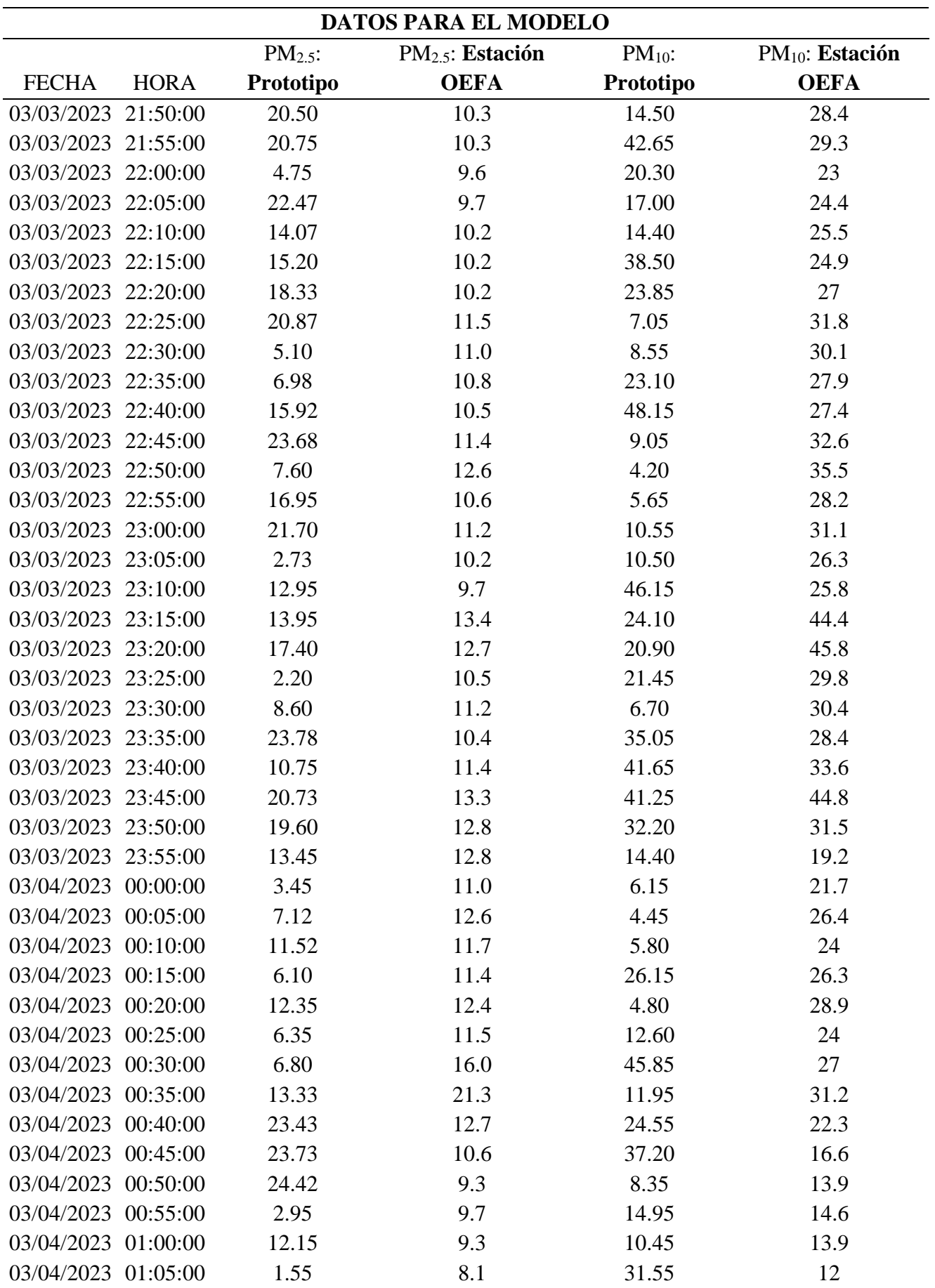

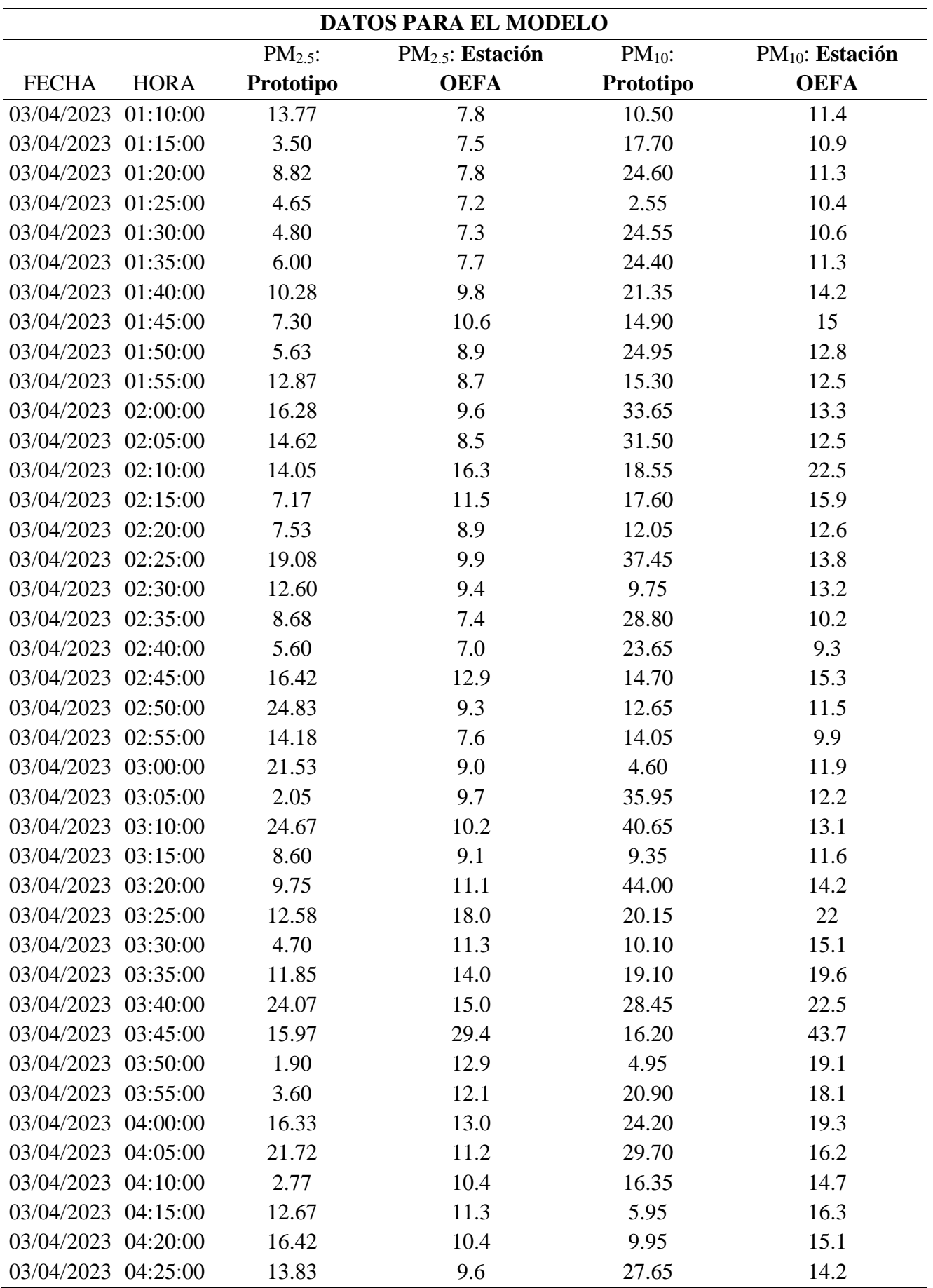

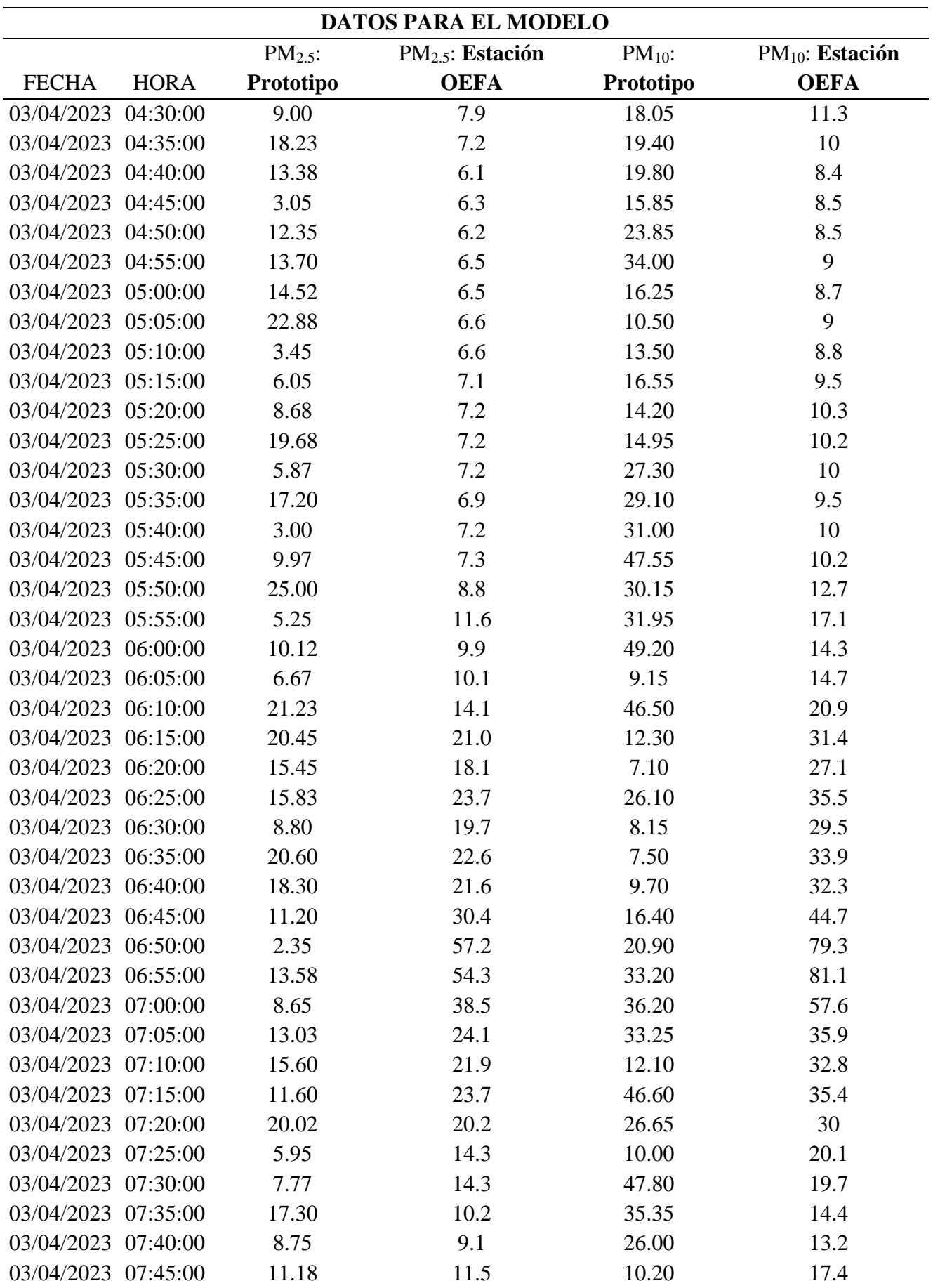

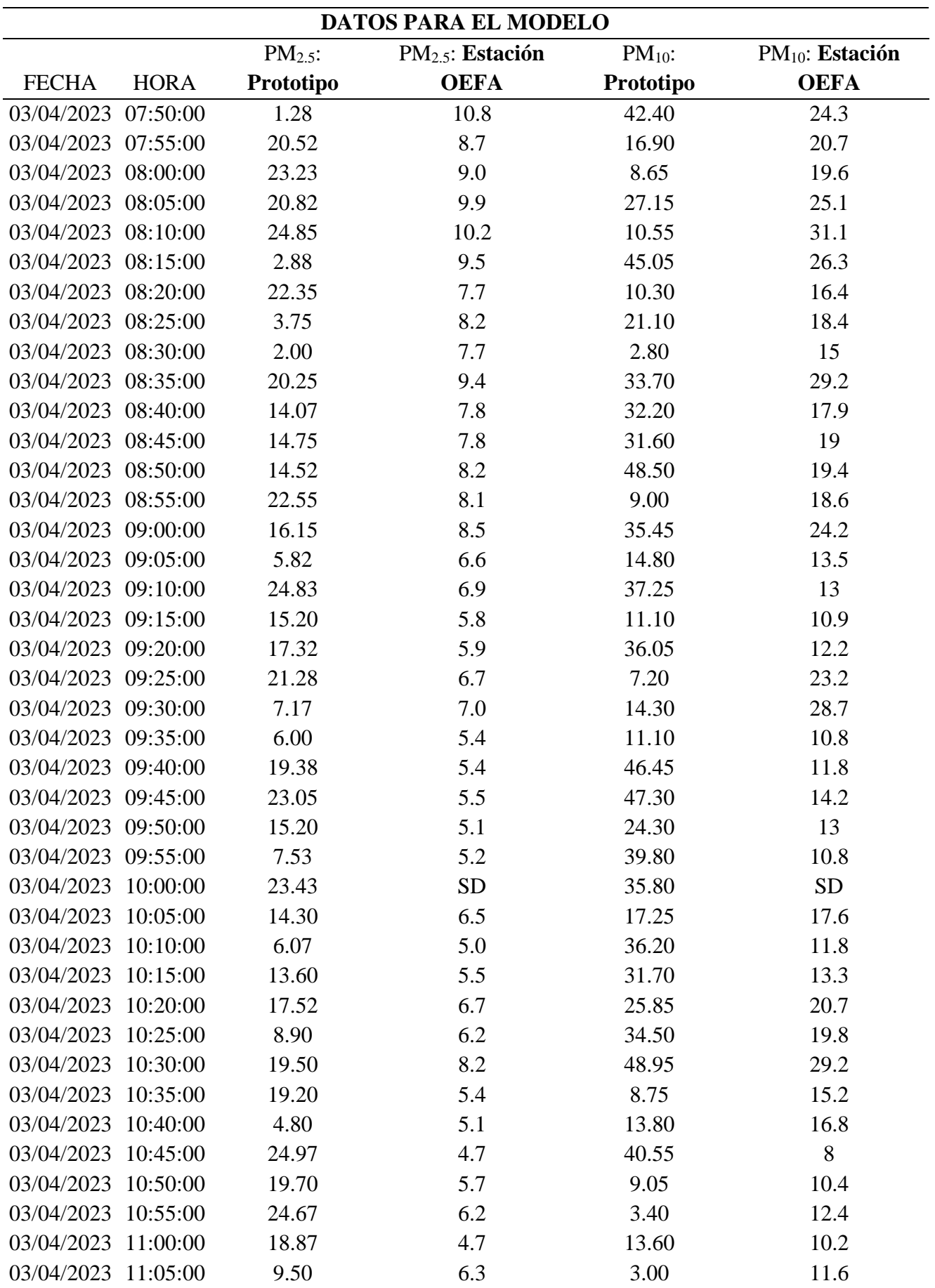

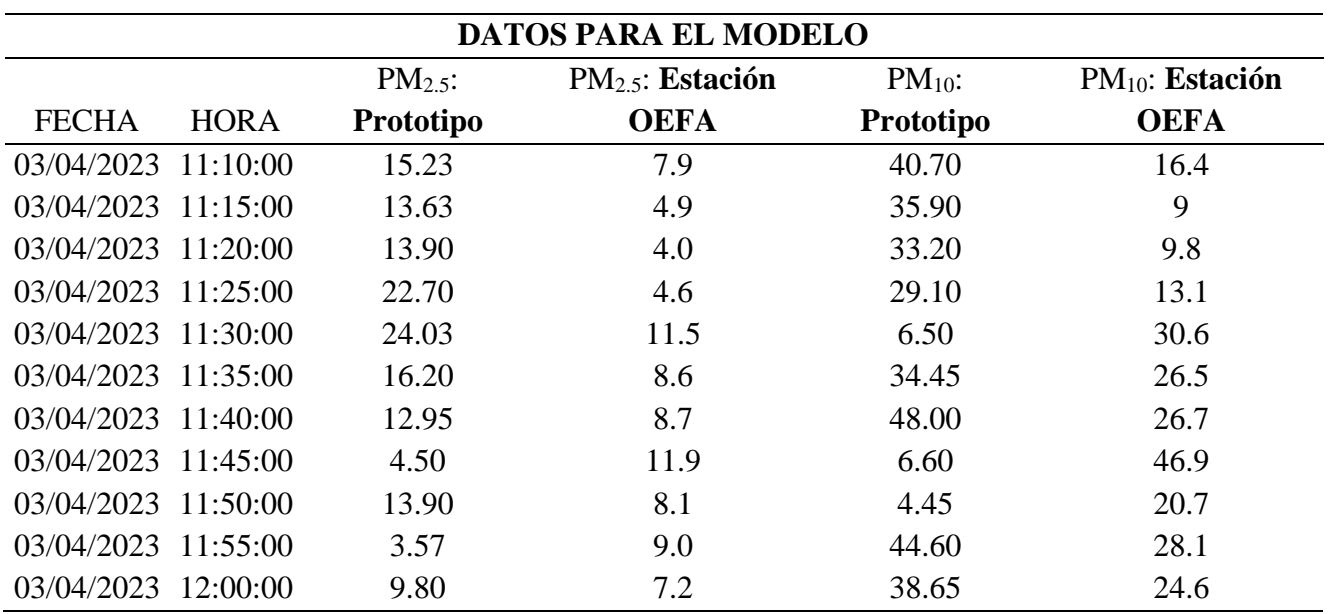

| Conversión de contador de partículas a concentraciones en µg/m <sup>3</sup> - Limpia |              |                  |                      |                        |  |
|--------------------------------------------------------------------------------------|--------------|------------------|----------------------|------------------------|--|
| Para PM <sub>2.5</sub>                                                               |              | <b>Factor</b> de |                      | Para PM <sub>10</sub>  |  |
| #/0.01 $\text{Ft}^3$                                                                 | $\mu g/m^3$  | conversión       | #/0.01 $\text{Ft}^3$ | $\mu$ g/m <sup>3</sup> |  |
| (Partículas por                                                                      | (Microgramos |                  | (Partículas por      | (Microgramos           |  |
| $0.01$ pies                                                                          | por metro    | 0.0186           | $0.01$ pies          | por metro              |  |
| cúbicos.)                                                                            | cúbico)      |                  | cúbicos.)            | cúbico)                |  |
| 418.28                                                                               | 7.78         | 0.0186           | 1016.13              | 18.90                  |  |
| 501.61                                                                               | 9.33         | 0.0186           | 1013.98              | 18.86                  |  |
| 465.05                                                                               | 8.65         | 0.0186           | 1129.03              | 21.00                  |  |
| 582.80                                                                               | 10.84        | 0.0186           | 811.83               | 15.10                  |  |
| 617.20                                                                               | 11.48        | 0.0186           | 912.37               | 16.97                  |  |
| 418.28                                                                               | 7.78         | 0.0186           | 887.10               | 16.50                  |  |
| 578.49                                                                               | 10.76        | 0.0186           | 703.76               | 13.09                  |  |
| 627.42                                                                               | 11.67        | 0.0186           | 1011.83              | 18.82                  |  |
| 540.86                                                                               | 10.06        | 0.0186           | 901.08               | 16.76                  |  |
| 393.01                                                                               | 7.31         | 0.0186           | 1032.80              | 19.21                  |  |
| 597.85                                                                               | 11.12        | 0.0186           | 877.42               | 16.32                  |  |
| 483.33                                                                               | 8.99         | 0.0186           | 1002.15              | 18.64                  |  |
| 456.45                                                                               | 8.49         | 0.0186           | 1223.66              | 22.76                  |  |
| 559.14                                                                               | 10.40        | 0.0186           | 1110.22              | 20.65                  |  |
| 396.24                                                                               | 7.37         | 0.0186           | 722.04               | 13.43                  |  |
| 410.22                                                                               | 7.63         | 0.0186           | 669.35               | 12.45                  |  |
| 325.81                                                                               | 6.06         | 0.0186           | 591.40               | 11.00                  |  |
| 475.27                                                                               | 8.84         | 0.0186           | 687.63               | 12.79                  |  |
| 614.52                                                                               | 11.43        | 0.0186           | 765.05               | 14.23                  |  |
| 472.04                                                                               | 8.78         | 0.0186           | 799.46               | 14.87                  |  |
| 470.97                                                                               | 8.76         | 0.0186           | 782.26               | 14.55                  |  |
| 429.03                                                                               | 7.98         | 0.0186           | 772.58               | 14.37                  |  |
| 378.49                                                                               | 7.04         | 0.0186           | 651.61               | 12.12                  |  |
| 661.29                                                                               | 12.30        | 0.0186           | 891.40               | 16.58                  |  |
| 626.34                                                                               | 11.65        | 0.0186           | 939.78               | 17.48                  |  |
| 620.97                                                                               | 11.55        | 0.0186           | 967.74               | 18.00                  |  |
| 688.17                                                                               | 12.80        | 0.0186           | 1163.98              | 21.65                  |  |
| 516.13                                                                               | 9.60         | 0.0186           | 877.96               | 16.33                  |  |
| 603.23                                                                               | 11.22        | 0.0186           | 1008.60              | 18.76                  |  |
| 472.04                                                                               | 8.78         | 0.0186           | 823.12               | 15.31                  |  |
| 417.74                                                                               | 7.77         | 0.0186           | 745.70               | 13.87                  |  |
| 590.86                                                                               | 10.99        | 0.0186           | 754.30               | 14.03                  |  |
| 591.40                                                                               | 11.00        | 0.0186           | 845.16               | 15.72                  |  |
| 591.40                                                                               | 11.00        | 0.0186           | 742.47               | 13.81                  |  |

**Anexo 3.** Conversión de data sin outliers obtenida con el prototipo para el proceso de validación.

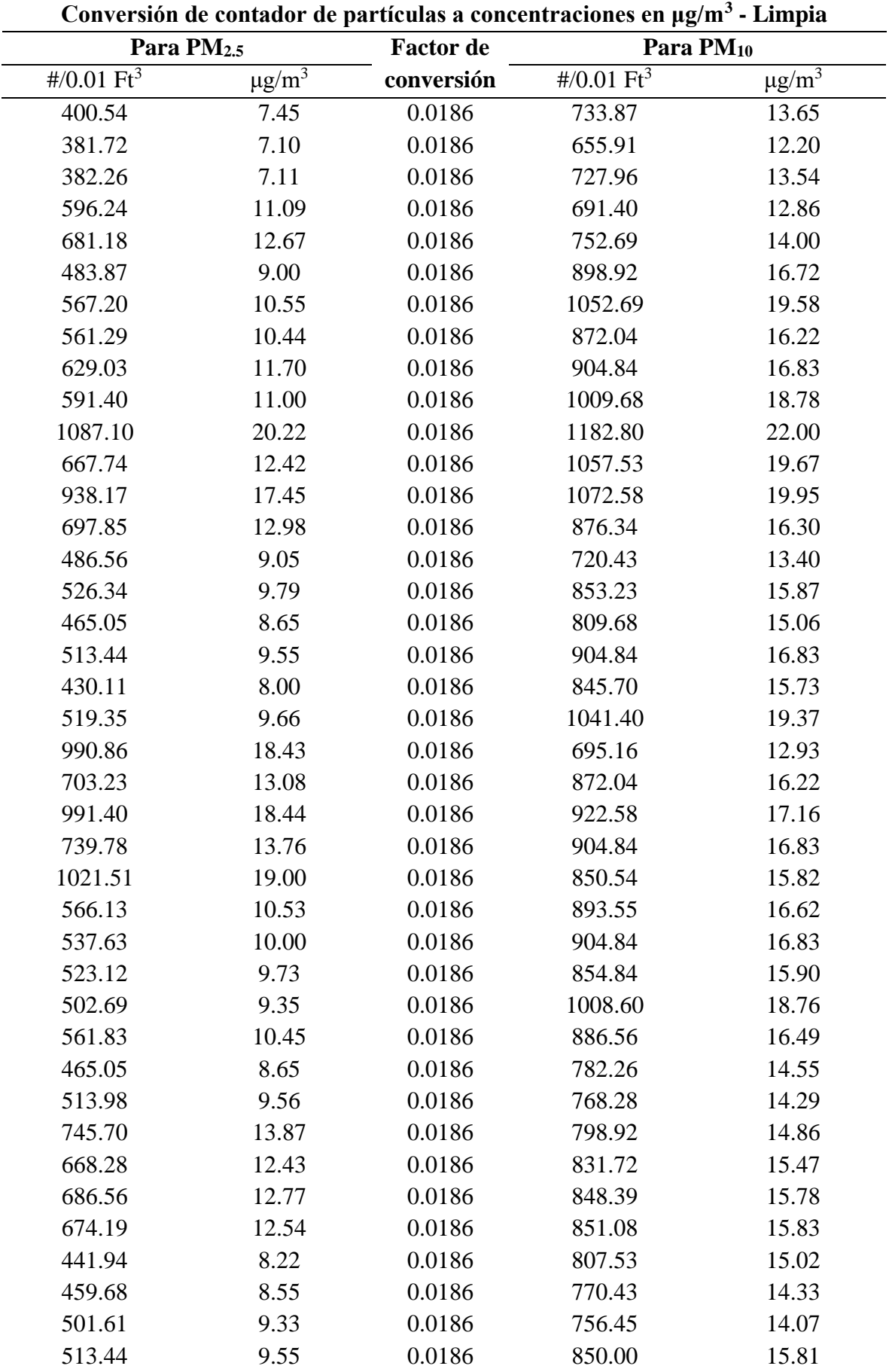

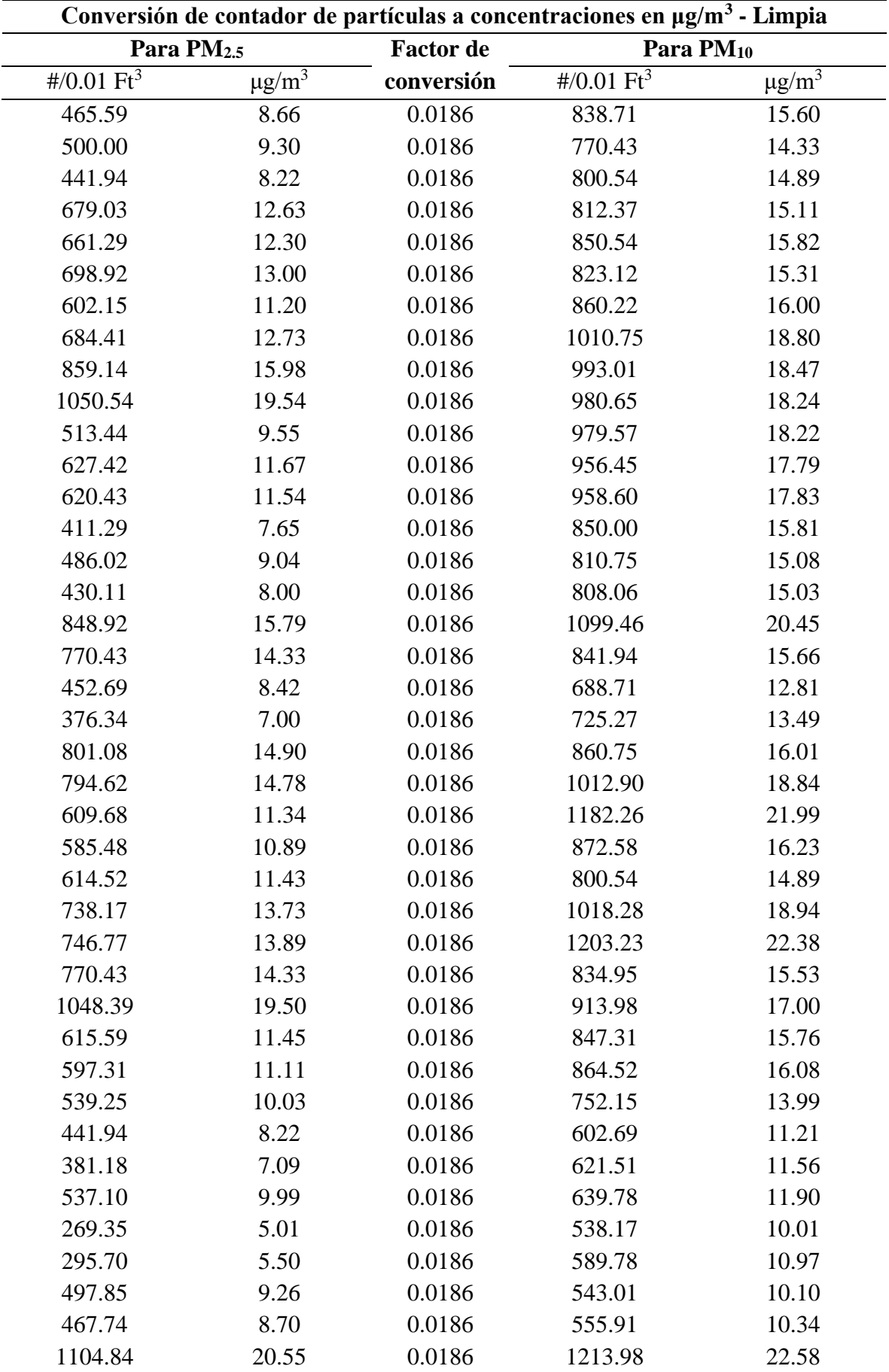

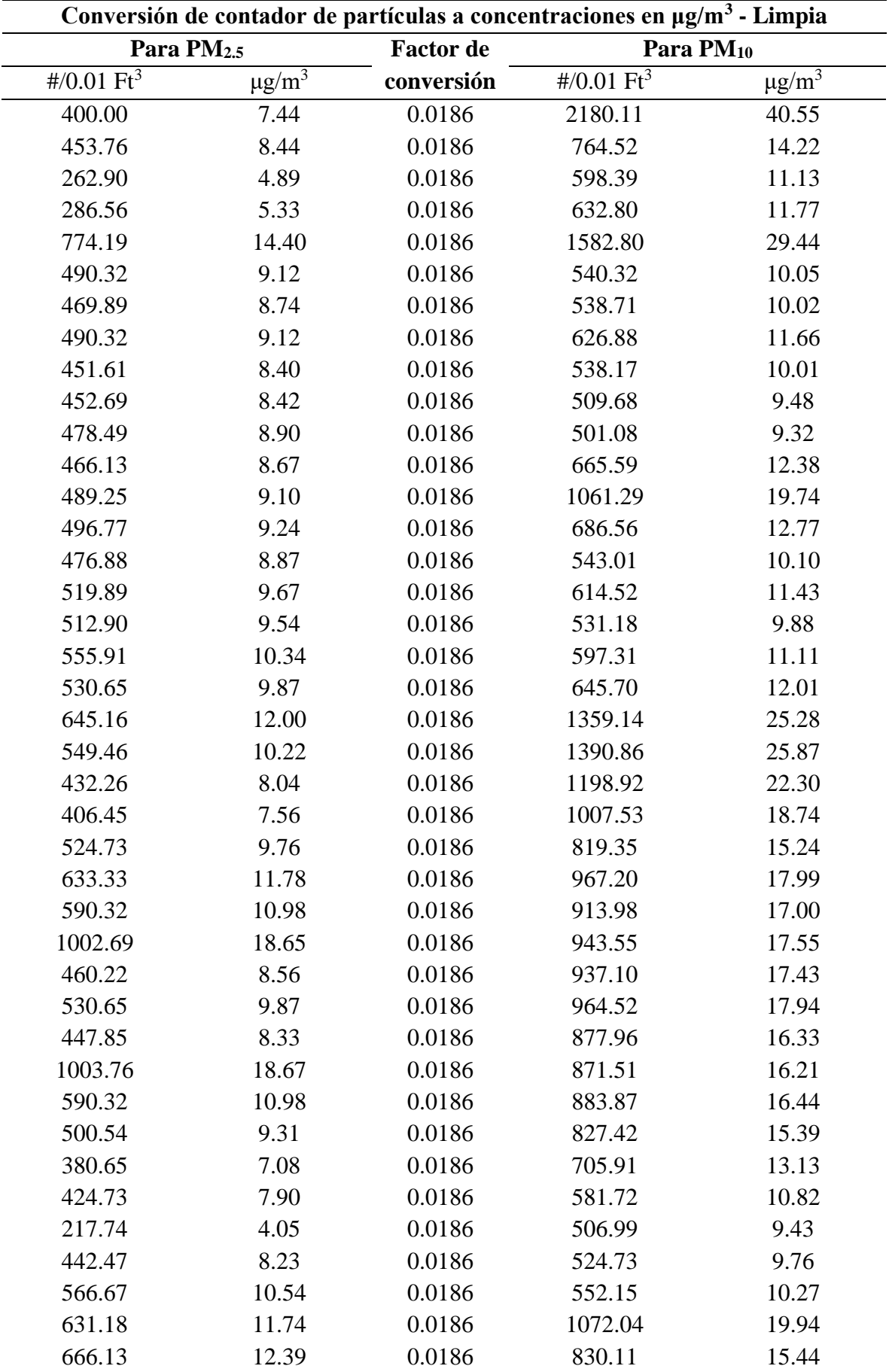

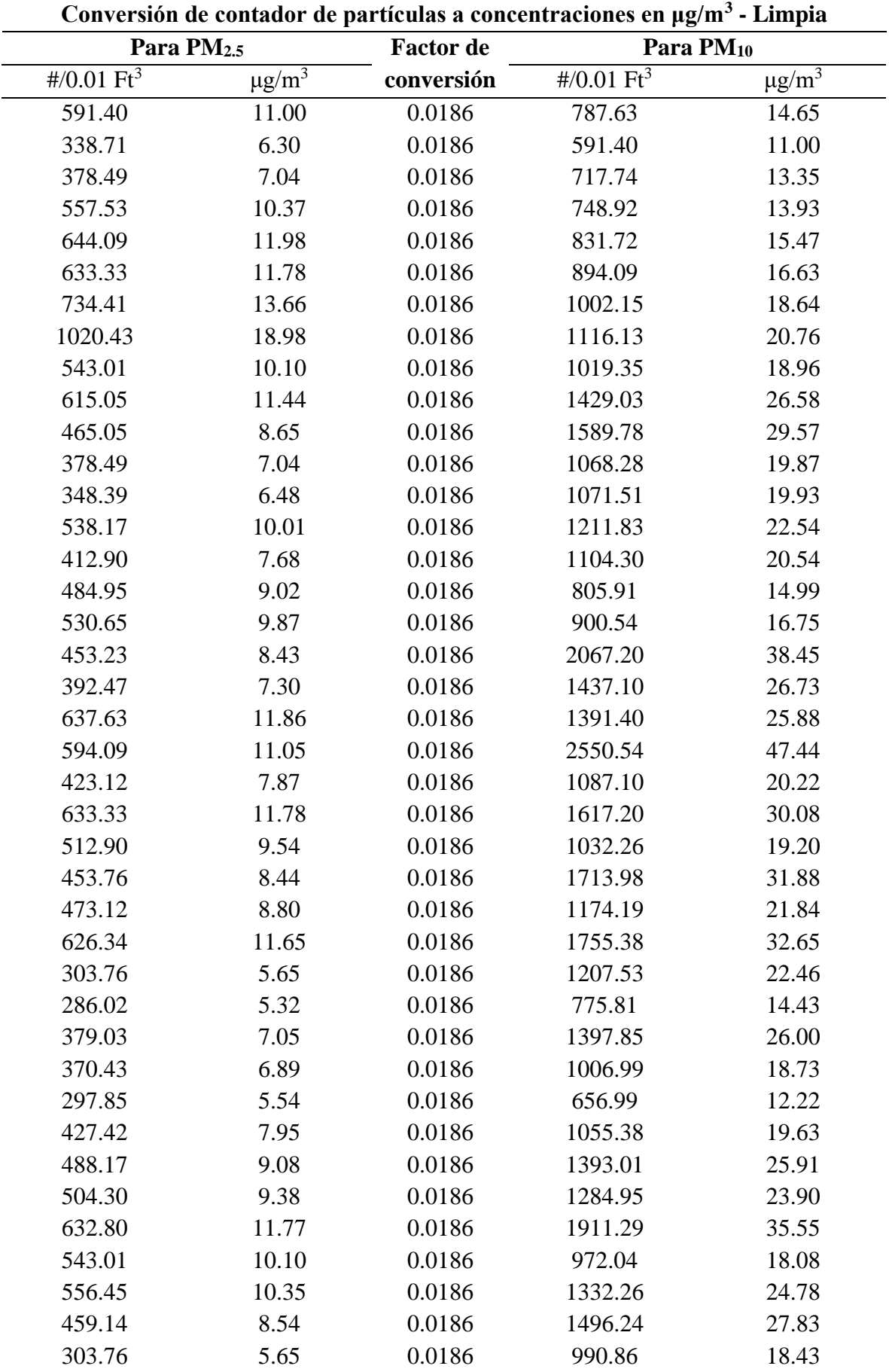

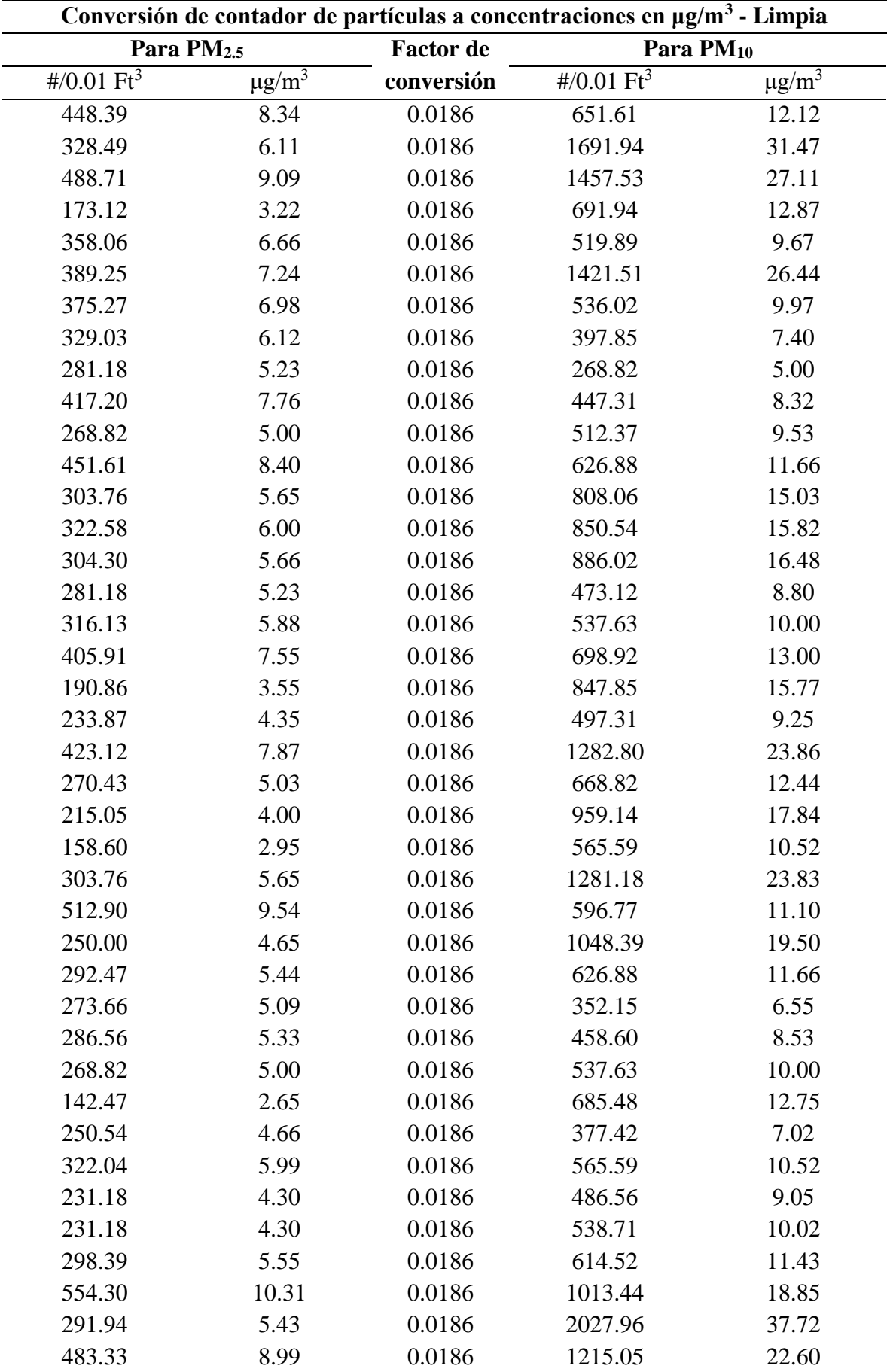

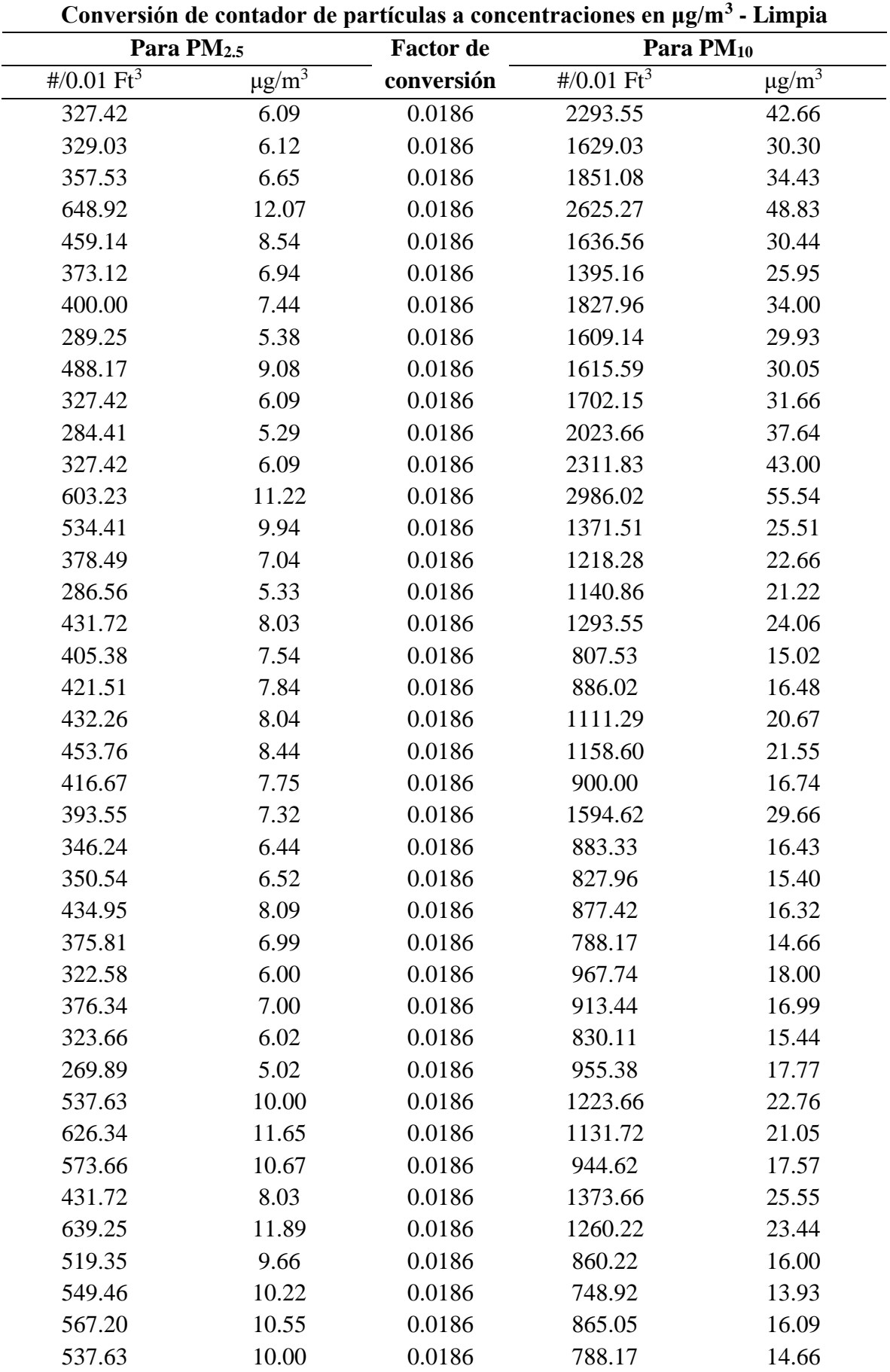

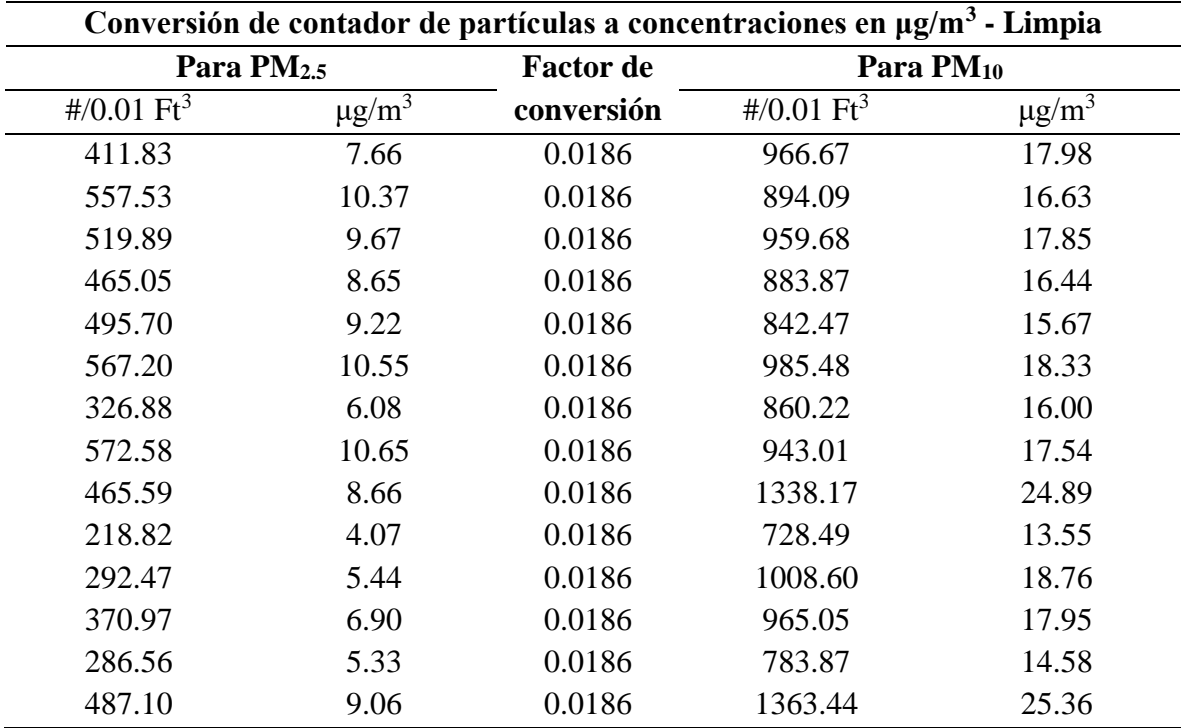

| DATOS PARA LA VALIDACIÓN DEL PROTOTIPO |             |           |                              |             |                             |
|----------------------------------------|-------------|-----------|------------------------------|-------------|-----------------------------|
| <b>FECHA</b>                           | <b>HORA</b> | $PM2.5$ : | PM <sub>2.5</sub> : Estación | $PM_{10}$ : | PM <sub>10</sub> : Estación |
|                                        |             | Prototipo | <b>OEFA</b>                  | Prototipo   | <b>OEFA</b>                 |
| 03/04/2023                             | 18:00:00    | 7.78      | 8.8                          | 18.90       | 19.4                        |
| 03/04/2023 18:05:00                    |             | 9.33      | 8.8                          | 18.86       | 19.3                        |
| 03/04/2023 18:10:00                    |             | 8.65      | 9.6                          | 21.00       | 22.5                        |
| 03/04/2023 18:15:00                    |             | 10.84     | 8                            | 15.10       | 16.9                        |
| 03/04/2023 18:20:00                    |             | 11.48     | 9.7                          | 16.97       | 19.7                        |
| 03/04/2023 18:25:00                    |             | 7.78      | 8.5                          | 16.50       | 16.7                        |
| 03/04/2023 18:30:00                    |             | 10.76     | 8.4                          | 13.09       | 14.6                        |
| 03/04/2023 18:35:00                    |             | 11.67     | 9.5                          | 18.82       | 17.1                        |
| 03/04/2023 18:40:00                    |             | 10.06     | 9                            | 16.76       | 17.1                        |
| 03/04/2023 18:45:00                    |             | 7.31      | 9.2                          | 19.21       | 18                          |
| 03/04/2023 18:50:00                    |             | 11.12     | 9.3                          | 16.32       | 19.9                        |
| 03/04/2023 18:55:00                    |             | 8.99      | 9.2                          | 18.64       | 18.7                        |
| 03/04/2023 19:00:00                    |             | 8.49      | 10.7                         | 22.76       | 23.3                        |
| 03/04/2023 19:05:00                    |             | 10.40     | 10                           | 20.65       | 20.9                        |
| 03/04/2023 19:10:00                    |             | 7.37      | 9                            | 13.43       | 13                          |
| 03/04/2023 19:15:00                    |             | 7.63      | 9                            | 12.45       | 12.6                        |
| 03/04/2023 19:20:00                    |             | 6.06      | 8.3                          | 11.00       | 11.7                        |
| 03/04/2023 19:25:00                    |             | 8.84      | 9.3                          | 12.79       | 13.1                        |
| 03/04/2023 19:30:00                    |             | 11.43     | 10.7                         | 14.23       | 14.7                        |
| 03/04/2023 19:35:00                    |             | 8.78      | 10.7                         | 14.87       | 15.1                        |
| 03/04/2023 19:40:00                    |             | 8.76      | 10.2                         | 14.55       | 14.8                        |
| 03/04/2023 19:45:00                    |             | 7.98      | 9.3                          | 14.37       | 13.6                        |
| 03/04/2023 19:50:00                    |             | 7.04      | 9.5                          | 12.12       | 13.8                        |
| 03/04/2023 19:55:00                    |             | 12.30     | 11.9                         | 16.58       | 16.6                        |
| 03/04/2023 20:00:00                    |             | 11.65     | 13.3                         | 17.48       | 17.6                        |
| 03/04/2023 20:05:00                    |             | 11.55     | 13.5                         | 18.00       | 18.1                        |
| 03/04/2023 20:10:00                    |             | 12.80     | 14.9                         | 21.65       | 20.5                        |
| 03/04/2023 20:15:00                    |             | 9.60      | 11.6                         | 16.33       | 16.4                        |
| 03/04/2023 20:20:00                    |             | 11.22     | 13.1                         | 18.76       | 18.2                        |
| 03/04/2023 20:25:00                    |             | 8.78      | 10.4                         | 15.31       | 15.1                        |
| 03/04/2023 20:30:00                    |             | 7.77      | 9.8                          | 13.87       | 13.9                        |
| 03/04/2023 20:35:00                    |             | 10.99     | 9.8                          | 14.03       | 14.4                        |
| 03/04/2023 20:40:00                    |             | 11.00     | 10.3                         | 15.72       | 15.3                        |
| 03/04/2023 20:45:00                    |             | 11.00     | 9.9                          | 13.81       | 14.4                        |
| 03/04/2023 20:50:00                    |             | 7.45      | 9.5                          | 13.65       | 13.6                        |
| 03/04/2023 20:55:00                    |             | 7.10      | 9.8                          | 12.20       | 14.4                        |
| 03/04/2023                             | 21:00:00    | 7.11      | 9.4                          | 13.54       | 13.9                        |

**Anexo 4.** Data sin outliers del prototipo en μg/m<sup>3</sup>y de la estación CA-HUA-01 para el proceso de validación.

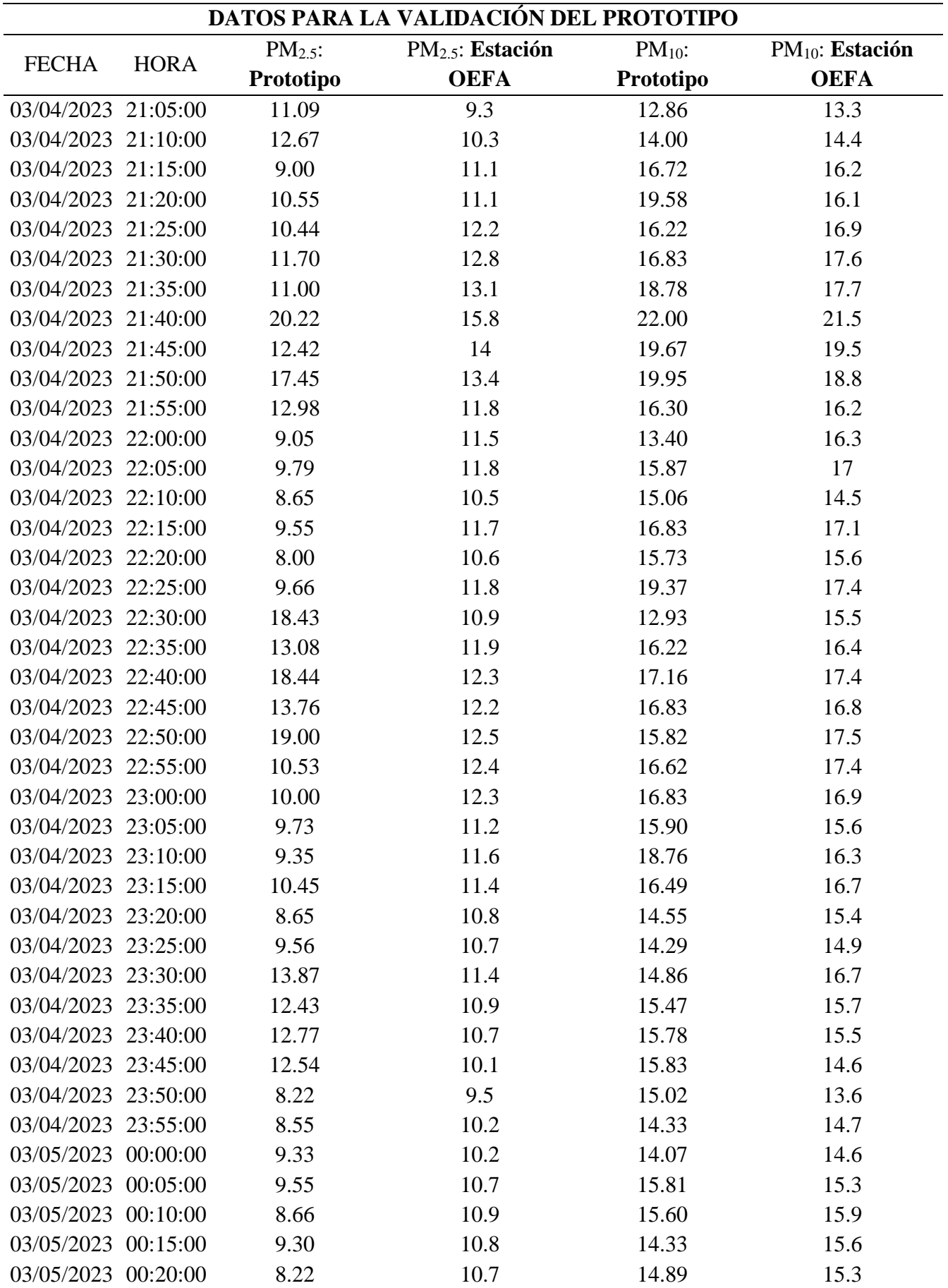

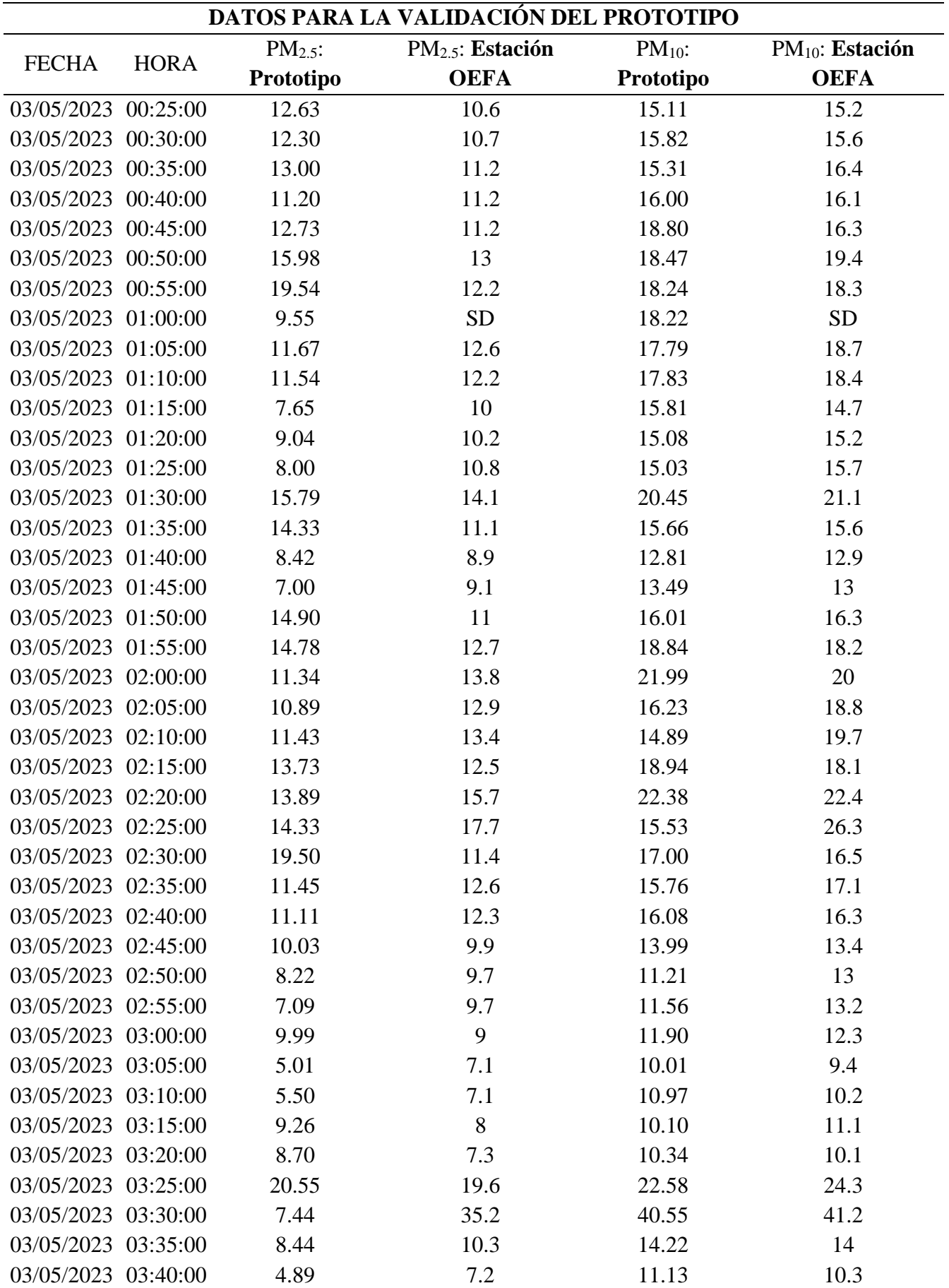

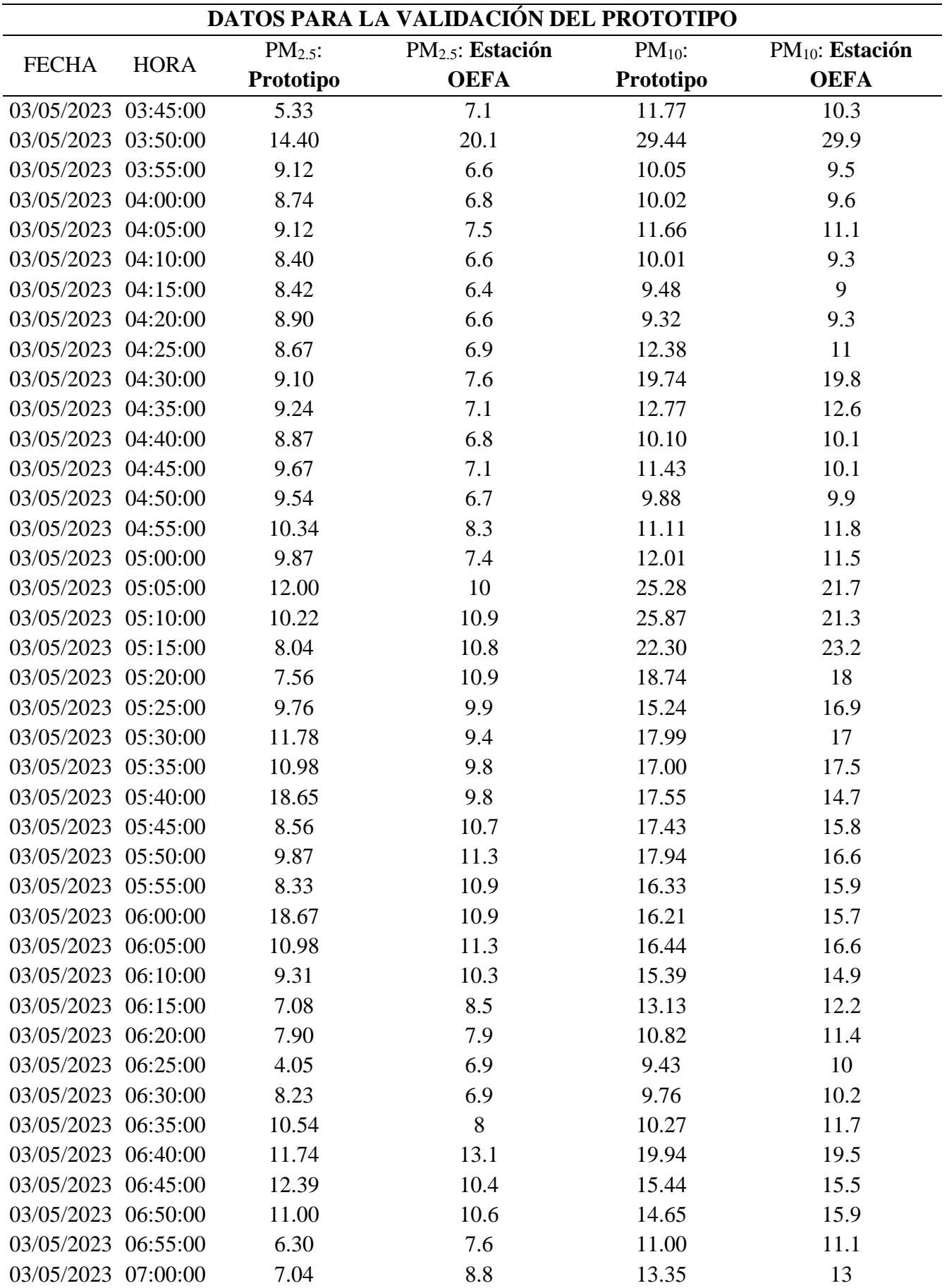

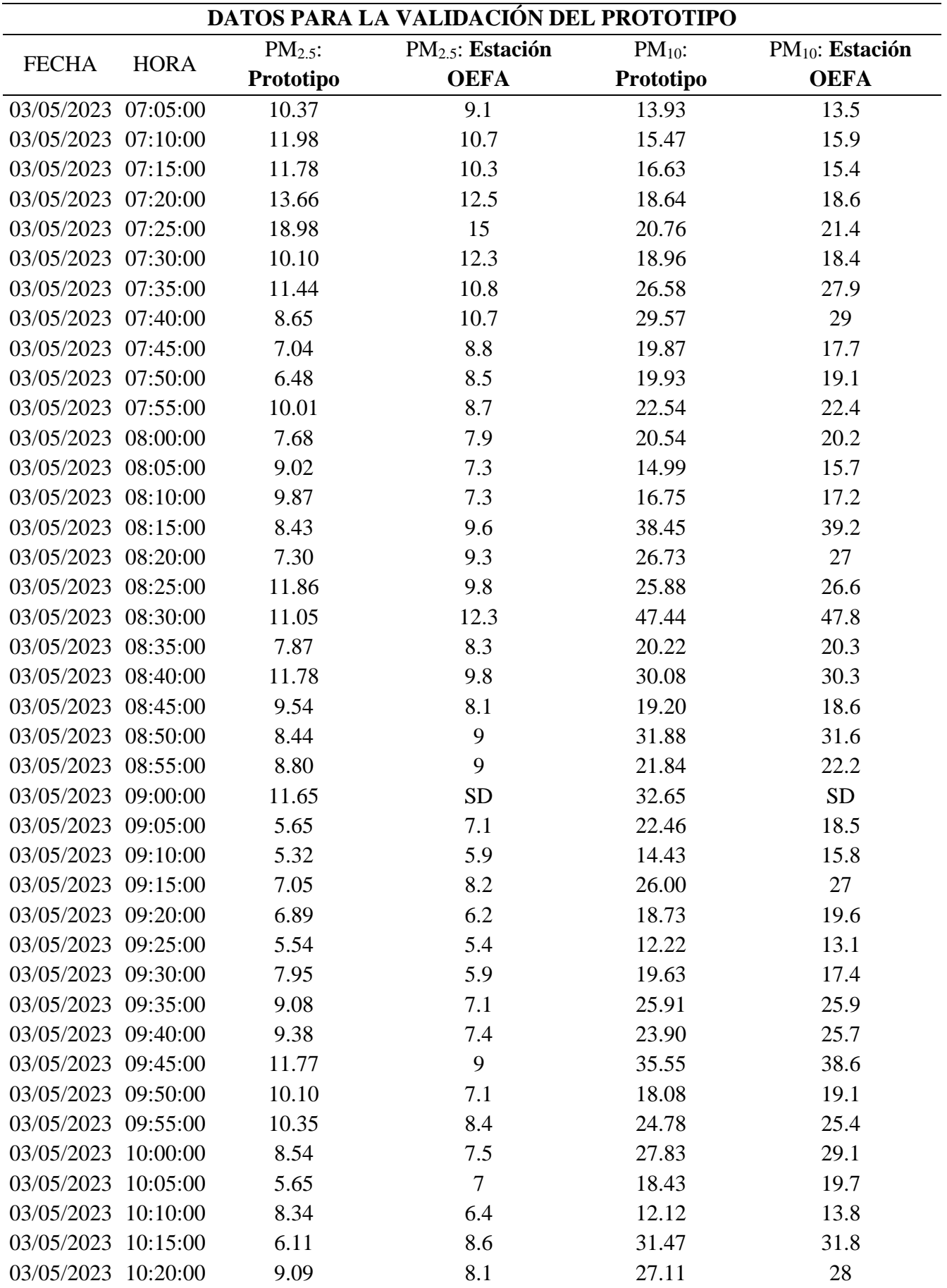

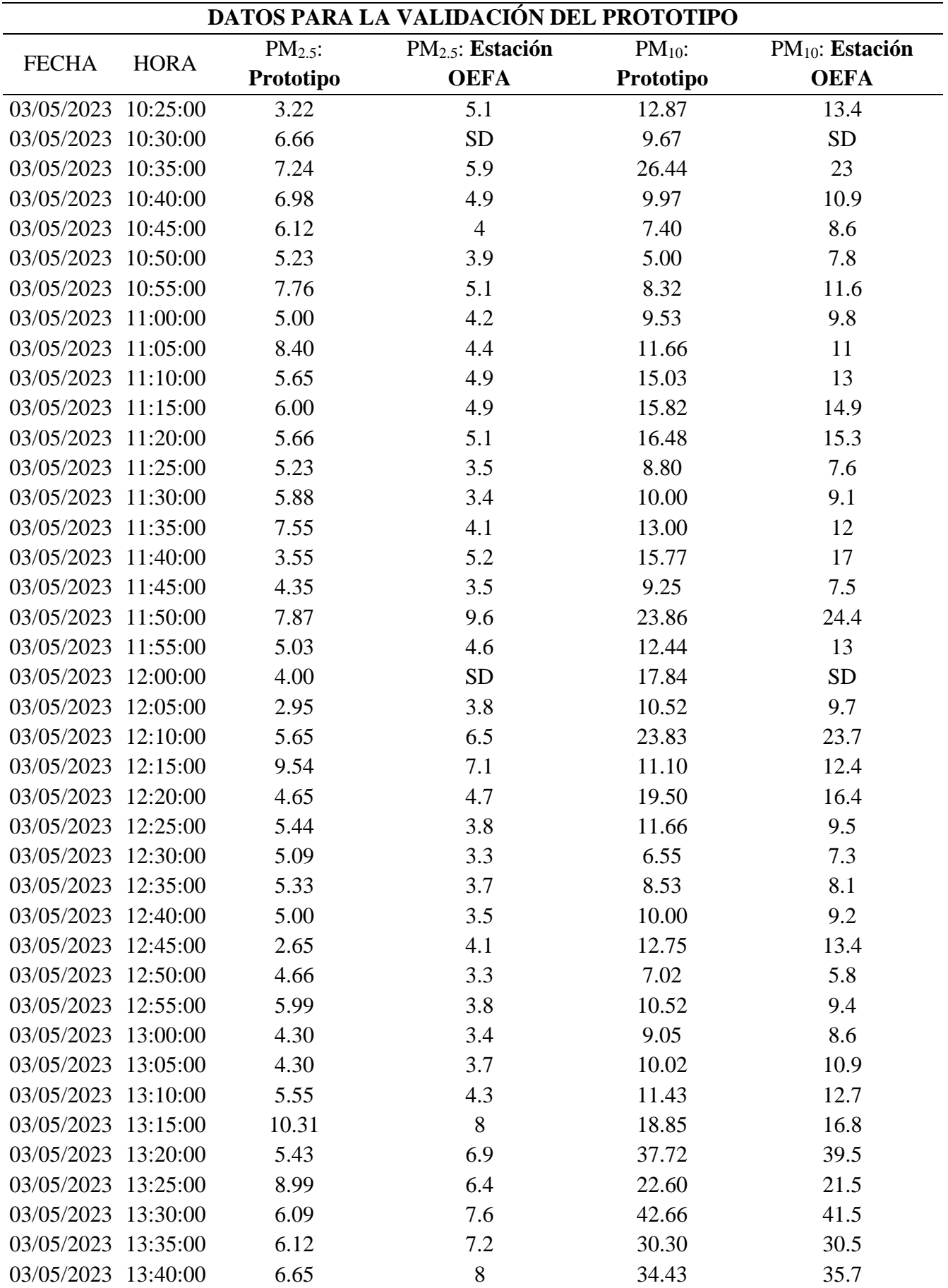

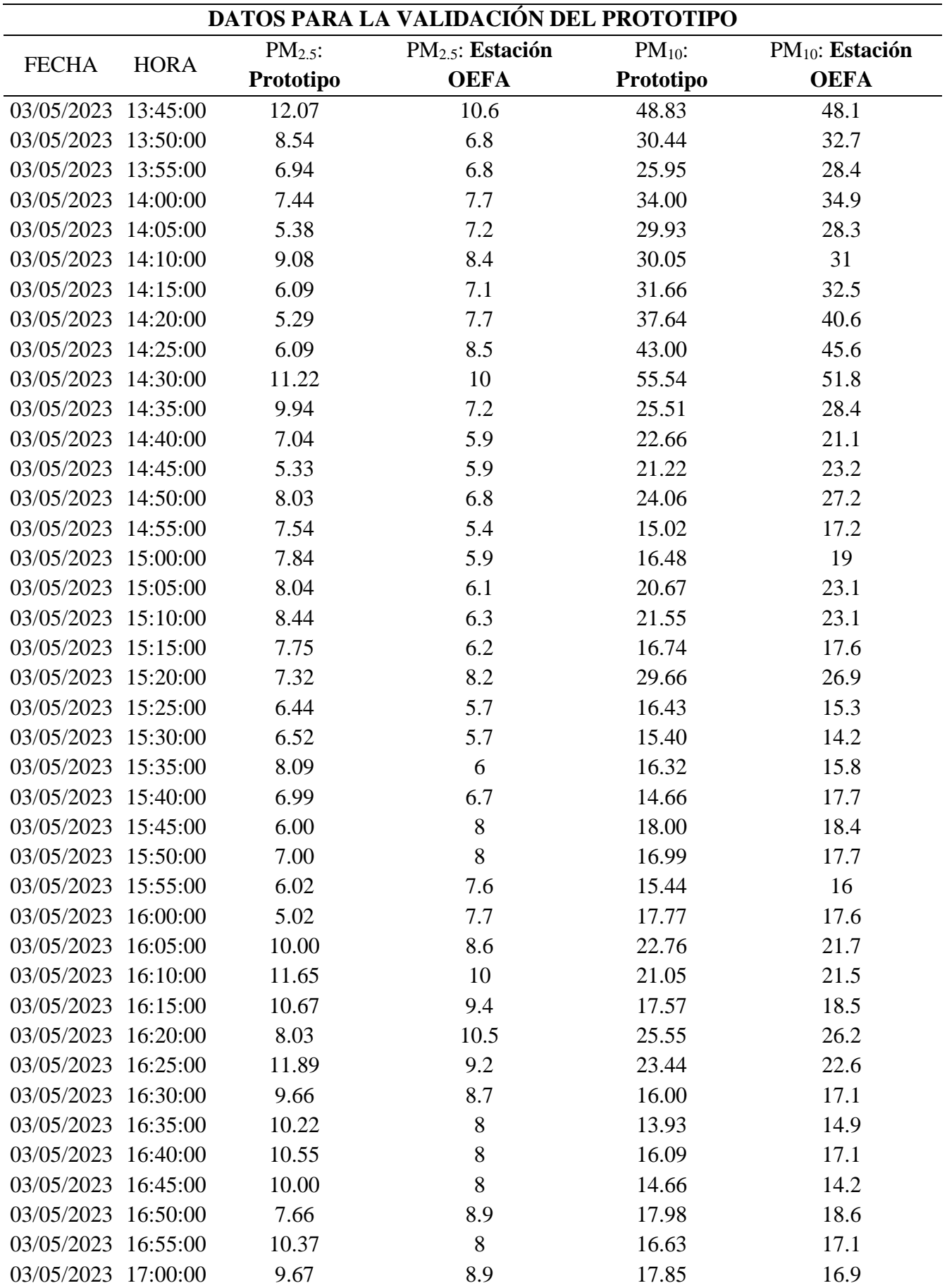

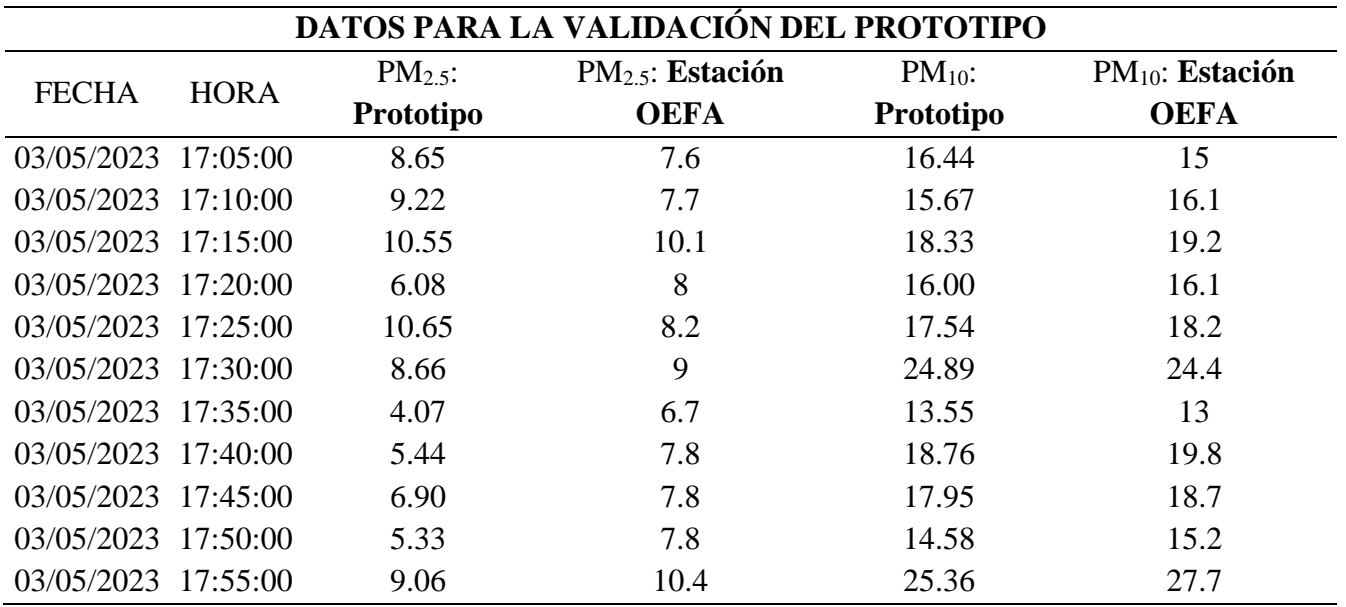

| $PM2.5$ : | PM <sub>2.5</sub> : Estación |          | <b>Error</b> |            |
|-----------|------------------------------|----------|--------------|------------|
| Prototipo | <b>OEFA</b>                  | Absoluto | Relativo     | Relativo % |
| 7.78      | 8.80                         | 1.02     | 0.116        | 11.59      |
| 9.33      | 8.80                         | 0.53     | 0.060        | 6.02       |
| 8.65      | 9.60                         | 0.95     | 0.099        | 9.90       |
| 10.84     | 8.00                         | 2.84     | 0.355        | 35.50      |
| 11.48     | 9.70                         | 1.78     | 0.184        | 18.35      |
| 7.78      | 8.50                         | 0.72     | 0.085        | 8.47       |
| 10.76     | 8.40                         | 2.36     | 0.281        | 28.10      |
| 11.67     | 9.50                         | 2.17     | 0.228        | 22.84      |
| 10.06     | 9.00                         | 1.06     | 0.118        | 11.78      |
| 7.31      | 9.20                         | 1.89     | 0.205        | 20.54      |
| 11.12     | 9.30                         | 1.82     | 0.196        | 19.57      |
| 8.99      | 9.20                         | 0.21     | 0.023        | 2.28       |
| 8.49      | 10.70                        | 2.21     | 0.207        | 20.65      |
| 10.40     | 10.00                        | 0.40     | 0.040        | 4.00       |
| 7.37      | 9.00                         | 1.63     | 0.181        | 18.11      |
| 7.63      | 9.00                         | 1.37     | 0.152        | 15.22      |
| 6.06      | 8.30                         | 2.24     | 0.270        | 26.99      |
| 8.84      | 9.30                         | 0.46     | 0.049        | 4.95       |
| 11.43     | 10.70                        | 0.73     | 0.068        | 6.82       |
| 8.78      | 10.70                        | 1.92     | 0.179        | 17.94      |
| 8.76      | 10.20                        | 1.44     | 0.141        | 14.12      |
| 7.98      | 9.30                         | 1.32     | 0.142        | 14.19      |
| 7.04      | 9.50                         | 2.46     | 0.259        | 25.89      |
| 12.30     | 11.90                        | 0.40     | 0.034        | 3.36       |
| 11.65     | 13.30                        | 1.65     | 0.124        | 12.41      |
| 11.55     | 13.50                        | 1.95     | 0.144        | 14.44      |
| 12.80     | 14.90                        | 2.10     | 0.141        | 14.09      |
| 9.60      | 11.60                        | 2.00     | 0.172        | 17.24      |
| 11.22     | 13.10                        | 1.88     | 0.144        | 14.35      |
| 8.78      | 10.40                        | 1.62     | 0.156        | 15.58      |
| 7.77      | 9.80                         | 2.03     | 0.207        | 20.71      |
| 10.99     | 9.80                         | 1.19     | 0.121        | 12.14      |
| 11.00     | 10.30                        | 0.70     | 0.068        | 6.80       |
| 11.00     | 9.90                         | 1.10     | 0.111        | 11.11      |
| 7.45      | 9.50                         | 2.05     | 0.216        | 21.58      |
| 7.10      | 9.80                         | 2.70     | 0.276        | 27.55      |
| 7.11      | 9.40                         | 2.29     | 0.244        | 24.36      |
| 11.09     | 9.30                         | 1.79     | 0.192        | 19.25      |
| 12.67     | 10.30                        | 2.37     | 0.230        | 23.01      |

**Anexo 5.** Errores absolutos y relativos de PM2.5.

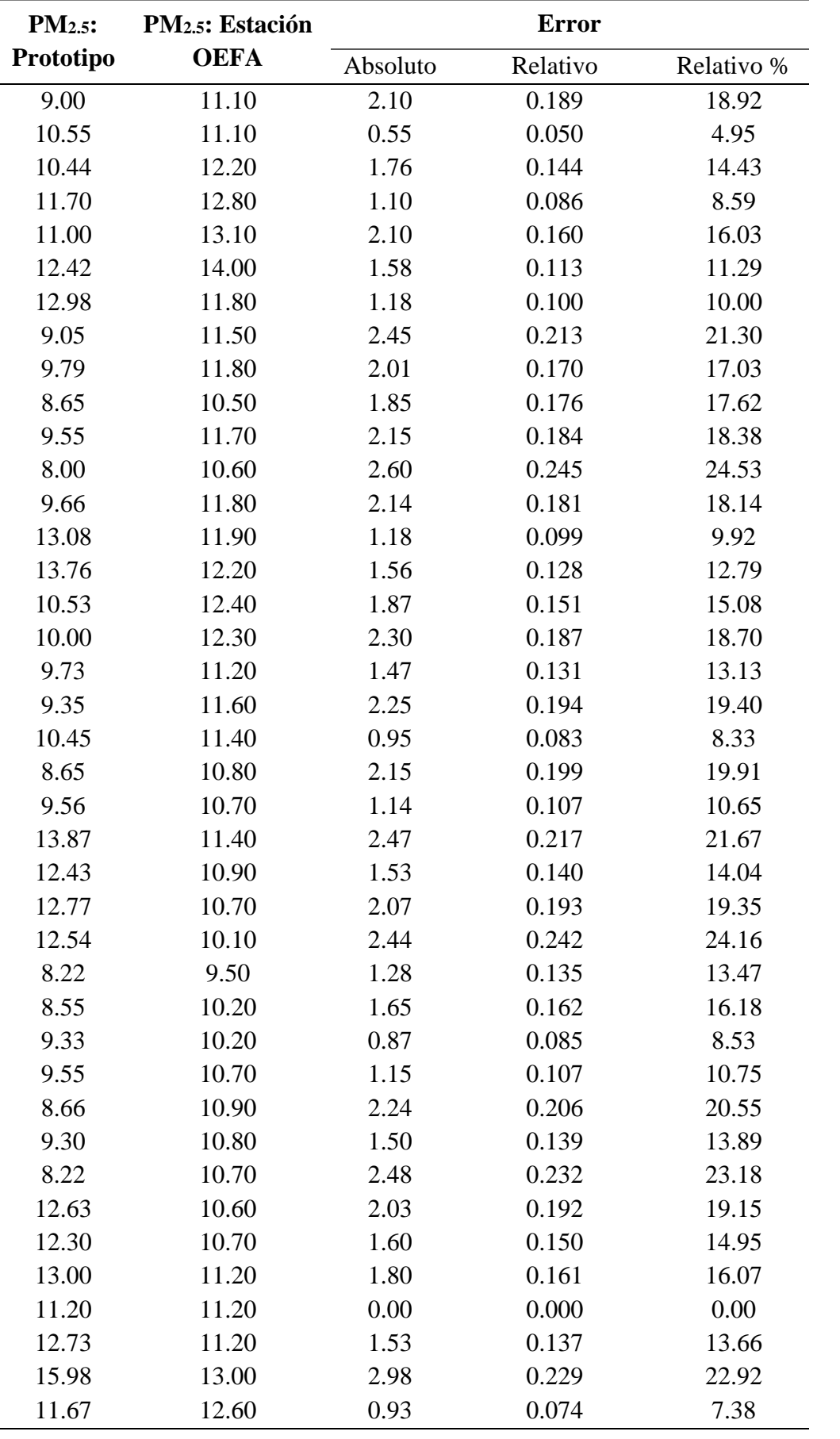

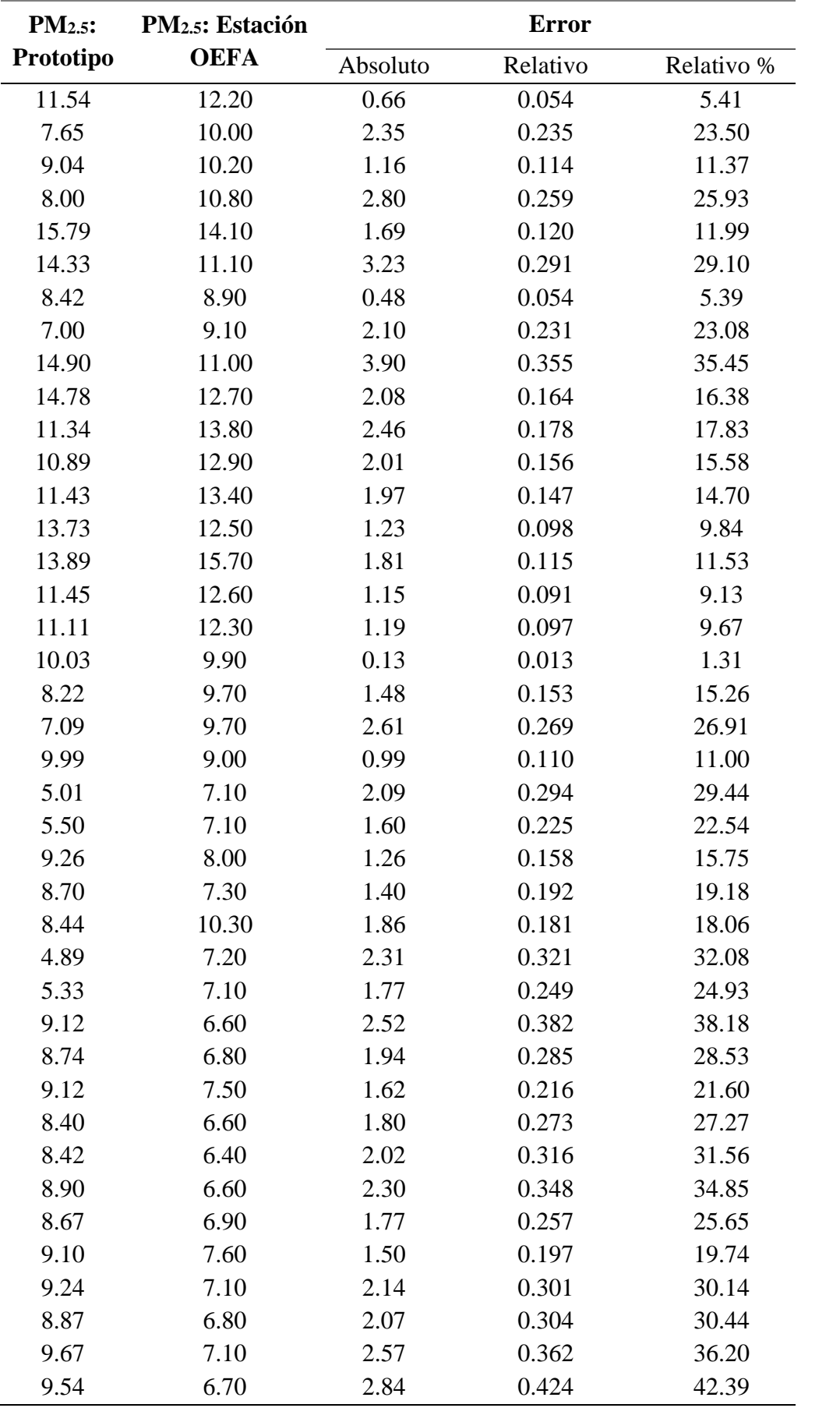

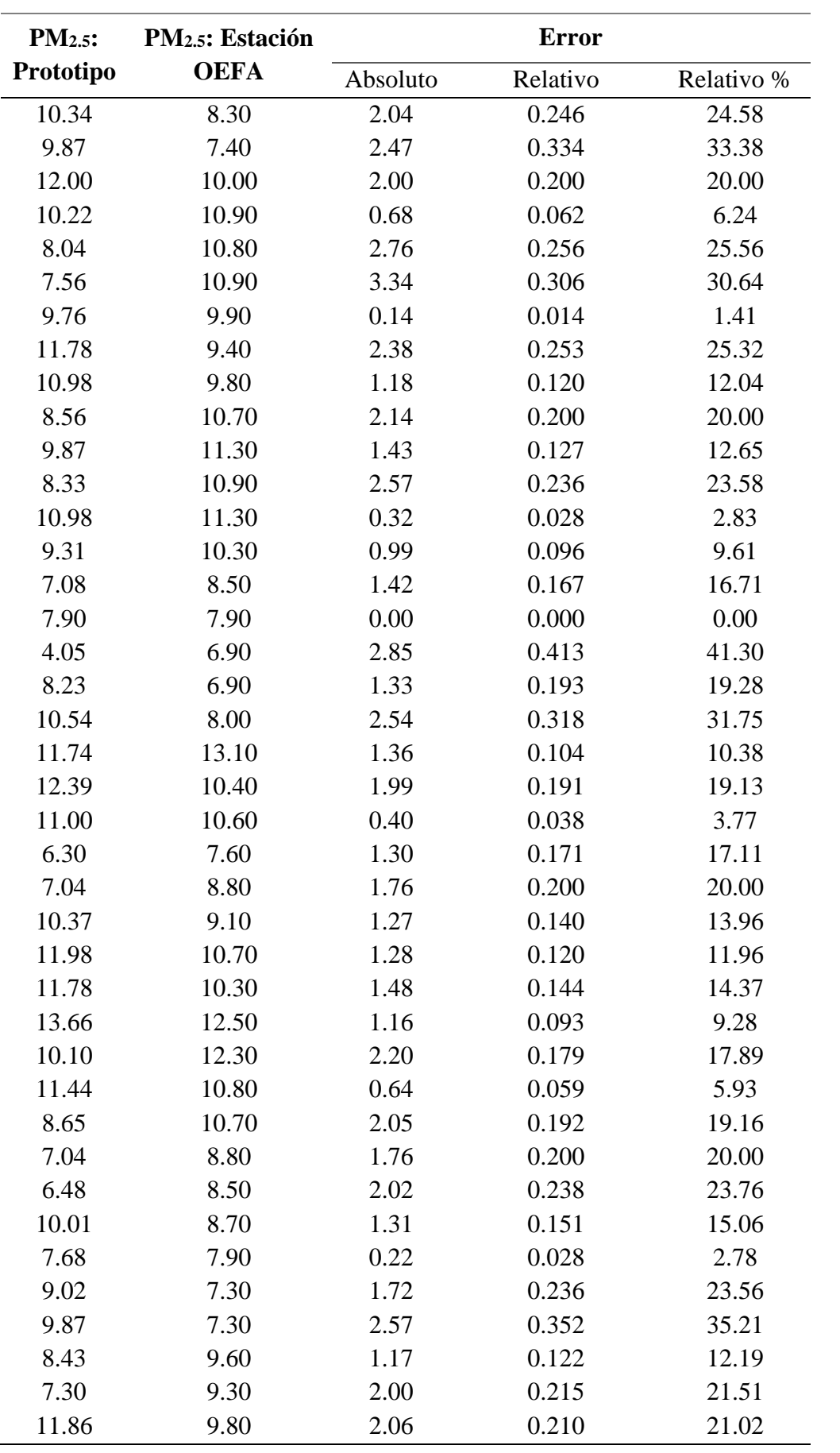

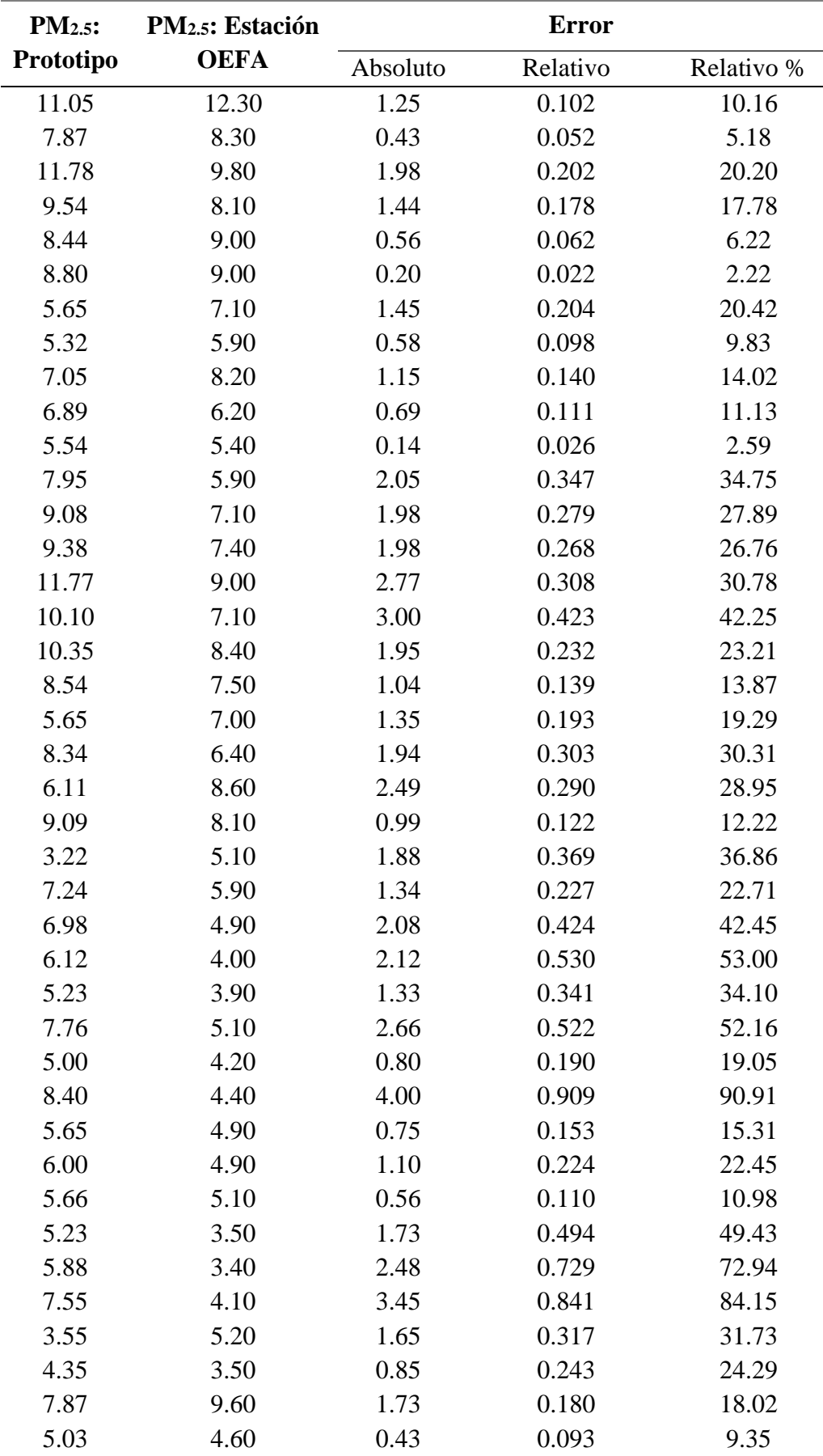

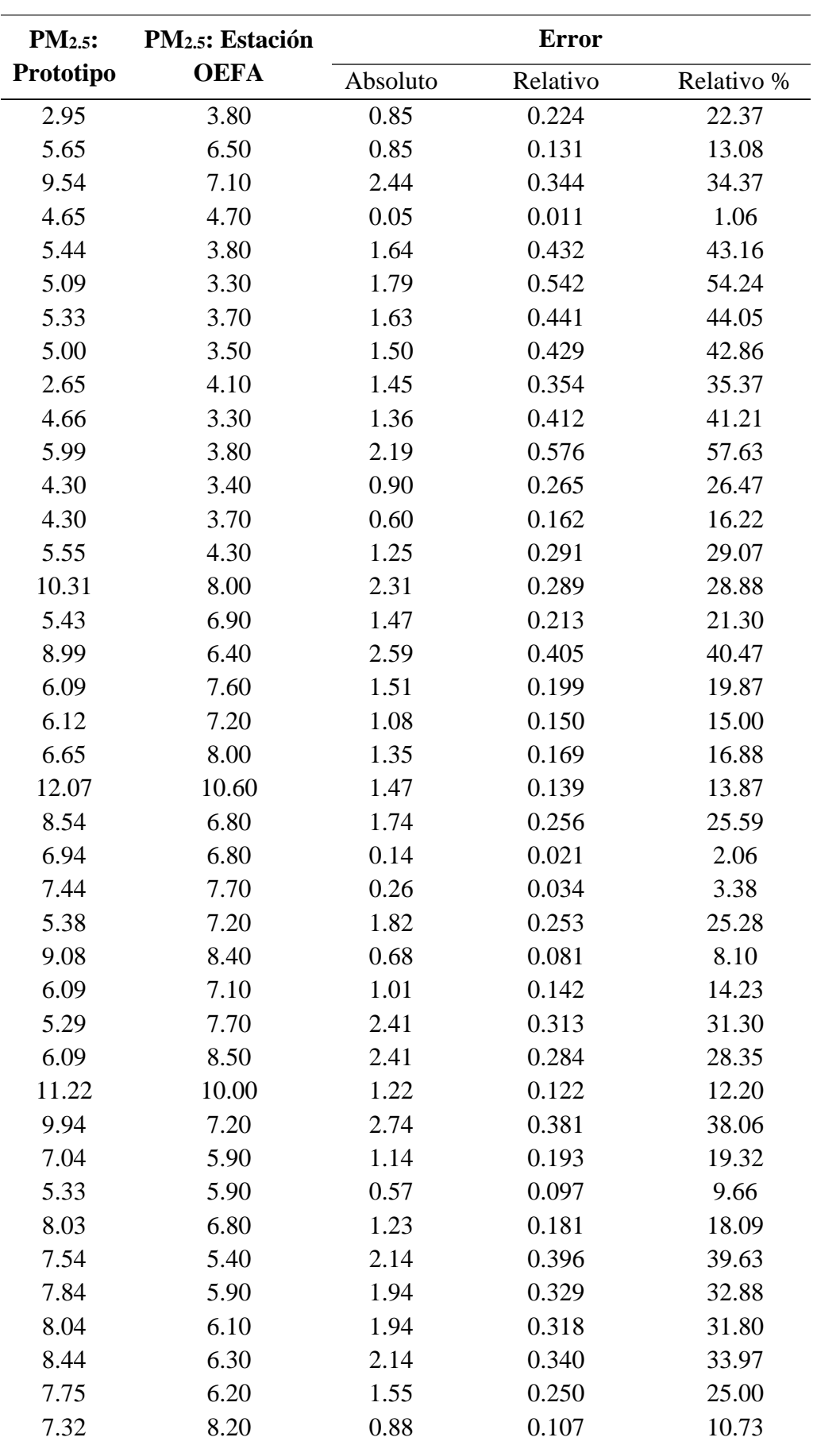

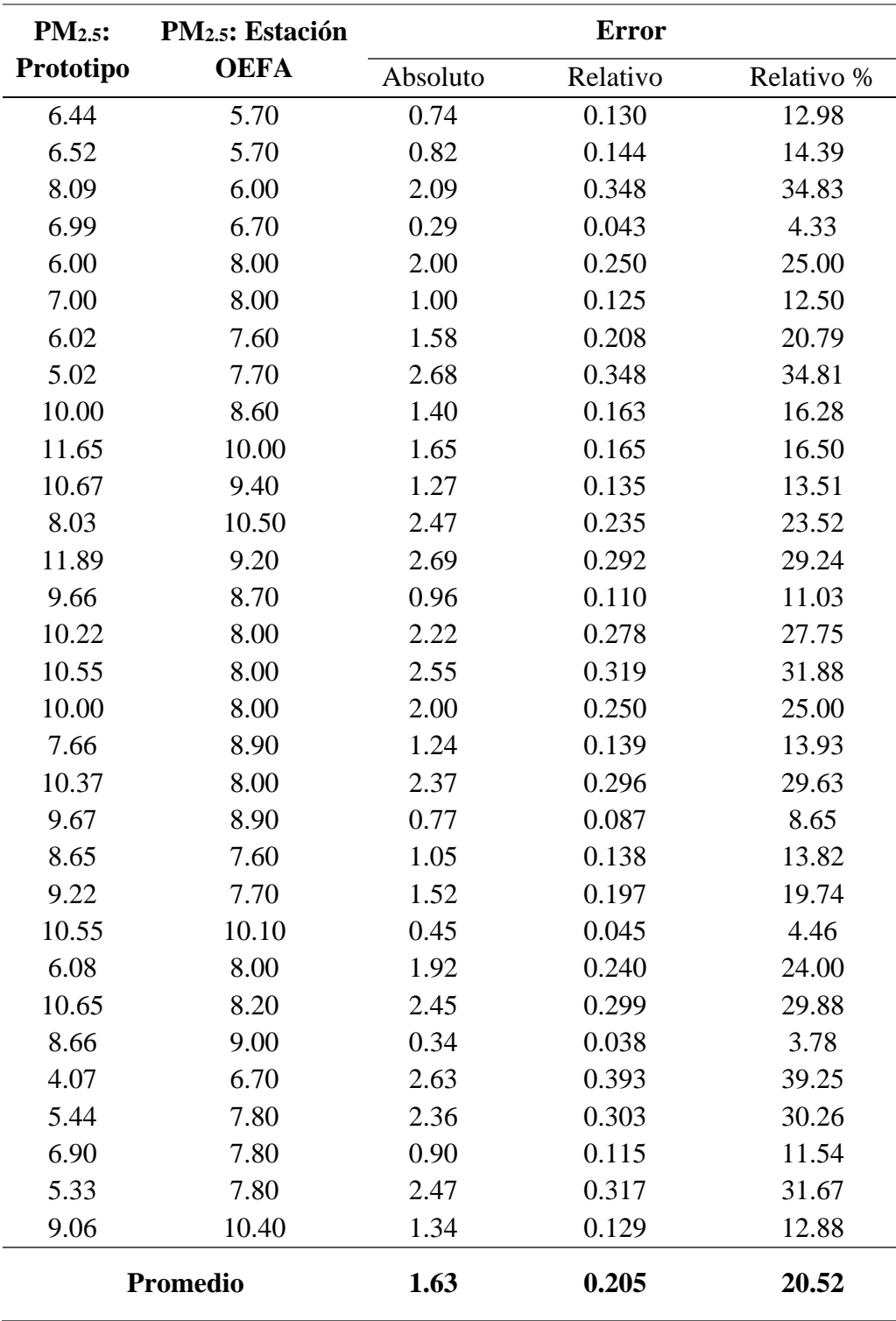

| $PM_{10}$ : | PM <sub>10</sub> : Estación |          | <b>Error</b> |            |
|-------------|-----------------------------|----------|--------------|------------|
| Prototipo   | <b>OEFA</b>                 | Absoluto | Relativo     | Relativo % |
| 18.90       | 19.40                       | 0.50     | 0.026        | 2.58       |
| 18.86       | 19.30                       | 0.44     | 0.023        | 2.28       |
| 21.00       | 22.50                       | 1.50     | 0.067        | 6.67       |
| 15.10       | 16.90                       | 1.80     | 0.107        | 10.65      |
| 17.97       | 19.70                       | 1.73     | 0.088        | 8.78       |
| 16.50       | 16.70                       | 0.20     | 0.012        | 1.20       |
| 13.09       | 14.60                       | 1.51     | 0.103        | 10.34      |
| 18.82       | 17.10                       | 1.72     | 0.101        | 10.06      |
| 16.76       | 17.10                       | 0.34     | 0.020        | 1.99       |
| 19.21       | 18.00                       | 1.21     | 0.067        | 6.72       |
| 17.32       | 19.90                       | 2.58     | 0.130        | 12.96      |
| 18.64       | 18.70                       | 0.06     | 0.003        | 0.32       |
| 22.76       | 23.30                       | 0.54     | 0.023        | 2.32       |
| 20.65       | 20.90                       | 0.25     | 0.012        | 1.20       |
| 13.43       | 13.00                       | 0.43     | 0.033        | 3.31       |
| 12.45       | 12.60                       | 0.15     | 0.012        | 1.19       |
| 11.00       | 11.70                       | 0.70     | 0.060        | 5.98       |
| 12.79       | 13.10                       | 0.31     | 0.024        | 2.37       |
| 14.23       | 14.70                       | 0.47     | 0.032        | 3.20       |
| 14.87       | 15.10                       | 0.23     | 0.015        | 1.52       |
| 14.55       | 14.80                       | 0.25     | 0.017        | 1.69       |
| 14.37       | 13.60                       | 0.77     | 0.057        | 5.66       |
| 12.12       | 13.80                       | 1.68     | 0.122        | 12.17      |
| 16.58       | 16.60                       | 0.02     | 0.001        | 0.12       |
| 17.48       | 17.60                       | 0.12     | 0.007        | 0.68       |
| 18.00       | 18.10                       | 0.10     | 0.006        | 0.55       |
| 21.65       | 20.50                       | 1.15     | 0.056        | 5.61       |
| 16.33       | 16.40                       | 0.07     | 0.004        | 0.43       |
| 18.76       | 18.20                       | 0.56     | 0.031        | 3.08       |
| 15.31       | 15.10                       | 0.21     | 0.014        | 1.39       |
| 13.87       | 13.90                       | 0.03     | 0.002        | 0.22       |
| 14.03       | 14.40                       | 0.37     | 0.026        | 2.57       |
| 15.72       | 15.30                       | 0.42     | 0.027        | 2.75       |
| 13.81       | 14.40                       | 0.59     | 0.041        | 4.10       |
| 13.65       | 13.60                       | 0.05     | 0.004        | 0.37       |
| 12.20       | 14.40                       | 2.20     | 0.153        | 15.28      |
| 13.54       | 13.90                       | 0.36     | 0.026        | 2.59       |
| 12.86       | 13.30                       | 0.44     | 0.033        | 3.31       |
| 14.00       | 14.40                       | 0.40     | 0.028        | 2.78       |
| 16.72       | 16.20                       | 0.52     | 0.032        | 3.21       |

Anexo 6. Errores absolutos y relativos de PM<sub>10</sub>.

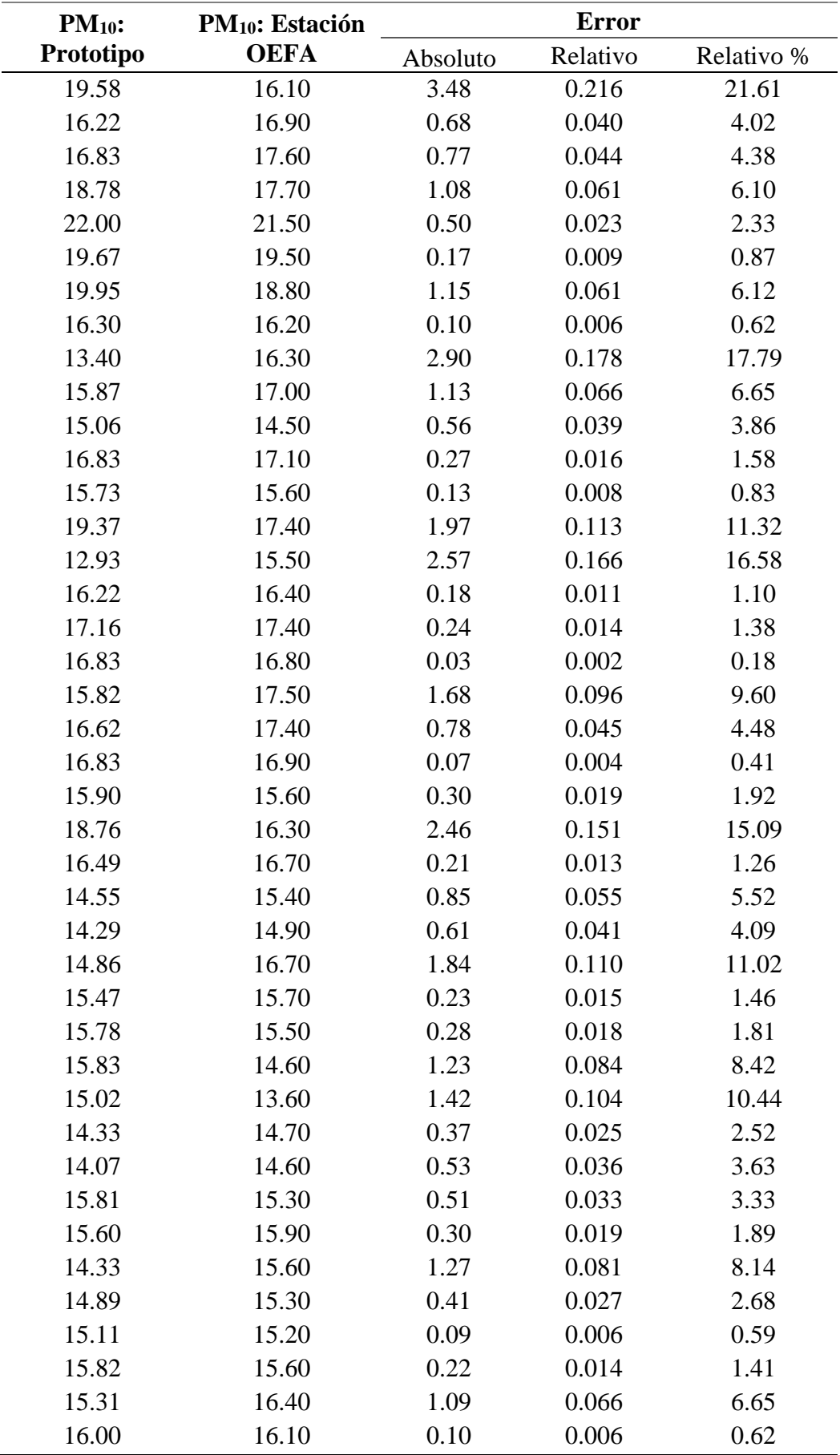

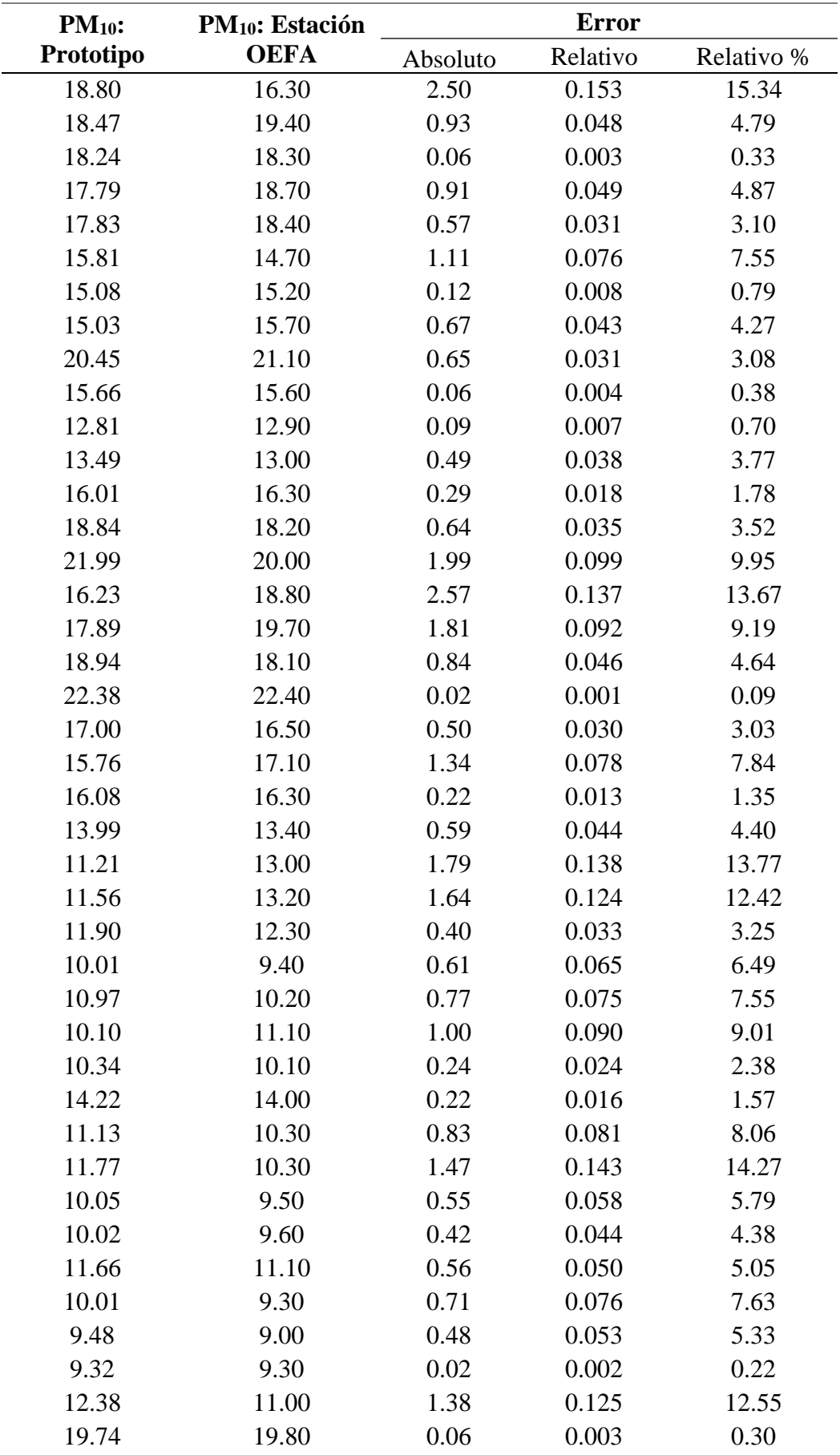

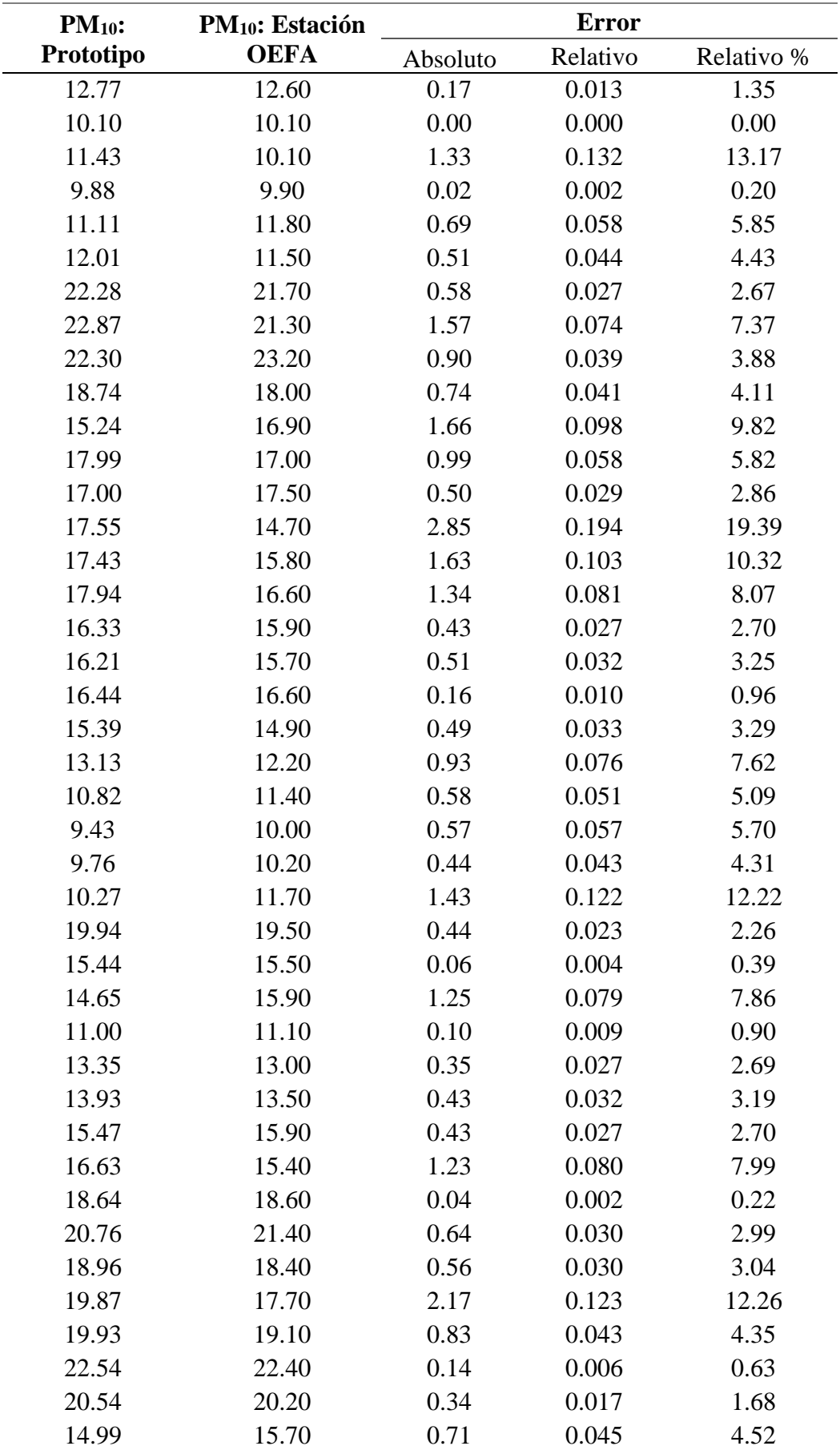
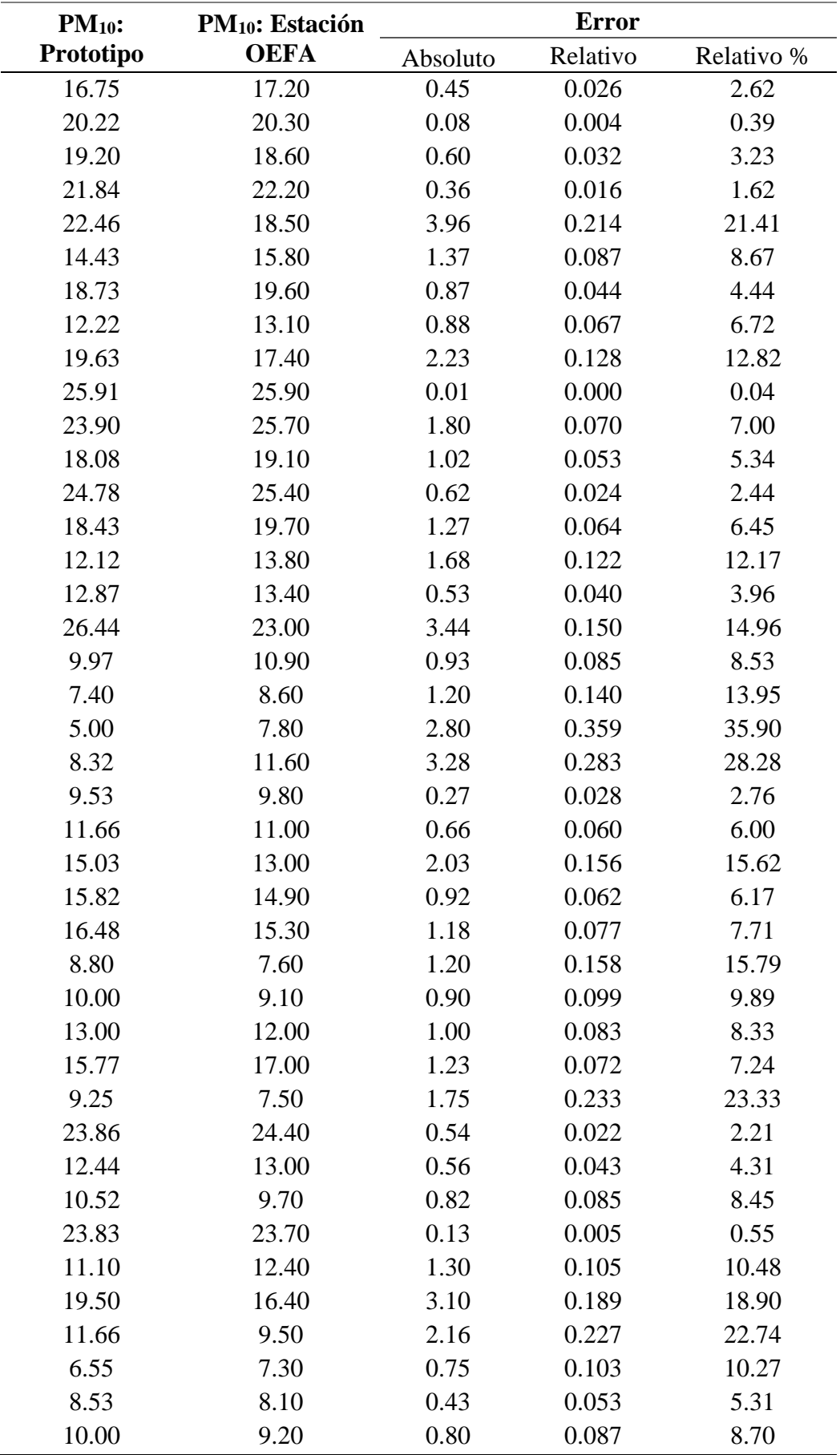

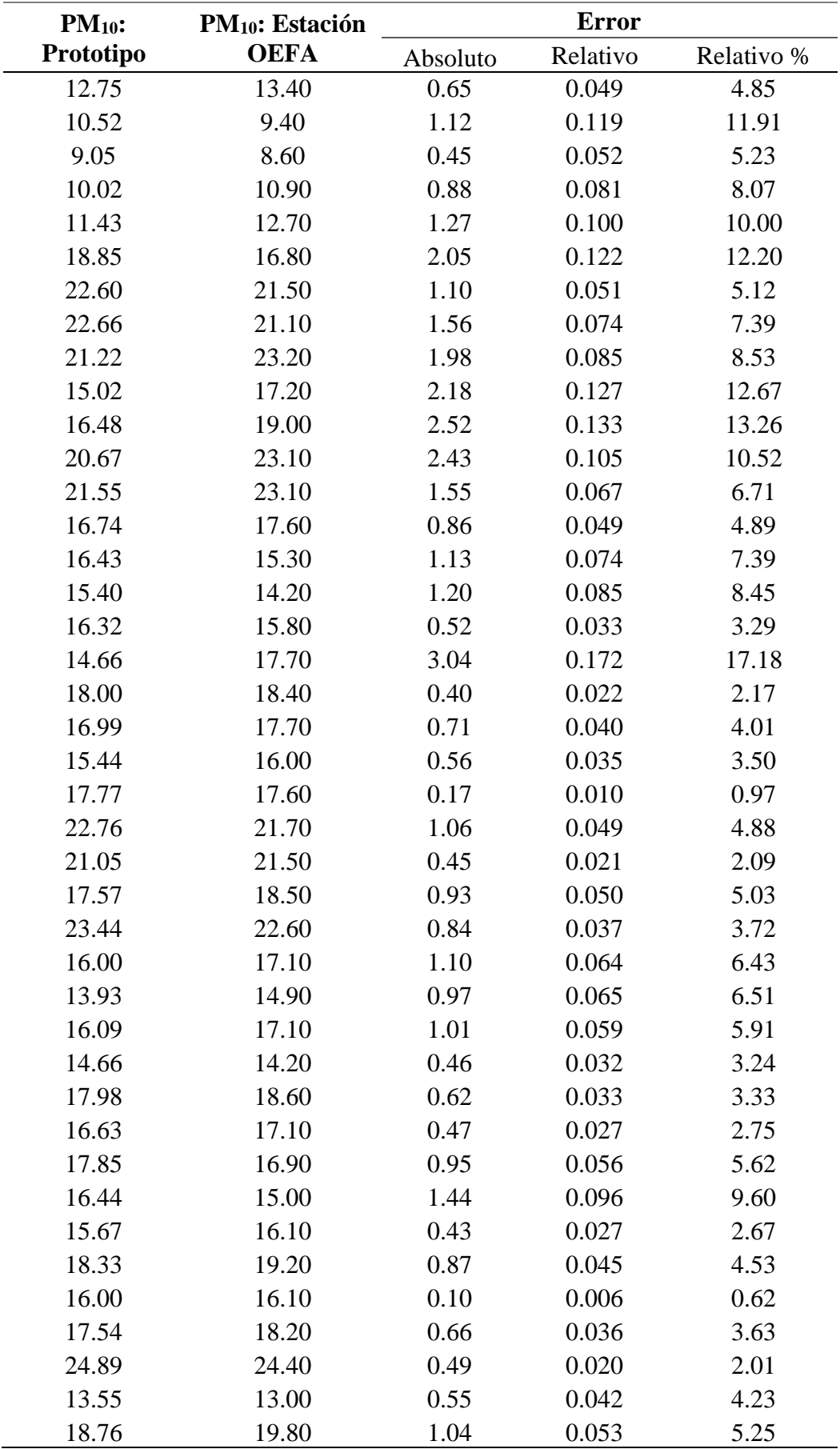

| PM <sub>10</sub> : Estación | Error    |          |            |
|-----------------------------|----------|----------|------------|
| OEFA                        | Absoluto | Relativo | Relativo % |
| 18.70                       | 0.75     | 0.040    | 4.01       |
| 15.20                       | 0.62     | 0.041    | 4.08       |
|                             |          |          |            |
|                             | 0.89     | 0.059    | 5.92       |
|                             | Promedio |          |            |

**Anexo 7.** Plano de diseño de la caja ergonómica.

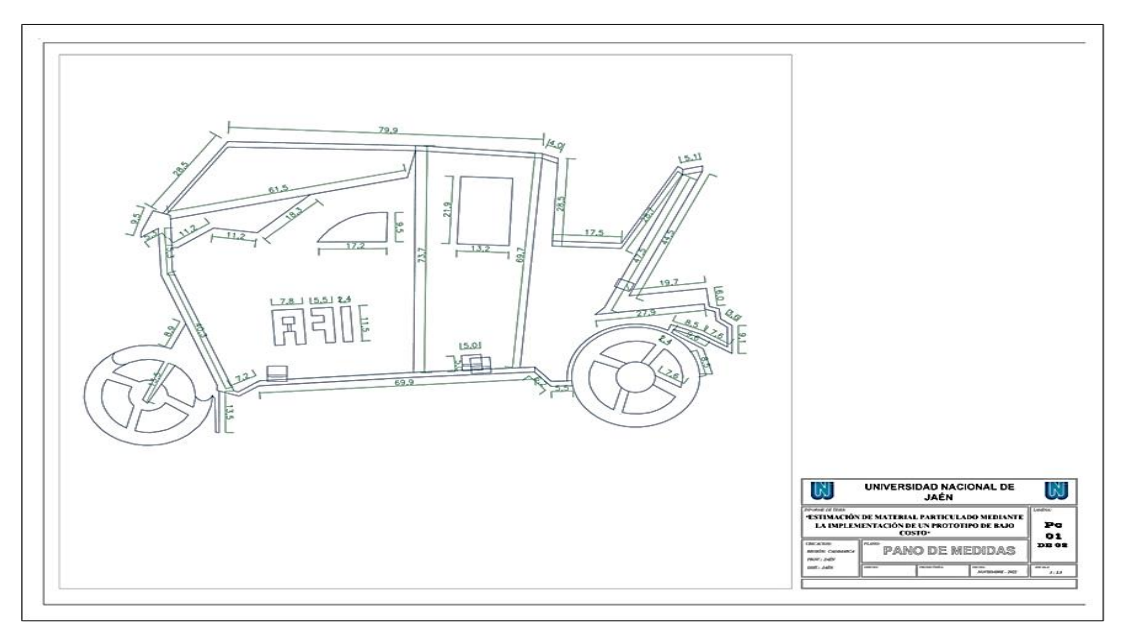

**Anexo 8.** Plano de diseño de la cubierta.

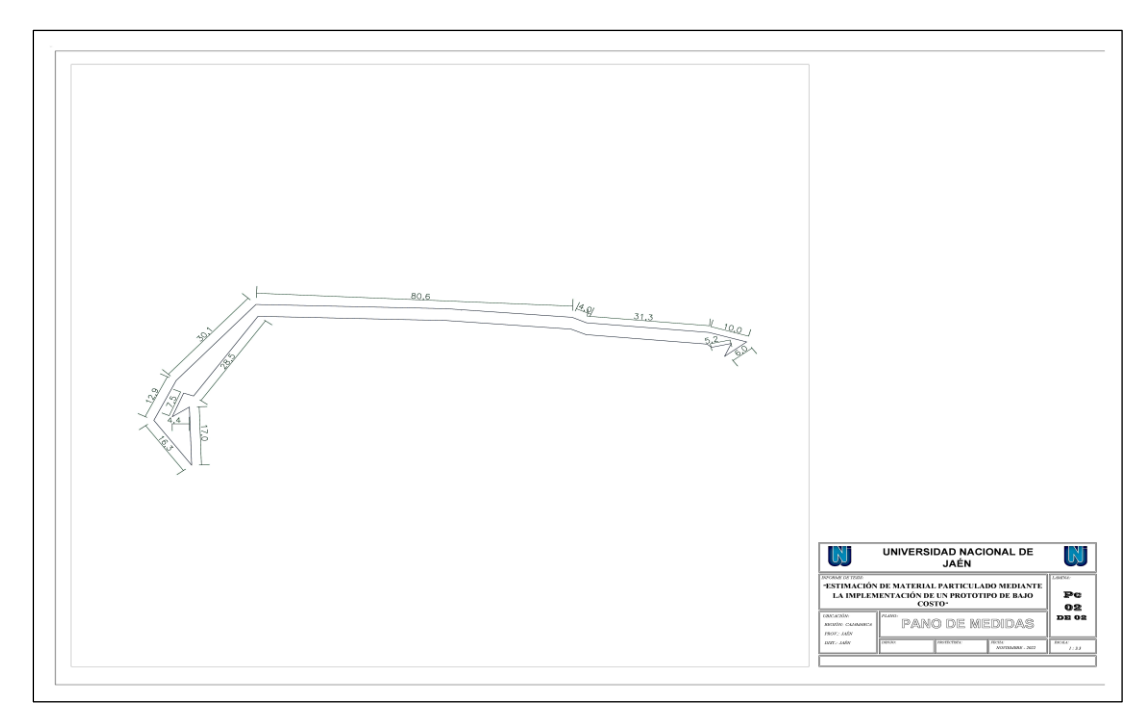

#### **Anexo 9.** Solicitud dirigida al OEFA para realizar trabajos de investigación.

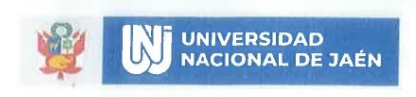

Instituto de Investigación de Ciencia de Datos

Jaén, 17 de febrero del 2023

#### OFICIO Nº 37-2023-UNJ-VPI-INSCID/LQH

SEÑOR: Llojan Chuquisengo Picón Director de Evaluación Ambiental - OEFA

**ASUNTO** : Solicito visita a la estación de vigilancia ambiental La Huaca (CA-HUA-01) para realizar trabajos de investigación

Por medio del presente me dirijo a Usted para saludarle cordialmente y a la vez, informarle que Por medio del presente me dirijo a Usted para saludarle cordialmente y al mismo tiempo solicitamos el acceso a la estación de vigilancia ambiental La Huaca (CA-HUA-01) para realizar trabajos de investigación para los días 03 y 04 de marzo del presente año. Se pide realizar las coordinaciones que sean necesarias con el Coordinador de Vigilancia Ambiental Andrés Daniel Brios Abanto, a fin de concretar la visita.

Sin otro particular, hago propicia la ocasión para renovarle las muestras de mi especial consideración y estima personal.

Atentamente,

INSTITUTO DE DA Dr. Lenin Quinones Huatangari

Adjunto  $C_{\cdot}$ c Archivo

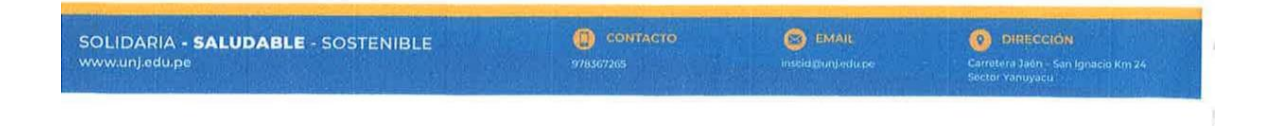

#### **Anexo 10.** Galería fotográfica

### **Figura 31**

Impresión 3D de la cubierta.

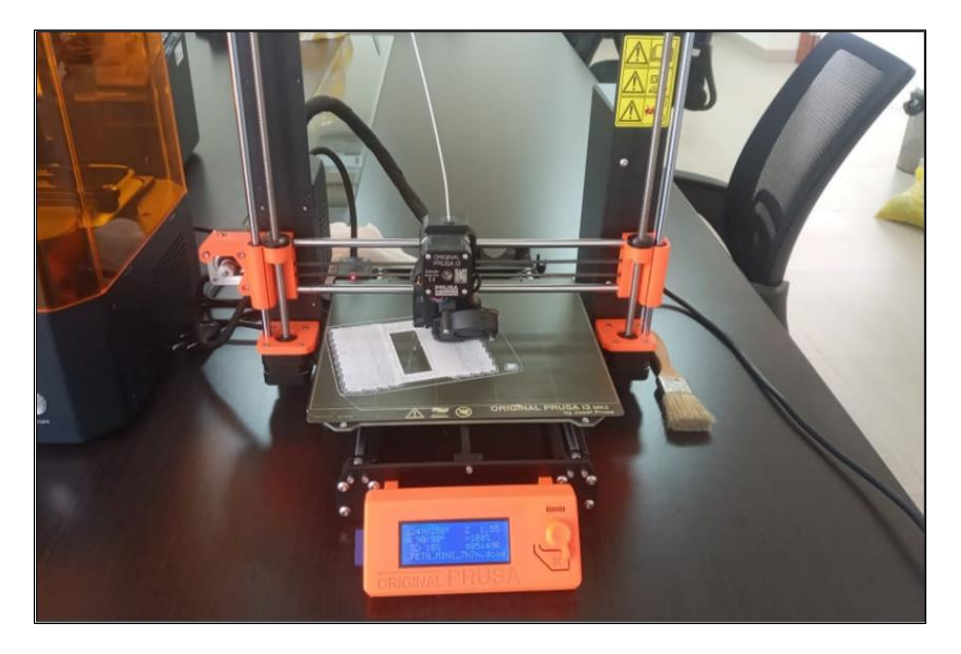

### **Figura 32**

Recorte de los soportes de impresión.

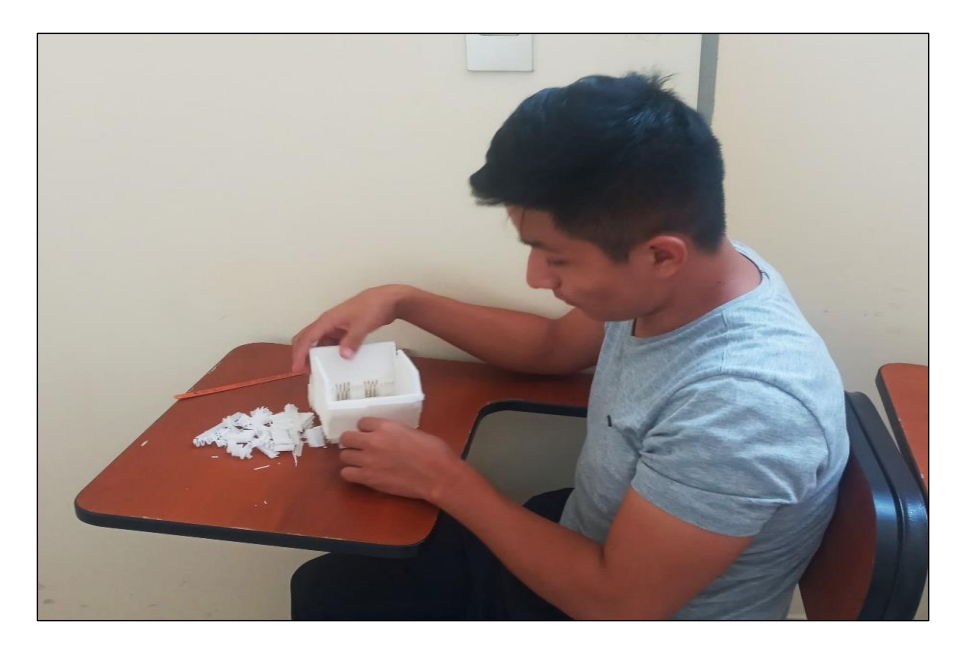

### **Figura 33**

Pintado de la caja ergonómica.

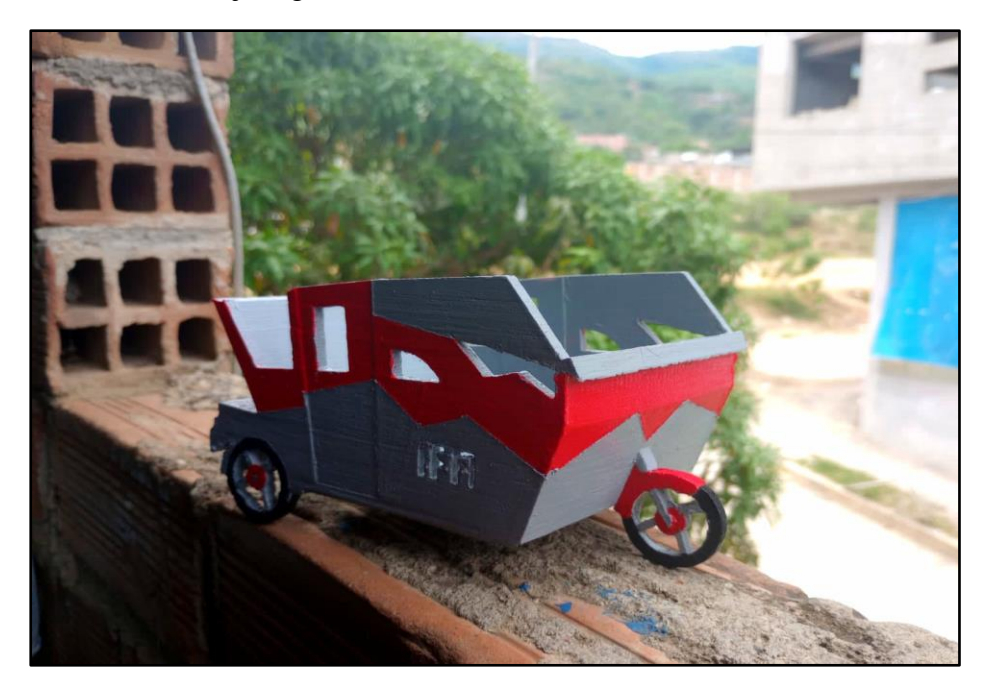

### **Figura 34**

Soldado del módulo I2C con el display LCD*.*

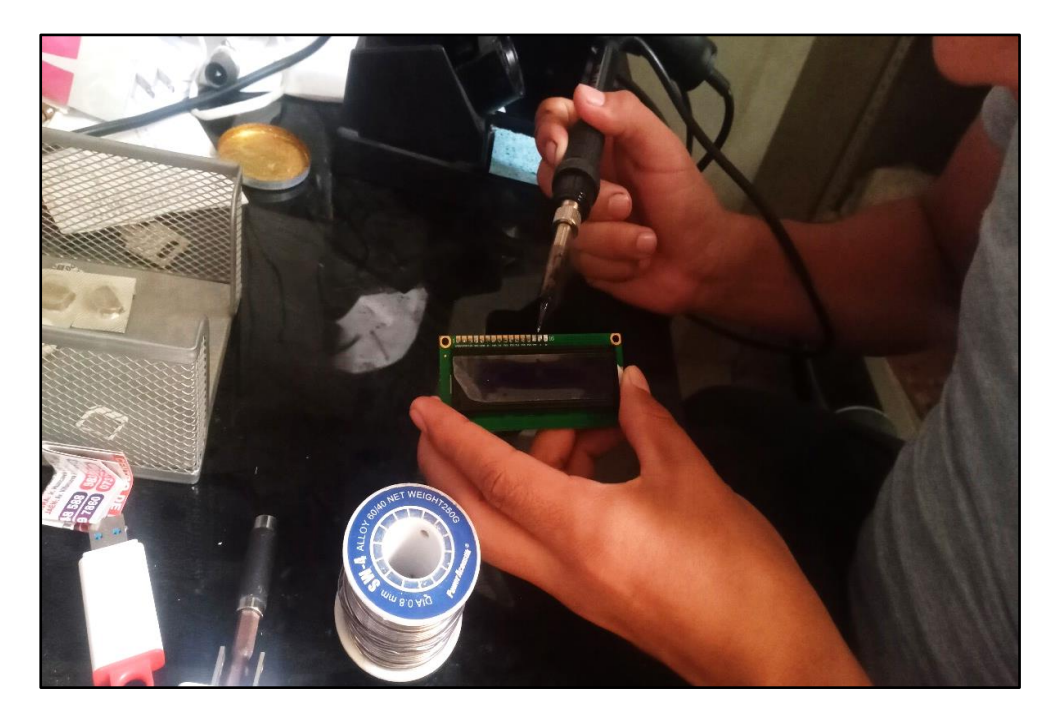

### **Figura 35**

Prueba de funcionamiento en la protoboard.

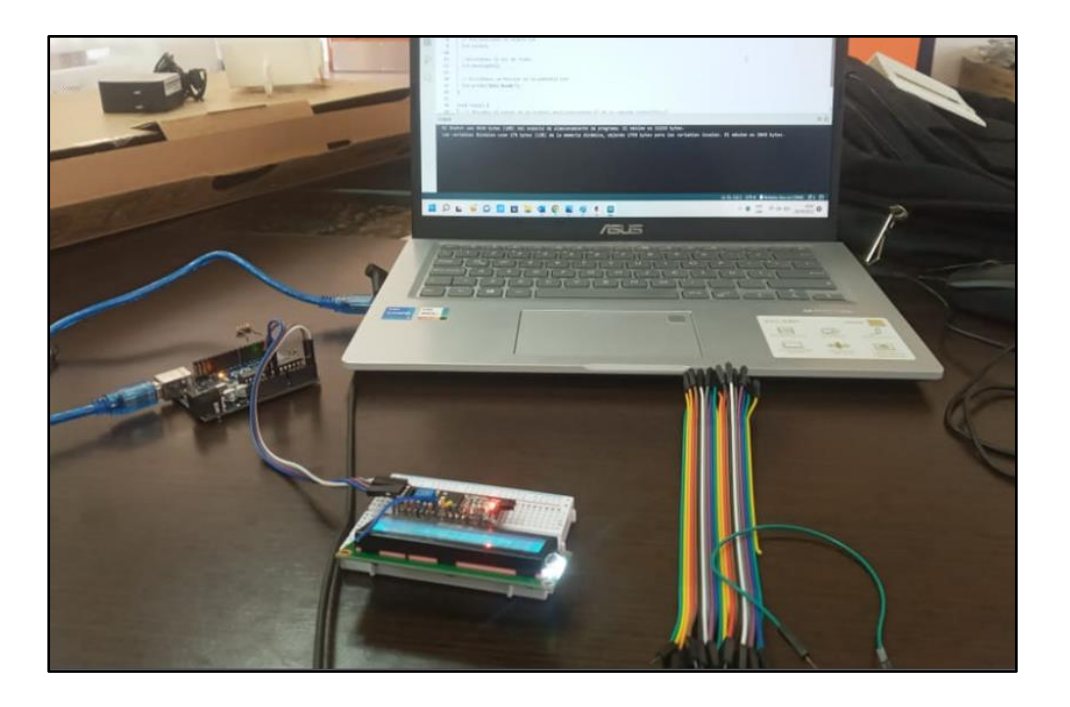

## **Figura 36**

.

Transmisión de la lectura de datos del sensor de partículas.

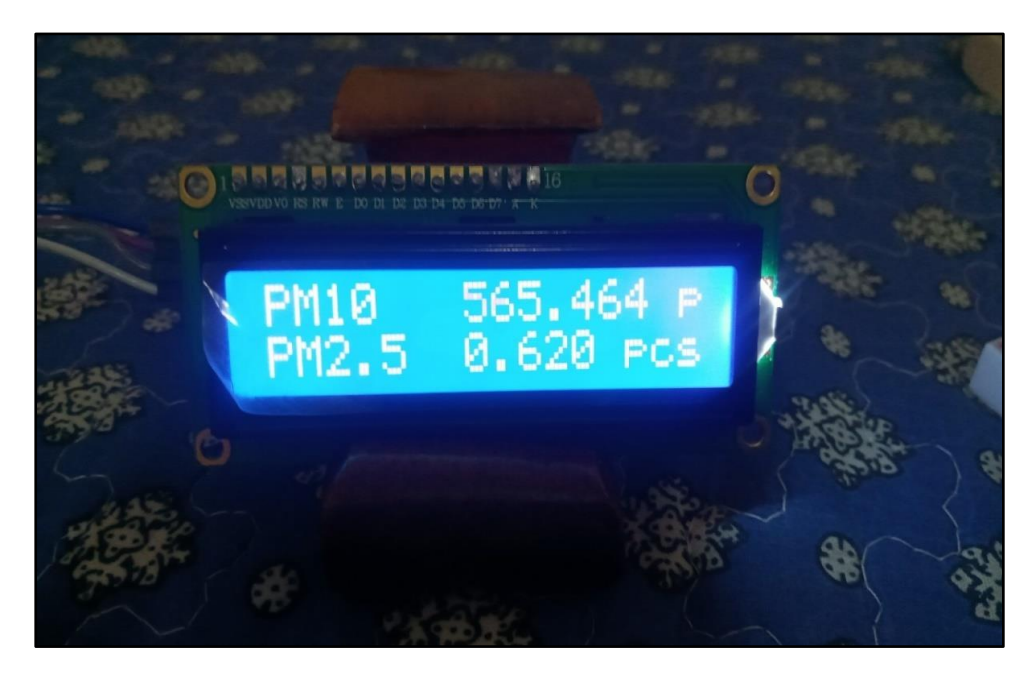

### **Figura 37**

Ensamblaje de los componentes dentro de la caja ergonómica.

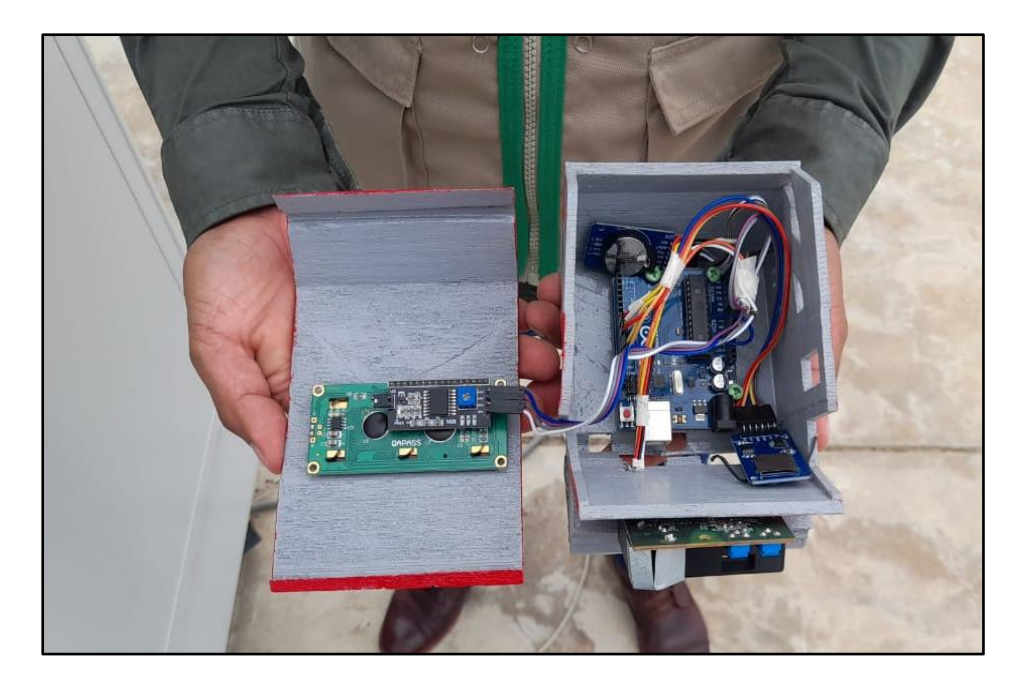

# **Figura 38** Prototipo en funcionamiento.

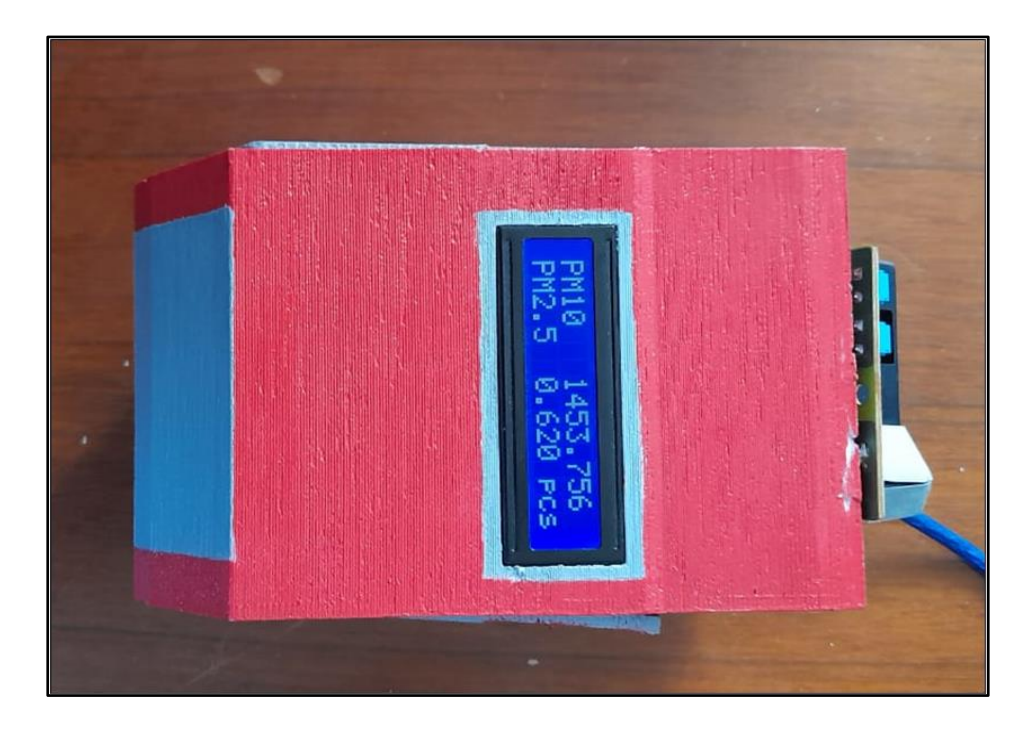